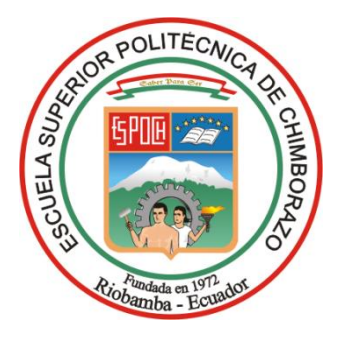

# **ESCUELA SUPERIOR POLITÉCNICA DE CHIMBORAZO FACULTAD DE RECURSOS NATURALES CARRERA INGENIERÍA FORESTAL**

# **ANÁLISIS MULTITEMPORAL DEL CAMBIO DE USO Y COBERTURA DEL SUELO Y SU INCIDENCIA EN LA DIVERSIDAD FLORÍSTICA, EN EL PÁRAMO DE IGUALATA, PROVINCIA DE CHIMBORAZO**

**Trabajo de Integración Curricular Tipo:** Proyecto de investigación

Presentado para optar al grado académico de:

### **INGENIERO FORESTAL**

**AUTOR:** NIXON FERNANDO MACAS MACAS

Riobamba – Ecuador

2024

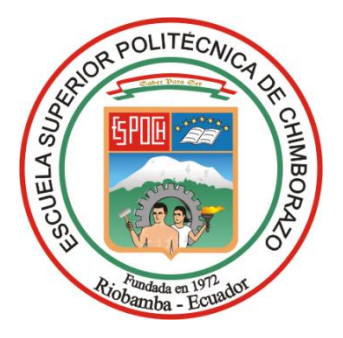

# **ESCUELA SUPERIOR POLITÉCNICA DE CHIMBORAZO FACULTAD DE RECURSOS NATURALES CARRERA INGENIERÍA FORESTAL**

# **ANÁLISIS MULTITEMPORAL DEL CAMBIO DE USO Y COBERTURA DEL SUELO Y SU INCIDENCIA EN LA DIVERSIDAD FLORÍSTICA, EN EL PÁRAMO DE IGUALATA, PROVINCIA DE CHIMBORAZO**

**Trabajo de Integración Curricular**

**Tipo:** Proyecto de investigación

Presentado para optar al grado académico de:

### **INGENIERO FORESTAL**

## **AUTOR:** NIXON FERNANDO MACAS MACAS **DIRECTORA:** ING. CATHERINE GABRIELA FREY ERAZO

Riobamba – Ecuador

2024

#### **© 2024, Nixon Fernando Macas Macas**

Se autoriza la reproducción total o parcial, con fines académicos, por cualquier medio o procedimiento, incluyendo la cita bibliográfica del documento, siempre y cuando se reconozca el Derecho de Autor.

Yo, Nixon Fernando Macas Macas, declaro que el presente Trabajo de Integración Curricular es de mi autoría y los resultados del mismo son auténticos. Los textos en el documento que provienen de otras fuentes están debidamente citados y referenciados.

Como autor asumo la responsabilidad legal y académica de los contenidos de este Trabajo de Integración Curricular; el patrimonio intelectual pertenece a la Escuela Superior Politécnica de Chimborazo.

Riobamba, 11 de junio de 2024

**Nixon Fernando Macas Macas C. I: 190059484-5**

## **ESCUELA SUPERIOR POLITÉCNICA DE CHIMBORAZO FACULTAD DE RECURSOS NATURALES CARRERA INGENIERÍA FORESTAL**

El Tribunal del Trabajo de Integración Curricular certifica que: El Trabajo de Integración Curricular; Tipo: Proyecto de investigación, **ANÁLISIS MULTITEMPORAL DEL CAMBIO DE USO Y COBERTURA DEL SUELO Y SU INCIDENCIA EN LA DIVERSIDAD FLORÍSTICA, EN LA PÁRAMO DE IGUALATA PROVINCIA DE CHIMBORAZO**, realizado por el señor: **NIXON FERNANDO MACAS MACAS**, ha sido minuciosamente revisado por los Miembros del Tribunal del Trabajo de Integración Curricular, el mismo que cumple con los requisitos científicos, técnicos, legales, en tal virtud el Tribunal Autoriza su presentación.

 **FIRMA FECHA**

 $1.184.1$ 

Ing. Carlos Francisco Carpio Cova \_\_\_\_\_\_\_\_\_\_\_\_\_\_\_\_\_ 2024-06-11 **PRESIDENTE DEL TRIBUNAL**

**DIRECTORA DEL TRABAJO DE INTEGRACIÓN CURRICULAR**

Ing. Catherine Gabriela Frey Erazo \_\_\_\_\_\_\_\_\_\_\_\_\_\_\_\_\_\_ 2024-06-11

Ing. José Fernando Esparza Parra \_\_\_\_\_\_\_\_\_\_\_\_\_\_\_\_\_\_ 2024-06-11 **ASESOR DEL TRABAJO DE INTEGRACIÓN CURRICULAR**

#### **DEDICATORIA**

A Dios por brindarme la salud para lograr este objetivo. A mis padres Marco y Delia que siempre confiaron en mí, por los esfuerzos y sacrificios que han hecho para que yo pueda cumplir esta meta, siendo un pilar fundamental en este proceso de formación. A mis hermanos Jeovanny y Edwin por el apoyo brindando en cada momento para seguir adelante día a día. Con todo cariño a mi hijo Yarik quien me ha motivado a superarme.

Nixon

#### **AGRADECIMIENTO**

A toda mi familia quien de alguna u otra manea me apoyaron, en especial a mi madre que siempre estuvo a mi lado apoyándome para salir adelante. Mi más profundo agradecimiento a mi director de tesis, Ing. Catherine Frey por compartir conmigo su invaluable experiencia, conocimientos y dedicación durante todo el proceso de investigación. Así mismo, hago extensiva mi gratitud al encargado del herbario ESPOCH Ing. Jorge Caranqui por ayuda brindada con la identificación de las especies. Finalmente, un agradecimiento especial a Jasson e Iván compañeros de estudio quienes me acompañaron a las salidas de campo, sin los cuales no hubiera sido posible culminar exitosamente este desafiante proyecto de investigación. A todos ellos, infinitas gracias que Dios le bendiga siempre en todo lo que realicen.

Nixon

### ÍNDICE DE CONTENIDO

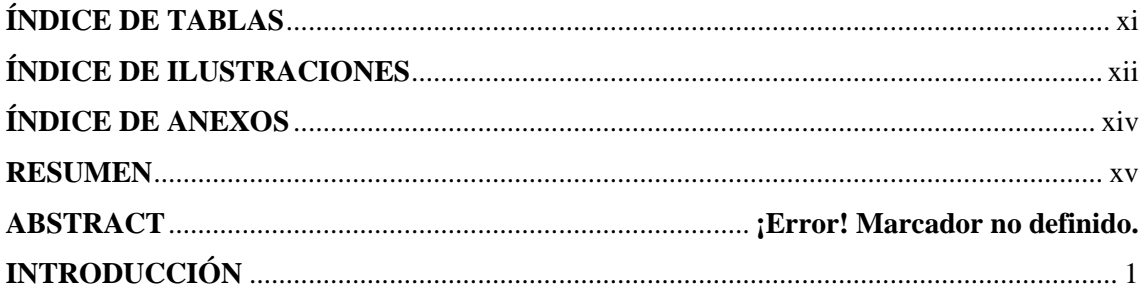

## **CAPÍTULO I**

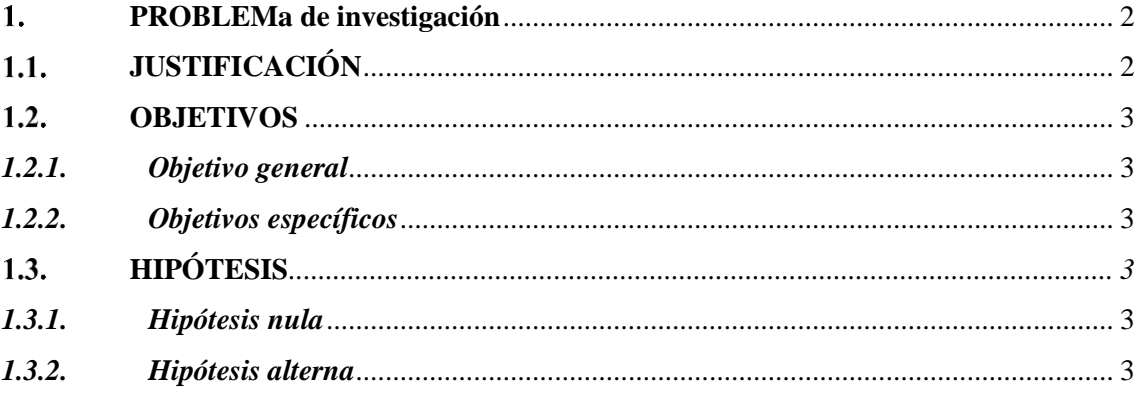

## **CAPÍTULO II**

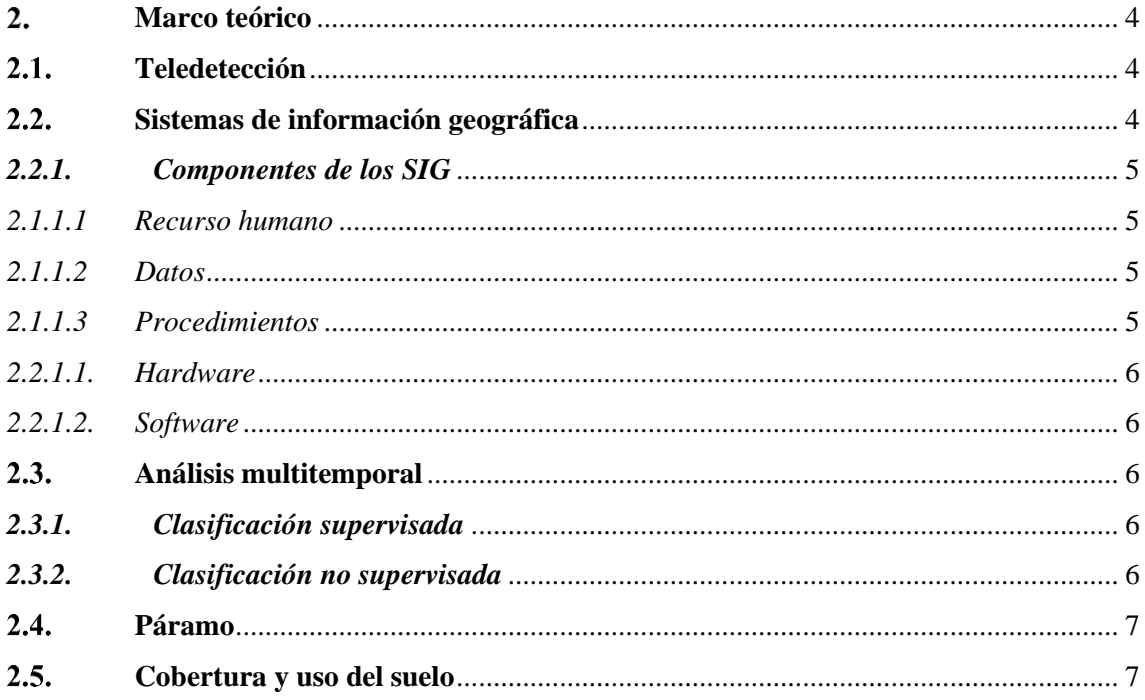

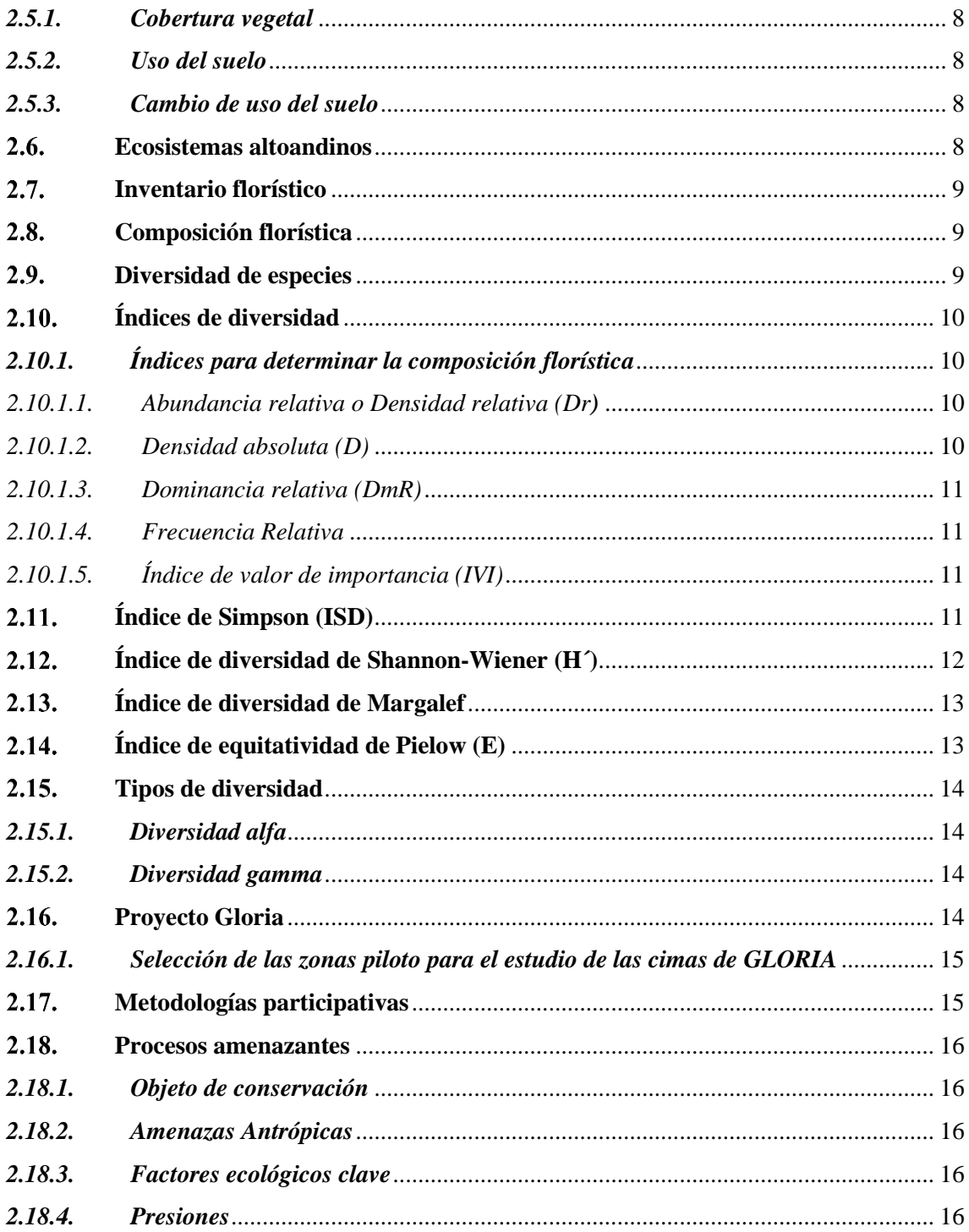

## **CAPÍTULO III**

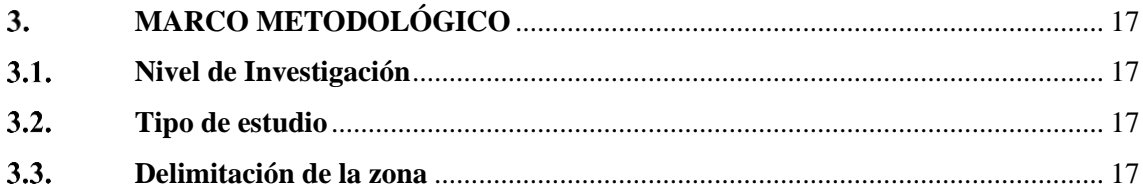

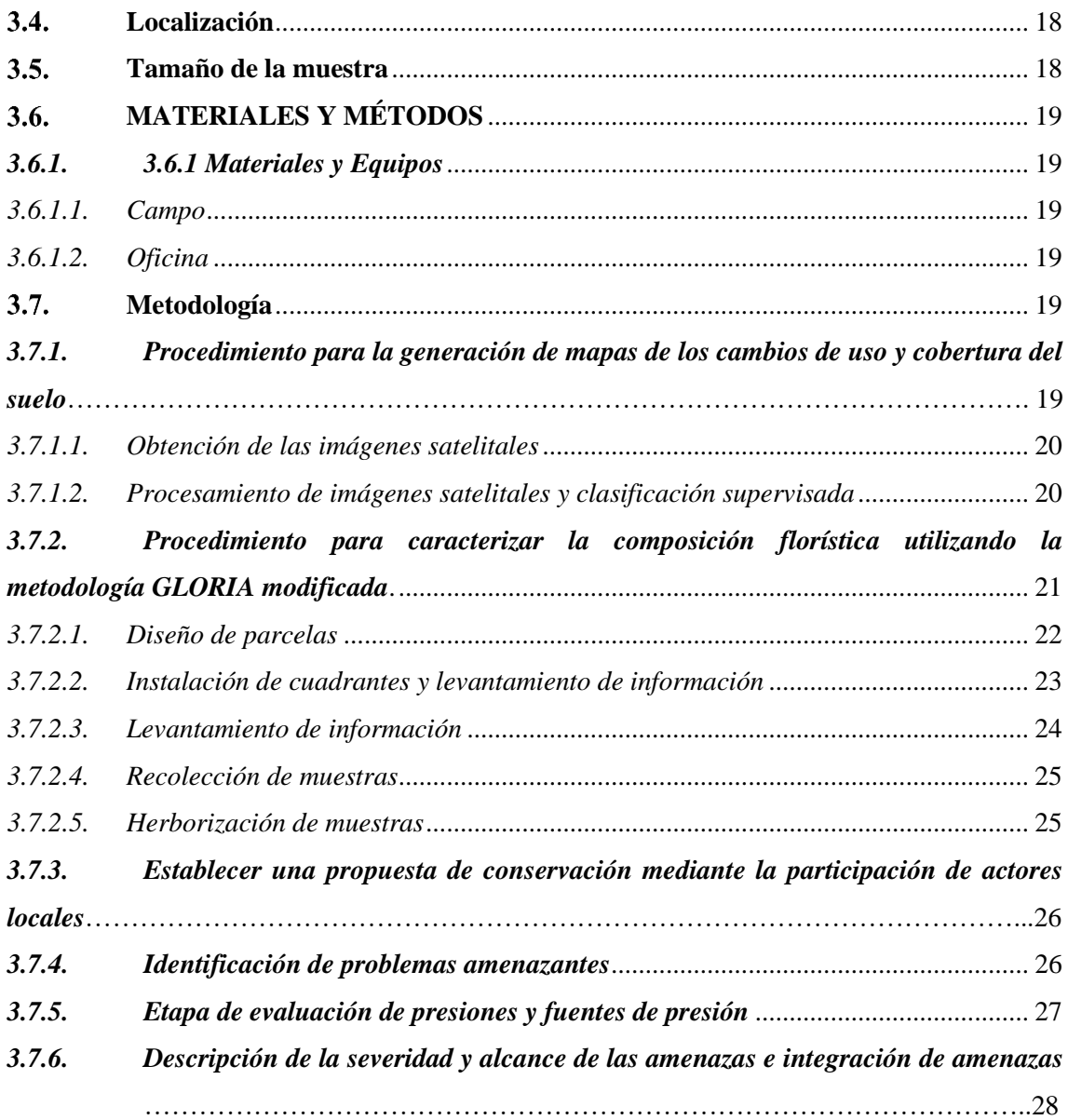

## **[CAPÍTULO IV](#page-45-0)**

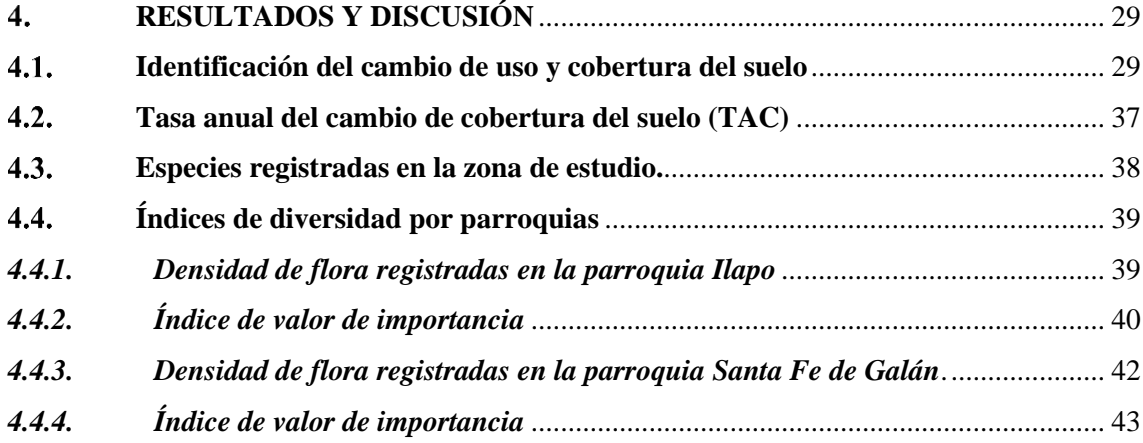

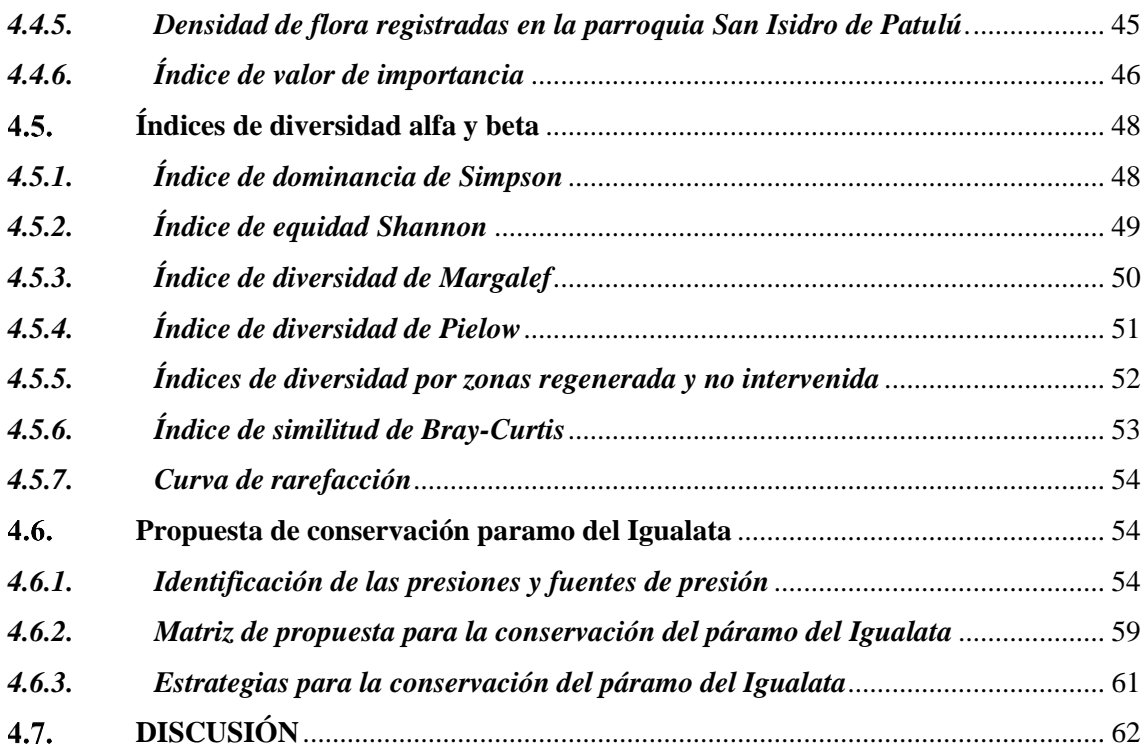

### **[CAPÍTULO V](#page-80-0)**

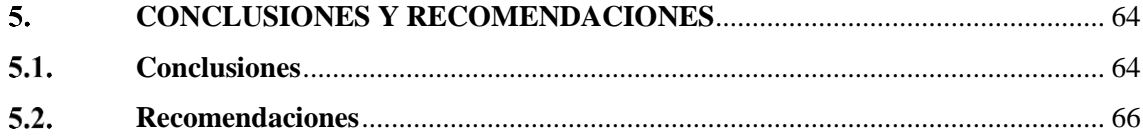

### **[BIBLIOGRAFÍA](#page-83-0)**

**[ANEXOS](#page-92-0)**

### <span id="page-11-0"></span>**ÍNDICE DE TABLAS**

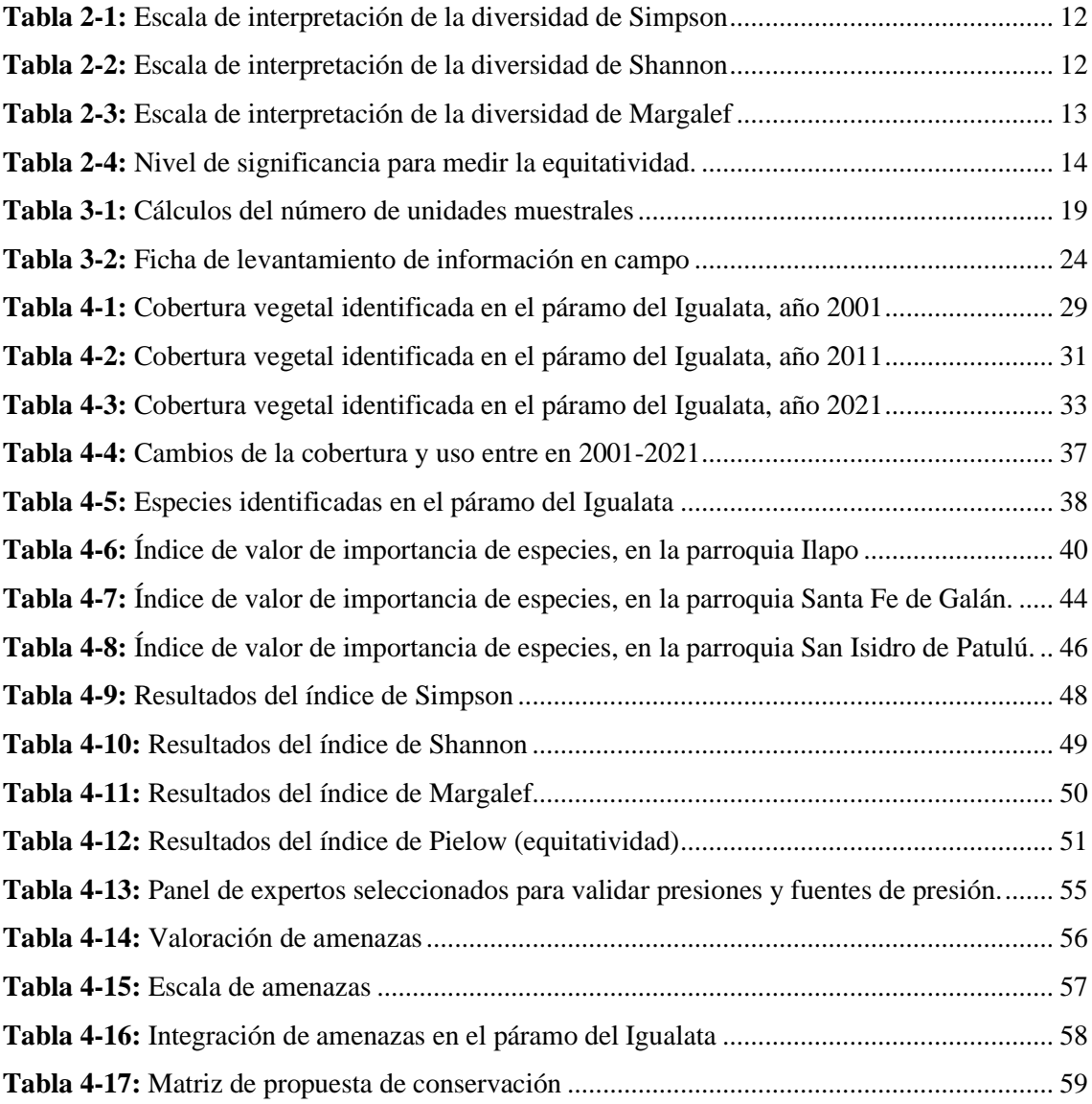

### <span id="page-12-0"></span>**ÍNDICE DE ILUSTRACIONES**

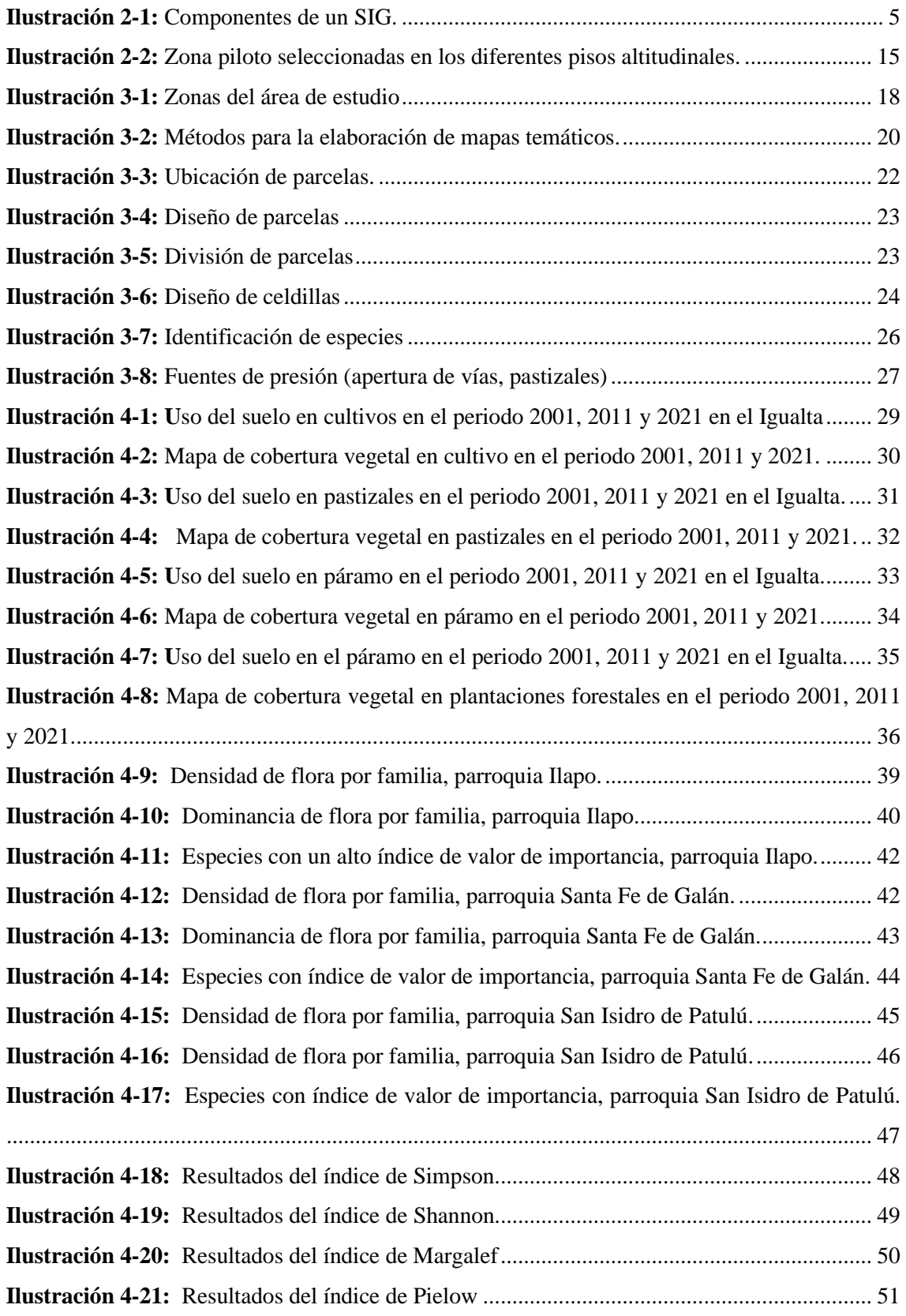

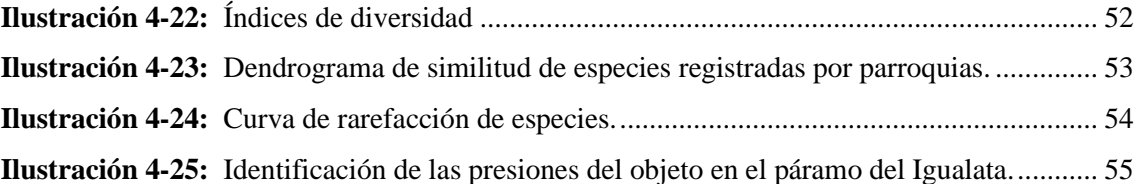

### <span id="page-14-0"></span>**ÍNDICE DE ANEXOS**

**ANEXO A:** [REGISTRO DE PRESIONES Y FUENTES DE PRESIÓN](#page-92-1) **ANEXO B:** [ESCALA DE PRESIONES Y FUENTES DE PRESIÓN](#page-92-2) **ANEXO C:** [ENCUETA REALIZADO A LOS EXPERTOS](#page-93-0) **ANEXO D:** [REGISTRO DE LOS EXPERTOS SELECCIONADOS](#page-95-0) **ANEXO E:** [SOCIALIZACIÓN CON LA JUNTA PARROQUIAL DE ILAPO](#page-95-1) **ANEXO F:** [INSTALACIÓN DE PARCELAS](#page-96-0) **ANEXO G:** [LEVANTAMIENTO DE INFORMACIÓN](#page-96-1) **ANEXO H:** [IDENTIFICACIÓN DE ESPECIES](#page-97-0) **ANEXO I:** [MUESTRAS FERTILES](#page-97-1) **ANEXO J:** [CERTIFICADO EMITIDO POR EL HERBARIO ESPOCH](#page-98-0) **ANEXO A:** PUNTOS DE MUESTREO

#### <span id="page-15-0"></span>**RESUMEN**

El objetivo fue analizar los cambios de uso y cobertura del suelo entre el periodo 2001-2021 y su influencia en la diversidad florística en el ecosistema herbazal del páramo en el Igualata, cantón Guano, provincia de Chimborazo. Para determinar los cambios de uso y cobertura del suelo se utilizó imágenes satelitales LandSat 7, que fueron obtenidas de la plataforma USGS, donde se consideró estándares de calidad y la cantidad de nubosidad del 20%. Se aplicó el método de la clasificación supervisada en el software Arc Map 10.8, posteriormente se elaboró mapas temáticos de usos del suelo. Se distinguieron cuatro categorías: Cultivos, Pastizales, Plantaciones Forestales y Páramo, en el cual se determinó la tasa de cambio anual de la cobertura (TAC) que reveló que las actividades agrícolas (Cultivos) han influido significativamente de 2658,1 ha a 6670,51 ha con una TAC de 4,6 ha/año contribuyendo la disminución de la cobertura vegetal. Así mismo se caracterizó la composición florística en el cual se realizó el levantamiento de 64 parcelas de 3 x 3m dentro de los cuales se ubicaron 128 cuadrantes de 1 m² distribuidas al azar de acuerdo al método GLORIA. Las parcelas fueron establecidas en las parroquias Ilapo, Santa Fe de Galán y San Isidro de Patulú, pertenecientes al páramo del Igualata dentro de un rango altitudinal de 3800 a 4200 msnm. Se identificaron plantas pertenecientes a 18 familias y 31 especies lo cual sirvió para calcular los índices de diversidad alfa y beta. Los resultados de esta investigación pueden contribuir con información relevante para futuros planes de ordenamiento territorial, así como para la conservación del ecosistema herbazal del páramo.

**Palabras clave:** <USO DEL SUELO>, <LANDSAT 7 >, < DIVERSIDAD>, <USGS>, <CLASIFICACIÓN SUPERVISADA>, <TAC>, <COBERTURA VEGETAL>, <DIVERSIDAD BETA>.

0729-DBRA-UPT-2024

12-06-2024

#### **ABSTRACT**

This research aimed to analyze the changes in land use and cover between the period 2001-2021 and its influence on the floristic diversity in the grassland ecosystem of the moorland in Igualata, Guano city, province of Chimborazo. LandSat 7 satellite images were used to determine changes in land use and land cover, which were obtained from the USGS platform, where quality standards and the amount of 20% cloud cover were considered. The supervised classification method was applied in the Arc Map 10.8 software, subsequently thematic land use maps were prepared. Four categories were distinguished: Crops, Pastures, Forest Plantations and Moorland, in which the annual rate of change of cover (ARC) was determined, which revealed that agricultural activities (Crops) have significantly influenced from 2658.1 ha to 6670, 51 ha with a ARC of 4.6 ha/year contributing to the decrease in vegetation cover. Likewise, the floristic composition was characterized in which 64 plots of 3 x 3m were surveyed, within which 128 quadrants of 1 m² were located, randomly distributed according to the GLORIA method. The plots were established in the Ilapo, Santa Fe de Galán and San Isidro de Patulú parishes, belonging to the Igualata moorland within an altitudinal range of 3800 to 4200 meters above sea level. Plants belonging to 18 families and 31 species were identified, which served to calculate the alpha and beta diversity indices. The results of this research can contribute with relevant information for future territorial planning plans, as well as for the conservation of the grassland ecosystem of the moorland.

**Keywords:** <LAND USE>, <LANDSAT 7>, < DIVERSITY>, <USGS>, <SUPERVISED CLASSIFICATION>, < ANNUAL COVER RATE OF CHANGE (TAC)>, <PLANT COVER>,  $\epsilon$ RETA DIVERSITY $>$ 

Riobamba, June  $20<sup>th</sup>$ ,  $2024$ 

PhD. Dehnys Tenelanda López ID number: 0603342189

#### <span id="page-17-0"></span>**INTRODUCCIÓN**

El análisis multitemporal nos permite comprender de mejor manera la dinámica de los ecosistemas y su influencia en la diversidad florística. En ese sentido, se investiga como las actividades humanas y naturales afectan a la biodiversidad con el paso de los años (Ruiz, et al., 2013, pág. 117). Esta investigación es primordial para la toma de decisiones tanto en la gestión ambiental como en la conservación de flora.

Para determinar los cambios en el uso del suelo se basa en la comparación de fotografías aéreas o imágenes satelitales tomados de un mismo lugar, pero en diferentes tiempos (Paula, et al., 2018, pág. 126). En este contexto, las imágenes permiten observar los cambios ocurridos a lo largo de los años como la expansión agrícola, la deforestación y la expansión urbana, entre otros. Los cambios en el uso y cobertura del suelo pueden ser directas o indirectas, lo que se vincula con la toma de decisiones de orden político, social, económico y cultural, que consecuentemente inciden sobre el tipo de acciones que se desarrollan en la superficie de la tierra (Carvajal & Pabón, 2016, pág. 186).

La diversidad florística es un componente primordial de los ecosistemas, dado a su amplia variedad de especies vegetales que desempeñan un papel importante en la estabilidad y resiliencia de los ecosistemas. La disminución de hábitats naturales y la fragmentación del paisaje hace que disminuyan la diversidad florística, por ende, acrecientan la presión sobre las especies en peligro de extinción o endémicas (Mena, 2006, pág. 24).

En el Ecuador, en los últimos años ha evidenciado grandes transformaciones en el uso del suelo y su cobertura vegetal. Un progresivo desarrollo de la frontera agrícola y el rápido crecimiento urbano que ejercen sobre el territorio han provocado desgaste del suelo con potencial agrícola. Esto ha llevado a convertir suelos rurales en zonas urbanas, de la misma manera el desplazamiento de la ganadería y las zonas de cultivos hacia las faldas de las cordilleras han provocado pérdida de la función ambiental. (Pinos, 2015, pág. 8).

El páramo del Igualata se encuentra en un periodo de conservación ambiental por la falta de cobertura vegetal. Esta pérdida se ha dado principalmente por las actividades antrópicas que ha sufrido este ecosistema, estos factores han provocado la disminución de flujos de agua (Carrasco & Padilla, 2016, pág. 1). Por ende, el análisis multitemporal investiga pautas de los cambios ocurridos a lo largo del tiempo, para evaluar como las actividades humanas han afectado a la cobertura vegetal y por lo tanto a la diversidad.

#### **CAPÍTULO I**

#### <span id="page-18-1"></span><span id="page-18-0"></span>**PROBLEMA DE INVESTIGACIÓN**  $\mathbf{1}$ .

Durante los últimos 50 años, se han observado cambios significativos en los ecosistemas a nivel global. Ente los años 2000 y 2010 la agricultura comercial y la ganadería fueron responsables del 40% de la deforestación, mientras que la agricultura local contribuyó con él 33%. A pesar de ello, se ha registrado una reducción en la cantidad de hectáreas perdidas, pasando de 7,8 millones de hectáreas durante la década de los 1990 a 4,7 millones de hectáreas al año durante el periodo comprendido entre 2010-2020 (FAO, 2020, pág. xvii).

En el páramo de Igualata, es evidente que las actividades antrópicas han originado cambios en el uso y la cobertura del suelo alterando la composición florística. Estas alteraciones han provocado una disminución en la capacidad de filtrar y almacenar agua generando que los habitantes de la localidad cada vez tengan problemas de escasez de este insumo, tanto para consumo humano y riego. Actualmente el páramo del Igualata se encuentra en un proceso de regeneración, sin embargo, es necesario realizar la mayor cantidad de estudios que contribuyan a la conservación y a su vez aporten con la información necesaria para la toma de decisiones, difundiendo la información obtenida con los interesados mediante la participación de actores clave.

### <span id="page-18-2"></span>**JUSTIFICACIÓN**

La gran variedad de ecosistemas y especies presentes en los páramos altoandinos han contribuido a desarrollar una amplia diversidad biológica, esencial para preservar el recurso natural en la zona y garantizar la continuidad de servicios importantes como la fertilidad del suelo, regulación del clima, fijación de carbono, suministro del agua limpia y regulación del clima (Alvarez, 2019, pág. 2). Por esta razón, realizar un análisis multitemporal del cambio de uso de suelo y cobertura vegetal es primordial para la conservación de la diversidad y resaltar la importancia del ecosistema páramo, se considera primordial concientizar a la población acerca de las perturbaciones ambientales que generan las actividades antrópicas en el páramo de Igualata para la promulgación de medidas que ayuden a la conservación.

Los páramos en el Ecuador ocupan el 5% del territorio nacional (Bustamante, et al., 2011, pág. 15), sin embargo, pese a que abarcan este pequeño territorio, se los considera vitales para el sustento y el bienestar de sus habitantes ya que dependen de manera directa o indirecta por los recursos que estos proveen (Hofstede, et al., pág. 15). Esto significa que la protección de estos ecosistemas es fundamental, pero lamentablemente están experimentando un proceso de deterioro constante e incontrolable en los últimos años (Hofstede, et al., pág. 115).

Por lo tanto, un estudio del análisis multitemporal del cambio de uso y cobertura del suelo y su incidencia en la diversidad florística utilizando la metodología GLORIA, busca generar información que fundamente el entendimiento del cambio y uso del suelo, así como sus impactos en la diversidad y cobertura vegetal existentes en los ecosistemas del páramo.

#### <span id="page-19-0"></span>1.2. **OBJETIVOS**

#### <span id="page-19-1"></span>*1.2.1. Objetivo general*

• Analizar los cambios de uso y cobertura del suelo entre el periodo 2001-2021 y su influencia en la diversidad florística en el ecosistema herbazal del páramo en el Igualata, cantón Guano, provincia de Chimborazo.

#### <span id="page-19-2"></span>*1.2.2. Objetivos específicos*

- Determinar los cambios de uso y cobertura del suelo entre el periodo 2001 al 2021, en el páramo del Igualata, cantón Guano, provincia de Chimborazo.
- Caracterizar la composición florística del páramo del Igualata.
- Establecer una propuesta de conservación mediante la participación de actores locales.

#### <span id="page-19-3"></span>**HIPÓTESIS**

#### <span id="page-19-4"></span>*1.3.1. Hipótesis nula*

Los cambios del uso del suelo no alteran la diversidad florística en el ecosistema herbazal del páramo en el Igualata, cantón Guano, provincia de Chimborazo.

#### <span id="page-19-5"></span>*1.3.2. Hipótesis alterna*

Los cambios del uso del suelo alteran la diversidad florística en el ecosistema herbazal del páramo en el Igualata, cantón Guano, provincia de Chimborazo.

### **CAPÍTULO II**

#### <span id="page-20-1"></span><span id="page-20-0"></span>**MARCO TEÓRICO**  $2^{\circ}$

#### <span id="page-20-2"></span>**Teledetección**

Se refiere a las técnicas o métodos que se utilizan para obtener información sin la necesidad de un contacto directo con el objeto en estudio. Por otra parte, en el contexto de las ciencias de la tierra se define como una técnica en el que se centra la captura, procesamiento y análisis de la información a partir de imágenes digitales obtenidas de satélites artificiales (Pérez & Muñoz, 2006, pág. 1).

Por su parte, (Bravo, 2017, pág. 7) menciona que la Teledetección es la técnica que nos permite la identificación de las propiedades de los objetos, medir o examinar dichas propiedades sin la necesidad del contacto directo. Así mismo, la teledetección hace relación a un conjunto de actividades que facilitan la obtención de datos sobre las características físicas de los objetos, actividades humanas, recursos naturales o fenómenos geológicos (Soria & Matar de Saquis, 2016, pág. 4).

#### <span id="page-20-3"></span>**Sistemas de información geográfica**

Los S.I.G representan una técnica innovadora que facilita la administración y estudio de datos que se relaciona directamente con la ubicación geográfica. Estos surgieron ante la necesidad de acceder rápidamente a la información para abordar problemas y dar solución de manera inmediata (Peña, 2006, pág. 3).

Los Sistemas de Información Geográfica, han creado diferentes significados a medida que diferentes autores han definido sobre ellos. En un contexto más definido, se puede decir que un SIG es una estructura bien establecida que incluye hardware, software, datos y métodos diseñados cuidadosamente que permite llevar a cabo la captura, almacenamiento, manipulación y análisis de información con referencia geográfica (Ludeña & Valarezo, 2008, pág. 20).

Así mismo, (Sosa & Martínez, 2008, pág. 3) señala que son un conjunto de recursos que facilitan en tratamiento de información relacionados con la ubicación territorial. Esta información se la utiliza para la toma de decisiones sobre la una región o zona específica de la tierra.

#### <span id="page-21-0"></span>*2.2.1. Componentes de los SIG*

Son sistemas complejos que componen algunas sucesiones de distintos elementos que interactúan entren si y son la base para el estudio general de los sistemas de información geográfica (Olaya, 2014, pág. 15).

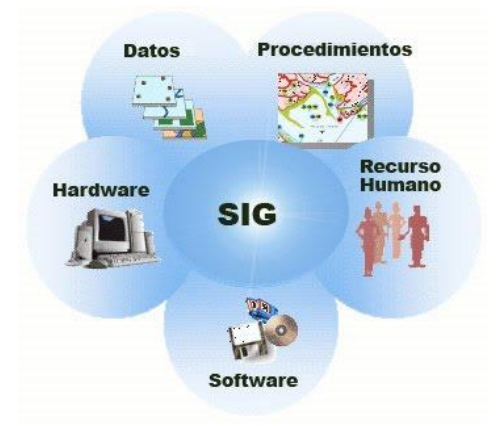

**Ilustración 2-1:** Componentes de un SIG. **Fuente:** (Landero, y otros, 2012)

<span id="page-21-4"></span>Los sistemas de información geográfica no solo es un software, si no también agrupan algunos elementos indispensables para asegurar un óptimo funcionamiento (Chávez & Chiza, 2014, pág. 6). Los principales elementos que requieren los SIG para llevar a cabo sus funciones son:

#### <span id="page-21-1"></span>*2.1.1.1 Recurso humano*

Es la parte fundamental de un SIG, ya que son las personas que manipulan, manejan, desarrollan y supervisan el sistema empleando sus conocimientos en todas sus etapas o procesos de análisis. Las personas son las encargadas debe desarrollar los procesos y definir las tareas del SIG (Chávez & Chiza, 2014, pág. 6).

#### <span id="page-21-2"></span>*2.1.1.2 Datos*

Representan el material indispensable para ejecutar las tareas en un SIG, contienen la información geográfica esencial que respalda la efectividad misma de los sistemas de información geográfica (Olaya, 2014, pág. 15).

#### <span id="page-21-3"></span>*2.1.1.3 Procedimientos*

Se refiere a todos los procedimientos, técnicas, diseños y metodologías utilizadas para el análisis de datos que se transforman en información (Lozada, 2017, pág. 5).

<span id="page-22-0"></span>Son todos los dispositivos electrónicos necesarios para operar el software. En un contexto más amplio, se refiere a los equipos que se utilizan para el procesamiento y almacenamiento de datos (Olaya, 2014, pág. 741).

#### <span id="page-22-1"></span>*2.2.1.2. Software*

Son los programas, aplicaciones informáticas que cuentan con capacidades y herramientas que permitan una adecuada interpretación y análisis de datos que son convertidos en información geográfica (Olaya, 2014, pág. 738).

#### <span id="page-22-2"></span>**Análisis multitemporal**

Consiste en analizar las representaciones mediante la comparación de coberturas de un mismo lugar en diferentes tiempos, mediante la interpretación de dos o más imágenes satelitales. Tiene como finalidad evaluar los cambios ocurridos y el estado actual de una zona (Flores, 2018, pág. 10).

Por otra parte, el análisis multitemporal es una metodología de estudio que se utiliza para obtener conclusiones concretas acerca de los cambios espaciales de un área determinada. Esté método involucra que los datos recopilados de diferentes fechas se convienen en un solo conjunto de información (Gonzales, 2018, pág. 23).

#### <span id="page-22-3"></span>*2.3.1. Clasificación supervisada*

Es un método que requiere un conocimiento previo al área de estudio, lo que facilita un reconocimiento de las áreas o zonas en la imagen que representan las diferentes categorías que se desean divisar. Estas áreas se llaman campos de entrenamiento (Training fields), sirven para enseñar al ordenador a reconocer las diferentes categorías dentro del área de estudio (Monterroso, 2013, pág. 1).

#### <span id="page-22-4"></span>*2.3.2. Clasificación no supervisada*

Este proceso de clasificación opera de manera automática para detectar conjunto de valores similares en las imágenes, sin embargo, dentro de las imágenes pueden estar asociadas con algunas posibilidades: una categoría puede estar representada por varias clases espectrales, dos o más categorías puedes compartir una misma clase espectral, varias categorías pueden compartir

clases espectrales. Lo ideal sería que existiera una correspondencia que se relacione entre las clases espectrales y las categorías (Arango, et al., 2005, pág. 2616).

#### <span id="page-23-0"></span>**Páramo**

Es un entorno natural que posee un ecosistema de altura, en altitudes que oscilan entre los 3200 y 4700. Este ecosistema se caracteriza por la presencia de pastizales, arbustos, formaciones de rosetas, zonas húmedas y pequeñas grupos de árboles (Camacho, 2013, pág. 79).

Por otra parte, (Barba, et al., 2022, pág. 36) lo describe como uno de los ecosistemas de gran altitud en la tierra, debido intensa radiación solar, las bajas temperaturas y los cambios de temperatura durante el día, han surgido una biodiversidad única con adaptaciones especiales que permiten sobrevivir en condiciones adversas.

En mayor parte los páramos ecuatorianos tienen un alto nivel de humedad, recibiendo una precipitación anual de entre 500 y 2000 mm, esto permite que las lluvias tengan efectos relevantes en el incremento de la vegetación natural y en la calidad de pasturas (Camacho, 2013, pág. 79).

#### <span id="page-23-1"></span>**Cobertura y uso del suelo**

La cobertura de suelos se define como la presencia física de elementos en la superficie de la tierra. En un contexto más amplio, no se limita solo a la vegetación y a construcciones humanas presentes en el suelo, si no también abarca algunas características como los cuerpos de agua y las formaciones rocosas (Villalta & Pachacutik, 2020, pág. 29).

Los estudios de los cambios de cobertura y uso del suelo en una zona determinada, es necesario analizar la relación entre los diversos aspectos biofísicos y socioeconómicos existentes en el territorio (Pineda , y otros, 2011, p. 10). Las acciones económicas que llevan a cabo las diferentes comunidades del mundo desempeñan un papel muy significativo en el uso del suelo y daños al medio ambiente (Camacho, et al., 2017, pág. 40).

Las alteraciones en la cobertura y uso del suelo en especial la deforestación, desempeñan un papel muy significativo en la disminución de la biodiversidad, la degradación de los suelos y los gases de efecto invernadero (Mas, et al., 2011, pág. 1).

#### <span id="page-24-0"></span>*2.5.1. Cobertura vegetal*

Es la capa de vegetación natural que se extiende sobre la superficie del suelo, contiene una diversidad de biomas en las que contienen áreas de bosques naturales hasta praderas. Igualmente, esta definición abarca coberturas vegetales inducidas por la acción del hombre como las zonas de cultivos (Rosero, 2017, pág. 13).

(Zambrano, 2021, pág. 7) menciona qué, es el conjunto de plantas de diversas especies que habitan en una área o región específica. Estas plantas poseen características propias de un período geológico, habitan en un ecosistema propio con un entorno ecológico específico y poseen su propia estructura y composición florística.

#### <span id="page-24-1"></span>*2.5.2. Uso del suelo*

El uso del suelo se refiere a las actividades humanas que se ejecutan en la superficie terrestre, estas acciones pueden tener impactos físicos, ecológicos y socioeconómicos del entorno. Durante los últimos años la principal preocupación de la sociedad es el incremento de la producción de alimentos para satisfacer las necesidades ante progresiva demanda a causa del constante incremento de la población. Esto ha traído como resultado principal la utilización del suelo esté relacionado con la agricultura. Sin embargo, estas repercusiones pueden acarrear efectos adversos (Fernández, 2019, pág. 24).

#### <span id="page-24-2"></span>*2.5.3. Cambio de uso del suelo*

Los cambios en el uso del suelo implican transformaciones que ocurren con el paso del tiempo en la forma que se utiliza una zona determinada. Esto implica que al paso del tiempo una misma zona de estudio puede experimentar varios usos del suelo. Los cambios en el uso del suelo conllevan a los impactos significativos a nivel mundial, con efectos notables como la degradación del medio ambiente y la elevada deforestación (Rosero, 2017, pág. 13).

#### <span id="page-24-3"></span>**Ecosistemas altoandinos**

Comprenden zonas entre 3.000 y 4.000 abarcan aproximadamente el 30% de las especies de plantas vasculares existentes en el Ecuador. Debido a que los ecosistemas altoandinos se sitúan como islas en las cimas de las montañas y al estar aislados unas de oras por distintos tipos de ecosistemas, ha ocurrido una amplia diversificación de formas de vida y especies (Andrade, 2016, pág. 5).

Cabe recalcar que la región Andina de Ecuador cuenta con una cantidad similar de especies registradas en comparación con las zonas bajas de la Amazonía y de la Costa que de distribuyen entre los 500 y 1.000 de altitud. La gran diversidad de plantas encontradas en esta altitud se debe en parte a condiciones ambientales como el clima, suelos y la amplia variedad de hábitats(Andrade, 2016, pág. 5).

#### <span id="page-25-0"></span>**Inventario florístico**

En una versión más básica un inventario florístico, constituye un catálogo de todas las especies vegetales que creen en un territorio determinado. Su ejecución se basa en una exhaustiva exploración del área, con la finalidad de registrar la presencia del mayor número posible de las especies vegetales. Como es prácticamente imposible cubrir todo el territorio, se utilizan criterios basados en principios ecológicos para establecer las zonas más representativas de su diversidad vegetal. Para lo cual se utilizan indicadores como la cartografía de transectos que, en conjunto brindan la posibilidad de cubrir la gama de entornos existentes en la zona (León, 2010, pág. 19).

Según Lawrence (1996); citado en (Pujos, 2013, pág. 15) un inventario florístico es un registro de especies vegetales en una zona determinada. Este proceso investigativo se compone de tres fases a) Registro compilatoria; b) Trabajos en campo y c) estudios en herbarios.

#### <span id="page-25-1"></span>**Composición florística**

La composición florística es conocida como la diversidad de especies en un área, se evidencia mediante la variabilidad en los diferentes hábitos de crecimiento. Para determinar la composición florística de un lugar, se requiere muestreos específicos. El análisis florístico nos proporciona información sobre la diversidad o abundancia de plantas, así como sus formas de vida o hábitos de crecimiento y estado de conservación de las especies. Al mismo tiempo permite descubrir nuevos taxones, identificar especies en peligro de extinción y levantar información útil para la gestión de una determinada zona con restos de vegetación (Aguirre, 2013, pág. 29).

#### <span id="page-25-2"></span>**Diversidad de especies**

Involucra la variabilidad de especies en un área determinado, estos comprenden tanto la riqueza de especies presentes en una zona determinada, como la heterogeneidad que considera la riqueza de especies, como la abundancia respectiva de cada especie de una determinada área en particular (Ñique, 2010, pág. 4).

Por otra parte, Smith (2000); citado en (Gutiérrez, 2019, pág. 15) lo define como la abundancia y diversidad equitativa de diferentes especies un lugar determinado, conocida como riqueza de especies. Por otro lado, se refiere a la cantidad total de especies o sea la riqueza de especies, como la abundancia relativa entre especies, que expresan la equitatividad.

#### <span id="page-26-0"></span>**Índices de diversidad**

Los índices de diversidad integran en un valor único tanto la riqueza específica como la equitatividad. En determinadas situaciones el valor calculado del índice de diversidad puede derivar de varias combinaciones de riqueza específica y equitatividad. Esto significa que una comunidad con poca riqueza y alta equitatividad como la de una comunidad con alta riqueza, pero con poca equitatividad podría producir en miso índice de diversidad (Leiva, 2022, pág. 23).

#### <span id="page-26-1"></span>*2.10.1. Índices para determinar la composición florística*

Según (Aguirre, 2013, pág. 32), los elementos estructurales que deben ser tomados en cuenta al realizar en estudio de la composición florística son:

#### <span id="page-26-2"></span>*2.10.1.1. Abundancia relativa o Densidad relativa (Dr)*

Permite determinar la cantidad la abundancia de una determinada especie vegetal al considerar el número de individuos en relación con el total de individuos de la población. La densidad relativa se define como la densidad de una especie, expresada como la proporción de la cantidad de individuos de las especies en una zona específica. Se calcula con la siguiente formula:

Densidad relativa (Dr)
$$
\% = \frac{N^{\circ} \text{ total de individuals por especie}}{N^{\circ} \text{ total de individuals}} \times 100
$$

#### <span id="page-26-3"></span>*2.10.1.2. Densidad absoluta (D)*

Permite determinar la abundancia de una especie vegetal al considerar del número de individuos de una especie en relación con la totalidad de individuos presentes en una población. Se calcula con la siguiente fórmula.

Dencidad absoluta (D)#ind/ha = 
$$
\frac{N^{\circ} \text{ total de individuals por especie}}{\text{Total del área muestra da}}
$$

Para páramos, la densidad es la cantidad de individuos de una población determinada por unidad de espacio ovolumen del ambiente en el que viven.

#### <span id="page-27-0"></span>*2.10.1.3. Dominancia relativa (DmR)*

La dominancia relativa (DmR) sirve para calcular qué especie o especies vegetales son las que dominan o destacan en un sitio determinado, de acuerdo a la medición de su área basal (Aguirre, 2013, pág. 29). Se calcula con la siguiente fórmula.

Dominancia  $Relativa(DmR) =$ Área de la cobertura Área de cobertura de todas las epecies ∗ 100

#### <span id="page-27-1"></span>*2.10.1.4. Frecuencia Relativa*

La frecuencia relativa proporciona información sobre la cantidad de veces que se repite una especie en un muestreo específico. Su cálculo se realiza mediante la siguiente fórmula.

*Frecuencia Relativa (FR)* = 
$$
\frac{N^{\circ} \text{ de parcelas en el que está la especie}}{\text{Sumatoria de las frecuencias de todas las especies}}
$$
 \* 100

#### <span id="page-27-2"></span>*2.10.1.5. Índice de valor de importancia (IVI)*

Este índice señala la importancia de una especie en una comunidad vegetal. Cuando una especie una especie tiene el índice de valor de importancia (IVI) más alto, significa que es ecológicamente dominante. Esto indica que la especie observe una mayor cantidad de nutrientes, ocupa un mayor espacio físico más extenso y ejerce un control considerable que ingresa este sistema.

Índice de Valor de Importancia (IVI)% = 
$$
\frac{Dr + DmR + FR}{3}
$$

#### <span id="page-27-3"></span>**Índice de Simpson (ISD)**

Mide la posibilidad de que dos individuos elegidos azar dentro de población pertenezcan a diferentes especies, lo que significa que es una medida de la distribución de igual o de homogeneidad o heterogeneidad de especies o su poblacional. Valores bajos de este índice indican que una especie domina sobre las demás. Incrementa la cantidad de especies presenta porque refleja la proporción en que estas especies se distribuyen (Pujos, 2013, pág. 19).

$$
ISD = 1 - \sum (Pi)^2
$$

En el cual:

ISD = Índice de Simpson

<span id="page-28-1"></span>Pi = Proporción del número de individuos que corresponde a la especie.

**Tabla 2-1:** Escala de interpretación de la diversidad de Simpson

| Valores       | Interpretación     |  |
|---------------|--------------------|--|
| $0.00 - 0.35$ | Diversidad baja    |  |
| $0.36 - 0.75$ | Diversidad mediana |  |
| $0,76 - 1,00$ | Diversidad alta    |  |

 **Fuente:** Pujos, 2013.

### <span id="page-28-0"></span>**Índice de diversidad de Shannon-Wiener (H´)**

Es el índice más utilizado, permite exponer la uniformidad de los niveles de importancia por medio de todas las especies de tomadas como muestra. Evalúa el nivel promedio de incertidumbre a que especie corresponde un individuo elegido al azar de una colección. Asume que los individuos son elegidos al azar y todas las especies de una población están presentes en la muestra (Zurita, et al., 2020, pág. 91).

$$
H = -\sum_{i=1}^{S} (Pi) (log_n Pi)
$$

En el cual:

H = Índice de Shannon

 $S =$  Número de especies

Pi = Proporción del número de individuos que corresponde a la especie.

<span id="page-28-2"></span>Log = Logaritmo natural

| Valores       | Interpretación   |  |
|---------------|------------------|--|
| $0 - 1,35$    | Diversidad baja  |  |
| $1,36 - 3,5$  | Diversidad media |  |
| Mayores a 3,5 | Diversidad alta  |  |

**Tabla 2-2:** Escala de interpretación de la diversidad de Shannon

 **Fuente:** Zurita, et al., 2020

#### <span id="page-29-0"></span>**Índice de diversidad de Margalef**

Convierte el número de especies por muestra a una proporción que refleje como se agregan especies mediante la expansión de las muestras. Esta aproximación se basa en la suposición de una relación funcional entre el número de especies y el total de individuos. Toma en consideración exclusivamente la riqueza de especies, pero de manera que no se incremente al aumentar el tamaño de la muestra (Valdez, et el, 2018, pág. 1677).

$$
D_{MG}=\frac{S-1}{Ln\ N}
$$

En el cual:

 $S =$  Número total de especies

<span id="page-29-2"></span> $N = N$ úmero total de individuos

| Valores     | Interpretación   |
|-------------|------------------|
| $\leq 2$    | Diversidad baja  |
| $2,1 - 5,0$ | Diversidad media |
| > 5.1       | Diversidad alta  |

**Tabla 2-3:** Escala de interpretación de la diversidad de Margalef

 **Fuente:** Zurita, et al., 2020

#### <span id="page-29-1"></span>**Índice de equitatividad de Pielow (E)**

Cuando la totalidad de las especies en una muestra exhiben la misma abundancia, el índice utilizado para evaluar la equitatividad correspondería alcanzar el valor máximo, por ello debería disminuir paulatinamente a cero a medida que las proporciones relativas de abundancia se tornen menos equitativas (Aguirre, 2013, pág. 38).

$$
E = \frac{H'}{H \max}
$$

En el cual:

 $E =$ Equitatividad

 $H' = \text{Indice de Shannon}$ 

 $H$  max  $=$  Ln del total de especies

Para analizar los resultados se tomó en cuenta la siguiente escala.

| Valores | Significancia                                                        |                 |
|---------|----------------------------------------------------------------------|-----------------|
|         | $0,00 - 0,35$ Heterogéneo en abundancia                              | Diversidad baja |
|         | $0,36-0,75$ Ligeramente heterogéneo en abundancia Diversidad mediana |                 |
|         | $0,76-1,00$ Homogéneo en abundancia                                  | Diversidad alta |

<span id="page-30-4"></span>**Tabla 2-4:** Nivel de significancia para medir la equitatividad.

 **Fuente:** Aguirre, 2013, pág. 38

#### <span id="page-30-0"></span>**Tipos de diversidad**

#### <span id="page-30-1"></span>*2.15.1. Diversidad alfa*

Se refiere a la riqueza de las especies de una comunidad, hábitat o lugares concretos, expresada mediante el índice de riqueza de una zona determinada. Es una forma de medir la diversidad considerando los grupos taxonómicos, número colectivo de especie y estratos presentes (Aguirre, 2013, pág. 34).

#### <span id="page-30-2"></span>*2.15.2. Diversidad gamma*

Es la variedad de especies presentes en el conjunto de comunidades que forman parte de un ecosistema, siendo el resultado de la combinación de las diversidades alfa y beta. En resumen, la diversidad alfa, que representa la variedad en un lugar en específico, está determinada por en número de especies presentes en un mismo hábitat, constituyendo el elemento más relevante de la diversidad. Por otra parte, la diversidad beta que manifiesta la heterogeneidad espacial, evalúa el nivel de influencia del entorno mosaicos biológicos, es decir mide la contigüidad de hábitats distintos en el espacio (Aguirre, 2013, pág. 34).

#### <span id="page-30-3"></span>**Proyecto Gloria**

GLORIA, proviene de las siglas en ingles "Global Observation Research Initiative in Alpine Environments" en español, (Iniciativa para la Investigación y el Seguimiento Global de los ambientes Alpinos) constituye un proyecto internacional de observación a largo plazo con el fin de evaluar los efectos del cambio climático en la biodiversidad de las regiones de alta montaña del planeta. Como requisito indispensable, se inició este proceso con la elaboración de un diseño de muestreo que fuese aplicable en cualquier zona montañosa, permitiendo así la comparación entre diversas regiones montañosas del mundo (Pauli, et al., 2015, pág. 11).

#### <span id="page-31-0"></span>*2.16.1. Selección de las zonas piloto para el estudio de las cimas de GLORIA*

Una zona o área piloto para el proyecto GLORIA comprende un conjunto de cuatro cimas que representan el gradiente altitudinal, a partir del ecotono del límite superior de los árboles (donde exista), hasta los límites de la vida vegetal vascular. En aquellas áreas donde estos límites no se alcanzan, se extienden hasta el piso de vegetación más elevado, entendemos a esta área experimental como zona piloto en el que, el área montañosa se localizan estas cuatro cimas, como se pueden aprecien en la Figura 2-2 (Pauli, et al., 2015, pág. 23).

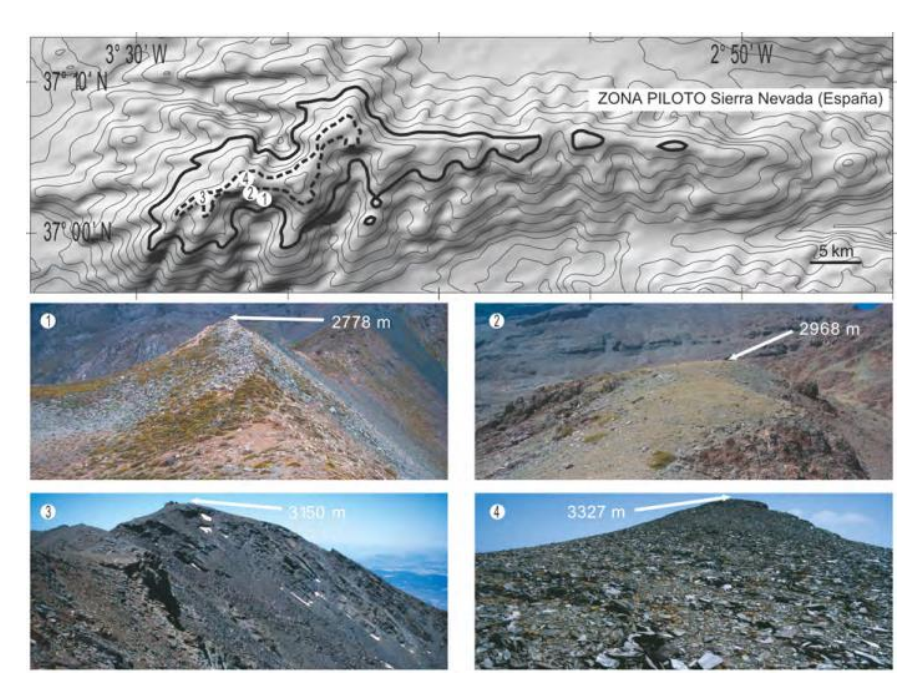

 **Ilustración 2-2:** Zona piloto seleccionadas en los diferentes pisos altitudinales.  **Fuente:** (Pauli, et al., 2015, pág. 24).

#### <span id="page-31-2"></span><span id="page-31-1"></span>**Metodologías participativas**

El método Delphi es una técnica de recopilación de información que permite conocer la opinión de un grupo de expertos mediante consultas frecuentes. Es una técnica cualitativa, por ende, se sugiere su aplicación en situaciones donde no se tiene información para la toma de decisiones o es fundamental la investigación en curso (Folleco, 2018, pág. 501).

Así mismo, (Reguant & Torrado, 2016, pág. 87) menciona, que el método Delphi consiste en una técnica que permite recopilar información recogida de la opinión de un grupo de expertos por medio de consultas frecuentes, recomendable en situaciones donde la cantidad de información disponible no es adecuada para la toma de decisiones o es indispensable para la presente investigación, levantar criterios consensuadas y propias de un grupo de personas.

#### <span id="page-32-0"></span>**Procesos amenazantes**

#### <span id="page-32-1"></span>*2.18.1. Objeto de conservación*

Elementos, cualidades o principios que deseamos preservar en un espacio determinado: incluyendo especies, hábitats y otros elementos significativos de la biodiversidad (Granizo & et al., 2006, pág. 15).

#### <span id="page-32-2"></span>*2.18.2. Amenazas Antrópicas*

Las acciones realizadas por los seres humanos que están impactando nuestros entornos. Los cambios causados por la actividad humana son más perjudiciales que aquellos de origen natural, especialmente si persisten durante períodos prolongados. Cuando ocurren a gran escala geográfica, pueden volverse irreversibles y resultar en la extinción de especies (Granizo & et al., 2006, pág. 64).

#### <span id="page-32-3"></span>*2.18.3. Factores ecológicos clave*

Son aquellos atributos naturales y culturales característicos del objeto, los cuales deben conservar en buenas condiciones para que éste permanezca adecuadamente (Granizo & et al., 2006, pág. 57).

#### <span id="page-32-4"></span>*2.18.4. Presiones*

Las presiones son deterioros o perturbaciones que afectan a los sistemas naturales. Representan daños funcionales o degradación de las características más importantes de los objetos de conservación (Granizo & et al., 2006, pág. 57).

#### **CAPÍTULO III**

#### <span id="page-33-1"></span><span id="page-33-0"></span>**MARCO METODOLÓGICO** 3.

En este capítulo se describen las características geográficas del área de estudio correspondiente al páramo del Igualata, igualmente se especifican los materiales y metodologías empleadas para el cumplimiento de los objetivos establecidos en este estudio.

#### <span id="page-33-2"></span>**Nivel de Investigación**

Este estudio tuvo un nivel de investigación exploratorio, ya que se analizaron las diferentes metodologías posibles para determinar un enfoque técnico más adecuado que posteriormente se implementó para el análisis multitemporal. Así mismo este estudio presentó un carácter descriptivo ya que implicó la observación en campo, la recolección e identificación de especímenes con el propósito de inventariar la diversidad florística en el área de estudio. La información generada busca proporcionar datos precisos sobre la situación actual de las especies vegetales presentes en la zona, sirviendo de base para futuras investigaciones, así como para la actualización del PDOT del Gad Ilapo.

#### <span id="page-33-3"></span>**Tipo de estudio**

El presente estudio es de carácter descriptivo, ya que busca identificar a detalle los principales cambios de uso y cobertura del suelo y su incidencia en la diversidad florística en donde la hipótesis serán respondidas por medio del análisis multitemporal y el cálculo de los índices de diversidad alfa y beta e índices de valor de importancia.

#### <span id="page-33-4"></span>**Delimitación de la zona**

Para el análisis multitemporal se estableció la zona de interés por medio de la cartografía, en donde se logró instaurar el área de estudio relacionada con el ecosistema herbazal del páramo. Desde una prospectiva limítrofe para el estudio de la composición florística se consideró un área de estudio que abarcan las parroquias; Ilapo, Santa Fe de Galán y San Isidro de Patulú pertenecientes al cantón Guano, de la provincia de Chimborazo. De acuerdo de la Ilustración 3-1 los puntos de muestreo se encuentran dentro del Páramo del Igualata.

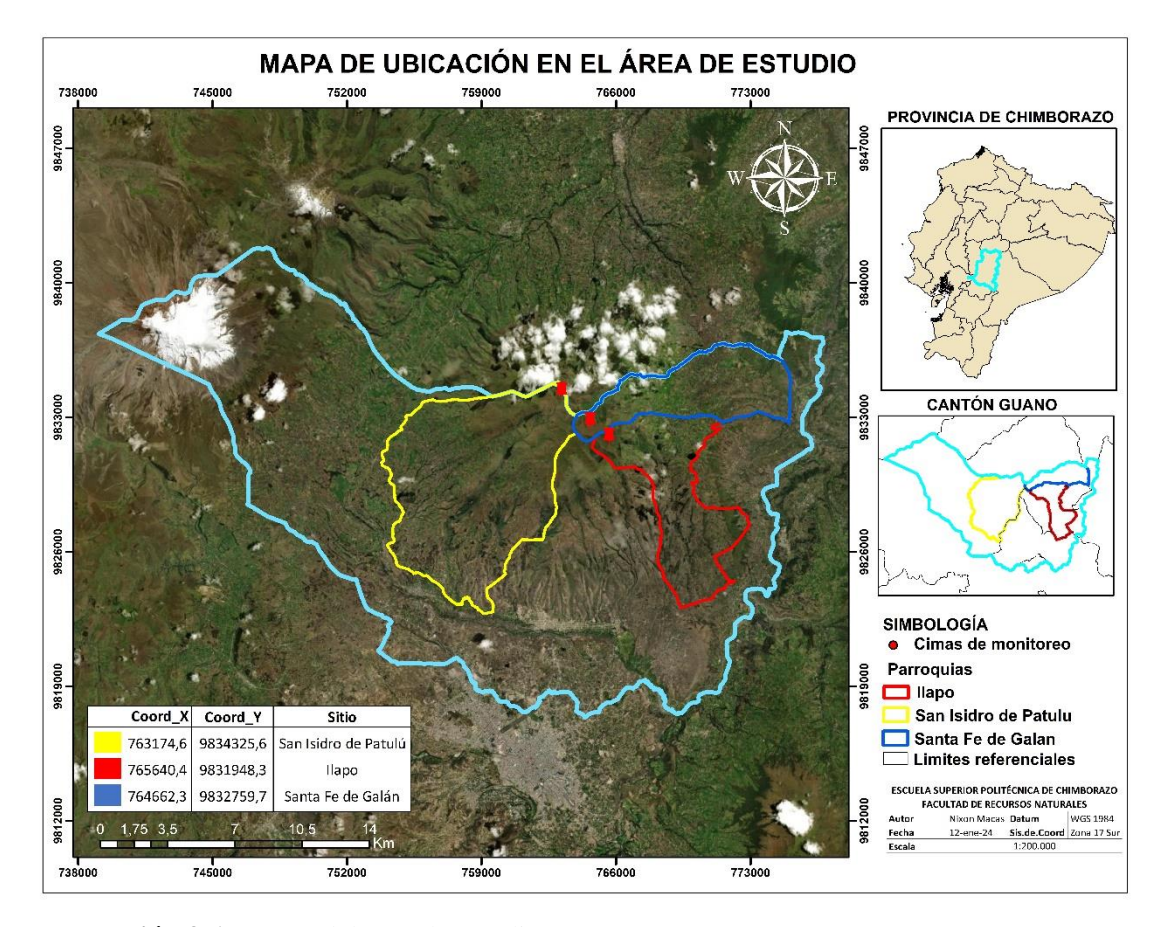

<span id="page-34-2"></span> **Ilustración 3-1:** Zonas del área de estudio  **Realizado por:** Macas, Nixon, 2024.

#### <span id="page-34-0"></span>**Localización**

Esta investigación se desarrolló en al páramo del Igualata, bajo la jurisdicción del Gad Parroquial de Ilapo, Santa Fe de Galán y San Isidro de Patulú del cantón Guano, provincia de Chimborazo, localizada en el centro del Ecuador en la Zona 17S. Tiene una superficie de 11938,38 ha, ubicada en las coordenadas (765985; 9832166) UTM WGS84. Se localiza a 35 minutos de la ciudad de Riobamba, limita al norte, este, oeste con el cantón Quero de la provincia de Tungurahua y al sur con el cantón Guano de la provincia de Chimborazo (Haro, 2012, pág. 41). En el área de estudio se pudo identificar 2 tipos de ecosistemas: Matorral húmedo y Herbazal del páramo, situados entre los 3800 – 4200 msnm.

#### <span id="page-34-1"></span> $3.5.$ **Tamaño de la muestra**

Una vez ya determinada nuestra zona de estudio, se utilizó el criterio planteado por De la Hoz et al., (2004); citado en (Shucad, 2022, pág. 17), para determinar el número de unidades muestrales se trabajó con un error del 5 % y el 95 % de certeza, como se detalla en la tabla 3-1.

Para determinar el número de parcelas se utilizó la siguiente formula.

$$
n = \frac{N(p * q)}{(N-1)\left(\frac{e}{z}\right)^2 + (p * q)}
$$

#### <span id="page-35-6"></span> **Tabla 3-1:** Cálculos del número de unidades muestrales

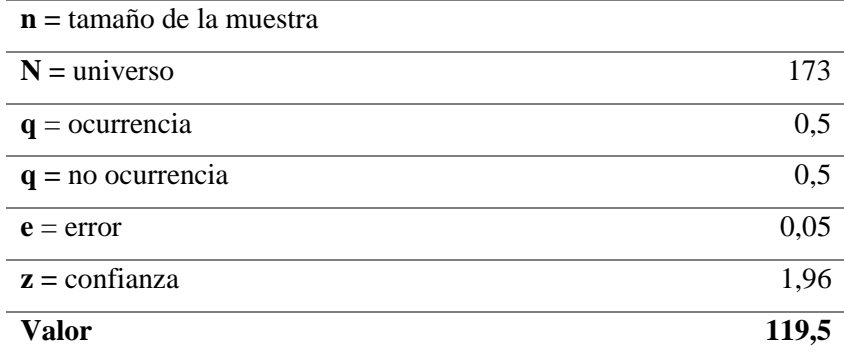

 **Realizado por:** Macas, N. 2024.

#### <span id="page-35-0"></span>**MATERIALES Y MÉTODOS**

#### <span id="page-35-1"></span>*3.6.1. 3.6.1 Materiales y Equipos*

#### <span id="page-35-2"></span>*3.6.1.1. Campo*

Flexómetro, piola, estacas, pico, esfero, tijera de poda, fundas ziploc grandes, libreta de campo, GPS, papel periódico, tablero con vincha, etiquetas, láminas de cartón, malla de frecuencia con 100 celdillas, cámara fotográfica.

<span id="page-35-3"></span>*3.6.1.2. Oficina*

- ✓ Laptop
- $\checkmark$  Paquete office
- $\checkmark$  Software ArcGis 10.8

#### <span id="page-35-4"></span>**Metodología**

<span id="page-35-5"></span>*3.7.1. Procedimiento para la generación de mapas de los cambios de uso y cobertura del suelo*
Para determinar los cambios de uso y cobertura del suelo entre el periodo del 2001 al 2021 se utilizaron las imágenes satelitales LandSat 7. Las mismas fueron obtenidas de la plataforma del Servicio Geológico de los Estados Unidos (USGS) de las siglas en inglés, donde se consideró los estándares de calidad de las mismas y tomando en cuenta principalmente la cantidad de nubosidad del 20%. Se seleccionaron las imágenes correspondientes al 01 de enero y 31 de diciembre para los años de 2001, 2011 y 2021, las mismas que poseen una resolución de 30 x 30 m.

### *3.7.1.2. Procesamiento de imágenes satelitales y clasificación supervisada*

La ilustración 3-2 representa la metodología utilizada para la presente investigación donde nos permite observas las diversas herramientas que se utilizaron en el software ArcGis 10,8 para llevar a cabo la clasificación supervisada.

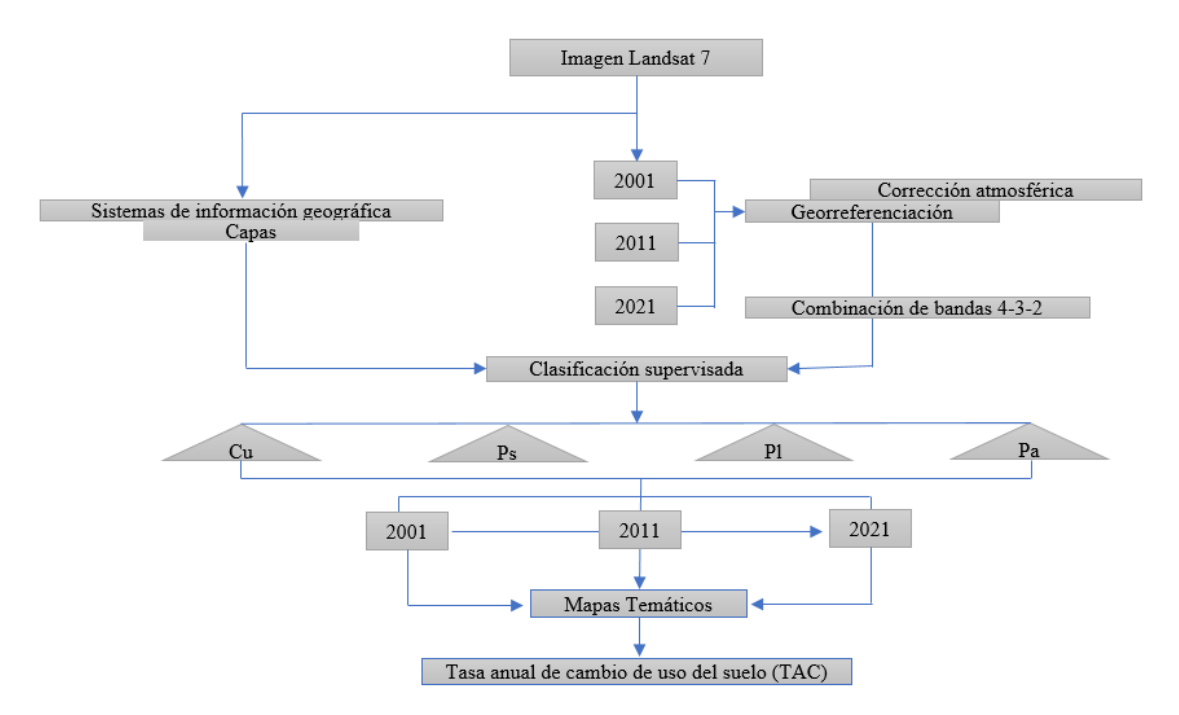

**Ilustración 3-2:** Métodos para la elaboración de mapas temáticos **Realizado por:** Macas, Nixon, 2024.

Las imágenes satelitales Landsat 7, ya vienen georreferenciadas por lo que no fue necesario realizar la corrección geométrica. Pero, sin embargo, si se realizó la corrección atmosférica utilizando el método de Chávez (2008), para este procedimiento se usó el software ArcMap 10,8 con la herramienta *Reflectance with atmospheric correction*, Posteriormente se realizó la combinación de bandas espectrales usando la herramienta *Composite bands* generando así los colores RGB mediante la combinación de bandas 4, 3 y 2 las cuales corresponden al color natural.

Así mismo, se procedió a delimitar el área de estudio empleando la herramienta de geoprocesamiento cortar *(Clip)* del software ArcMap 10.8, utilizando como referencia el mapa base y la cartografía de la zona de interés proporcionado por el grupo de investigación "GIDAC". Empleando la metodología de propuesta por Chuvieco (1991); citado en (Medina, 2021, pág. 21), en la que indica que se deben establecer como mínimo 50 pixeles de muestreo por categoría, en este caso se optó por realizar. A continuación, se extrajeron las firmas espectrales utilizando la herramienta *créate signatures*, Durante este procedimiento se identificó cuatro categorías entre ellas cultivos (Cu), pastizales (Ps), plantaciones forestales exóticas (Pl) y páramo (Pa).

Posteriormente, se ejecutó la clasificación supervisada utilizando el método de máxima verosimilitud con la herramienta *Maximum Likelihood Classification*. Este proceso se aplicó para cada año (2001, 2011 y 2021) obteniendo un archivo ráster clasificado con las categorías establecidas, para finalmente obtener los mapas temáticos en formato vectorial donde se estableció la extensión en hectáreas que ocupa cada tipo de categoría. Consecutivamente se llevó a cabo la simplificación de información mediante la fusión de polígonos cuyos valores son idénticos para cada una de las capas usando la herramienta *disolver* los que posibilitó la simplificación de los atributos del mismo tipo. Después se procedió a realizar la intersección de capas correspondientes a cada año utilizando para este procedimiento la herramienta *Intersect*  para posteriormente los datos obtenidos ingresar a la matriz de transición lo que permitió determinas los cambios de cobertura ocurridos a lo largo del tiempo.

# *3.7.2. Procedimiento para caracterizar la composición florística utilizando la metodología GLORIA modificada.*

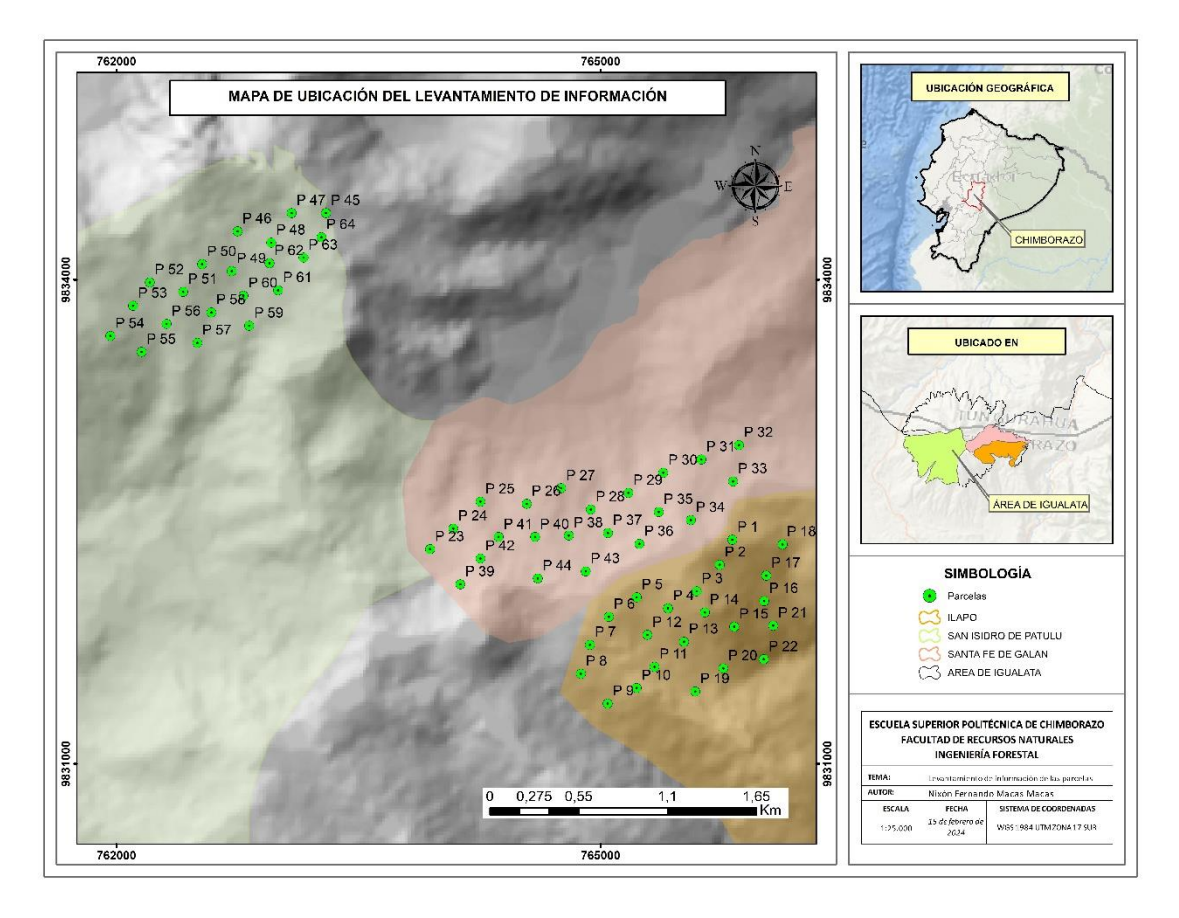

 **Ilustración 3-3:** Ubicación de parcelas  **Realizado por:** Macas, Nixon, 2024.

Se identificaron cuatro cimas de diferente gradiente altitudinal en la zona de estudio, seguidamente las parcelas fueron ubicadas en diferentes rangos altitudinales en un rango de 3800 a 4200 msnm, considerando que el área de estudio se encuentra en un periodo de regeneración debido a las actividades antrópicas.

### *3.7.2.1. Diseño de parcelas*

Para el diseño de parcelas se utilizó una parte de la metodología GLORIA, que consistió en colocar parcelas de una superficie de 9  $m^2$  las mismas que fueron establecidas en un cuadro de 3m x 3m. Para iniciar te trazado de las parcelas, se estableció un punto de inicio teórico con la ayuda del programa Gaia GPS.

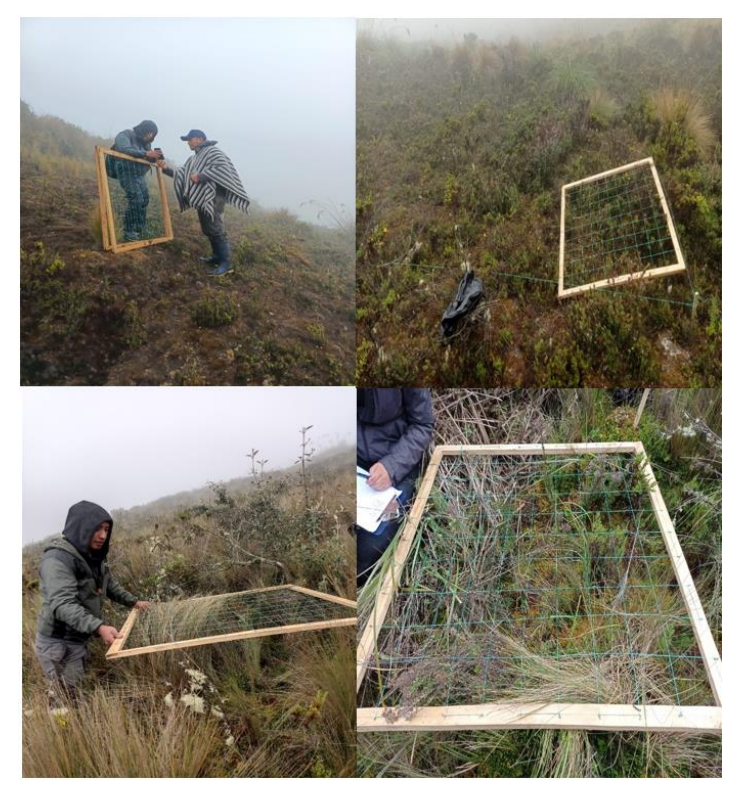

 **Ilustración 3-4:** Diseño de parcelas  **Realizado por:** Macas, Nixon, 2024.

# *3.7.2.2. Instalación de cuadrantes y levantamiento de información*

Se utilizó la metodología GLORIA, propuesta por Pauli, et al., (2015) adaptada para los páramos andinos por Eguiguren & Ojeda, (2010, pág. 49), donde se establecieron algunas modificaciones. Se instalaron parcelas de 3m x 3m, destinados para la toma de muestras de vegetación, cada cuadrante se dividía en parcelas de 1m x 1m en cada extremo, las observaciones de la vegetación se realizaron exclusivamente en las cuatro parcelas ubicadas en las esquinas.

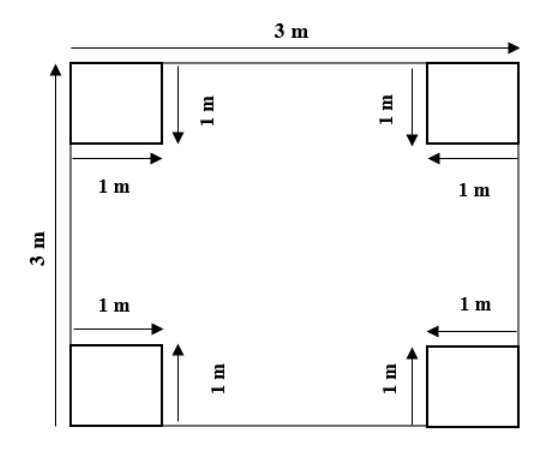

**Ilustración 3-5:** División de parcelas **Realizado por:** Macas, Nixon, 2024.

Se muestrearon 4  $m<sup>2</sup>$  (esquinas) en total de los cuadrantes dentro de las parcelas se colocó una malla de frecuencia de 1×1 m, dividida en celdas de 0,10×0,10 m lo que permitió obtener 100 celdillas de 0,1 x 0,1 m, en los cuatro puntos cardinales, con el objetivo de recopilar la máxima cantidad de información para su análisis posterior.

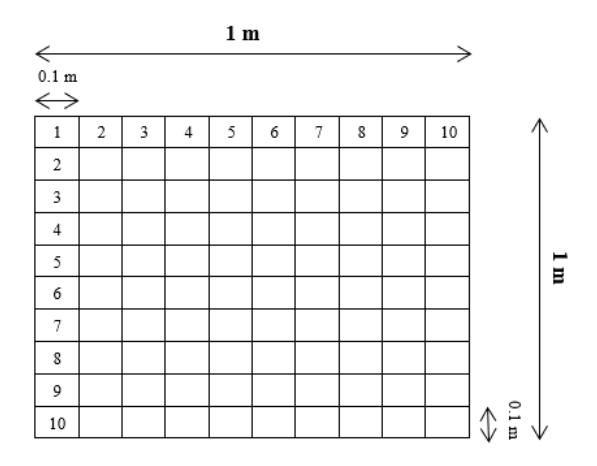

**Ilustración 3-6:** Diseño de celdillas **Realizado por:** Macas, Nixon, 2024.

Se levantaron datos de vegetación de los 128 cuadrantes de 1 m x 1m, con el propósito de alcanzar una superficie mínima de muestreo de 1000  $m^2$  (Pauli, et al., 2015, pág. 56).

### *3.7.2.3. Levantamiento de información*

Se tomaron datos de cada zona de estudio, donde se registraros en la ficha de inventario de flora (Tabla 5-6). En la que se registraron los siguientes campos: localidad, fecha, georreferenciación (Gaia GPS), nombre de la especie (nombre común o científico), familia, porcentaje de cobertura de especies dentro de la parcela de 1 m x 1 m; número de individuos de cada especie determinada por una de las 100 celdillas seleccionadas y código para el registro fotográfico.

**Tabla 3-2:** Ficha de levantamiento de información en campo

| Sector:        |         | Clima:   |  |                                        |
|----------------|---------|----------|--|----------------------------------------|
| Ecosistema:    |         | Fecha:   |  |                                        |
| Parcela N°:    |         | Altitud: |  |                                        |
| COORDENADAS:   | Zona    | Este(x)  |  | Norte $(y)$                            |
|                |         |          |  |                                        |
| $N^{\circ}$    | Especie |          |  | $N^{\circ}$ Individuos   Cobertura (%) |
|                |         |          |  |                                        |
| $\overline{2}$ |         |          |  |                                        |
| 3              |         |          |  |                                        |
| n              |         |          |  |                                        |

**Realizado por:** Macas, Nixon, 2024.

### *3.7.2.4. Recolección de muestras*

Las muestras fueron recolectadas en el páramo del Igualata, entre un rango altitudinal de 3800 a 4200 msnm. Se colectaron ejemplares con hojas, flores y frutos, posteriormente se etiquetaron y se guardaron en una prensa de cartón con periódico para su transporte al herbario ESPOCH para una eficaz herborización.

### *3.7.2.5. Herborización de muestras*

# ▪ *Prensado*

Este procedimiento implica la creación de una estructura donde se apilan las muestras que se colocan dentro de hojas de papel periódico, seguidas de un papel secante y sobre estas un cartón. Se colocan unas sobre otras de forma ordenada y la pila resultante no debe superar el medio metro de altura. Una vez formada la pila debe ser prensada, para esto se utilizó dos prensas de madera colocando una en la parte superior y otra en la parte inferior de las muestras apiladas asegurándolos con sogas.

▪ *Secado*

El proceso de secado de las muestras tiene como objetivo eliminar la humedad presente en ellas. Este paso inicial es primordial para evitar su descomposición y protegerlas contra los posibles daños causados por agentes infecciosos, tales como insectos, mohos o bacterias.

### ▪ *Identificación*

Este procedimiento se realizó por medio de la comparación con muestras de diferentes colecciones realizadas por los estudiantes de la ESPOCH que se encuentran almacenadas en el herbario. En el que se llevó a cabo una verificación de los nombres de las especies taxonómicas encontradas utilizando el catálogo de plantas vasculares del Ecuador, al igual la identificación se lo realizó por el encargado del herbario. La identificación de los musgos se llevó a cabo mediante la utilización de un microscopio.

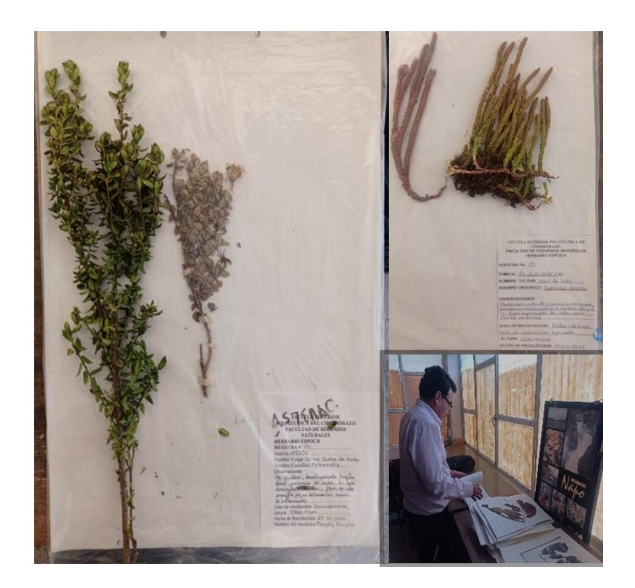

**Ilustración 3-7:** Identificación de especies **Realizado por:** Macas, Nixon, 2024.

### ▪ *Tabulación de datos*

Se llevó a cabo mediante el conteo de los datos levantados que fueron registrados en la libreta de campo; número de parcela, cuadrante, especie, número de individuos y cobertura correspondientes a cada una. Esto con la finalidad de obtener datos cuantitativos sobre la vegetación, las especies fueron registradas mediante códigos para su identificación en el herbario ESPOCH. Posteriormente, una vez ya identificadas las especies se elaboró un listado con sus respectivos datos, facilitando así la realización de los cálculos preestablecidos.

# *3.7.3. Establecer una propuesta de conservación mediante la participación de actores locales.*

En este estudio se utilizó la metodología Delphi en donde fue necesario trabajar con un panel de expertos de acuerdo con la metodología Delphi planteada por (Astigarraga, 2003, pág. 4), la misma permitió un acercamiento a la población local para proponer medidas de concientización y uso adecuado del suelo para la conservación de la integridad del ecosistema páramo.

### *3.7.4. Identificación de problemas amenazantes*

Para identificar los procesos amenazantes en el páramo del Igualata, se utilizó la técnica de observación directa in situ, en las parroquias Ilapo, Santa Fe de Galán y San Isidro de Patulú, siguiendo la metodología propuesta por (Puente, 2000, pág 4). Esta consistió en recorridos de campo por las zonas de interés para detectar visualmente posibles actividades o fenómenos que constituyan una amenaza actual o potencial para la conservación del ecosistema. Todas las afectaciones observadas fueron registradas en una ficha de campo diseñada específicamente para caracterizar las amenazas antrópicas que enfrenta el páramo. De esta manera, la aplicación de la observación directa permitió identificar y documentar aquellos procesos que ponen en riesgo la integridad ecológica del área estudiada, esencial para la implementación de estrategias de conservación sostenible del territorio. Las afectaciones fueron registradas en la ficha de registro de amenazas (ANEXO A).

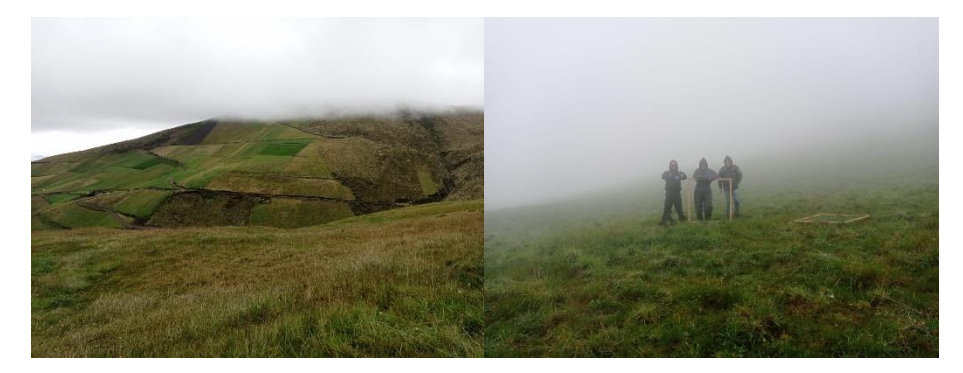

 **Ilustración 3-8:** Fuentes de presión (apertura de vías, pastizales)  **Realizado por:** Macas, Nixon, 2024.

# *3.7.5. Etapa de evaluación de presiones y fuentes de presión*

Con la información recopilada en campo se aplicó la metodología de Planificación para la Conservación de Áreas (PCA) para determinar las presiones y fuentes de presión propuesta por (Granizo, et al., 2006, págs. 55-67). Sin embargo, cabe mencionar que previa la aplicación de dicha metodología, fue necesario considerar el método (Astigarraga, 2003, pág. 4), que se desarrolla como un método de predicción sistemático interactivo basado en un panel de expertos. Para la aplicación de este método se diseñó una herramienta de evaluación de amenazas antrópicas (ANEXO B) que evalúa dos criterios:

- 1. Las presiones, donde se analiza la severidad y alcance.
- 2. Las fuentes de presión, que determina la contribución e irreversibilidad.

Cada subcriterio fue evaluado a partir de cuatro parámetros: bajo, medio, alto y muy alto, calificados con una puntuación del 0 al 4 de la siguiente manera: Bajo (0,1-1), medio (1,1-2), alto (2,1-3), y muy alto (3,1-4).

El panel de expertos considerado para la evaluación fue conformado por representantes de GAD Parroquial de Ilapo, MAG, docentes y técnicos investigadores de la Facultad de Recursos Naturales de la ESPOCH, quienes, con sus conocimientos y experiencia, aportaron a la evaluación de las amenazas. La aplicación de dicha herramienta fue lograda mediante talleres con cada grupo

de expertos. Finalmente se reunieron los resultados desarrollados por cada uno de los expertos (ANEXO C) para plantear un escenario general de los procesos amenazantes sobre todo el ecosistema.

# *3.7.6. Descripción de la severidad y alcance de las amenazas e integración de amenazas*

Para la descripción del valor global de severidad y alcance de amenazas se tomaron en cuenta las presiones o efectos que se derivarán de las actividades antrópicas que se desarrollan sobre este ecosistema, asignándole a cada valor el equivalente cualitativo de la escala propuesta por (Granizo, et al., 2006, págs. 55-67).

# **CAPÍTULO IV**

#### **RESULTADOS Y DISCUSIÓN**  $\overline{4}$ .

### **Identificación del cambio de uso y cobertura del suelo**

Con base a la identificación y cuantificación del cambio de uso y cobertura del suelo en el páramo del Igualata se evidenció los siguientes resultados que a continuación se detallan:

En la (Tabla 4-1) muestra la cobertura vegetal en cultivos en el periodo 2001, 2011 y 2021. En el año 2001 la extensión de tierra dedicada a cultivos era de 2658 hectáreas, mientras en que el 2011 aumentó a 2778,02 hectáreas lo que representa un incremento moderado en comparación con el año 2001. En el año 2021, la extensión de tierra dedicada a cultivos aumento significativamente a 6670,51 hectáreas, más del doble de extensión registrada en el 2011.

**Tabla 4-1:** Cobertura vegetal en cultivos en el periodo 2001, 2011 y 2021 en el Igualta

| <b>COBERTURA VEGETAL</b> | AREA (HA) |
|--------------------------|-----------|
| <b>CULTIVOS 2001</b>     | 2658      |
| Cultivos 2011            | 2778.02   |
| Cultivos 2021            | 6670.51   |

 **Realizado por:** Macas, Nixon, 2024.

La Ilustración 4-1 muestra la distribución porcentual en cuanto a la cobertura vegetal en los cultivos. En el año 2001, el porcentaje fue del 21 %, mientras en el 2011 el porcentaje aumento levemente a 23 %. Finalmente, en el año 2021 se observa un aumento considerable alcanzando el 56 %.

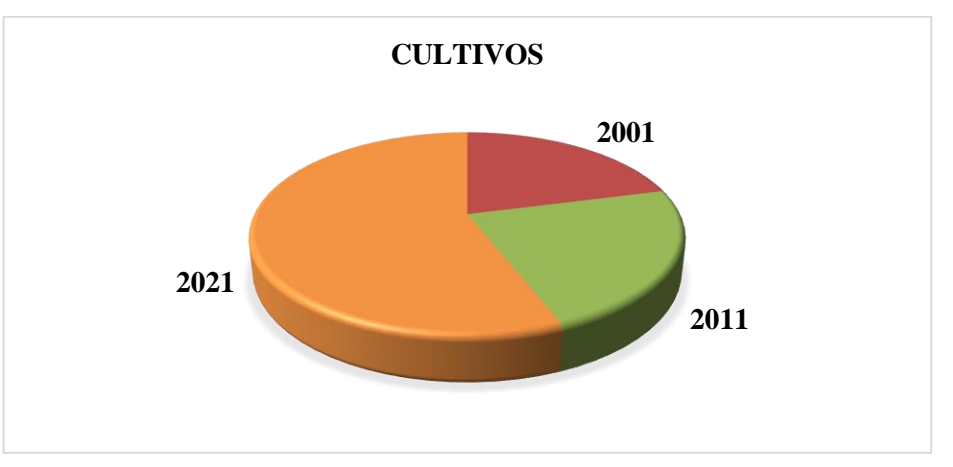

**Ilustración 4-1: U**so del suelo en cultivos en el periodo 2001, 2011 y 2021 en el Igualta **Realizado por:** Macas, Nixon, 2024.

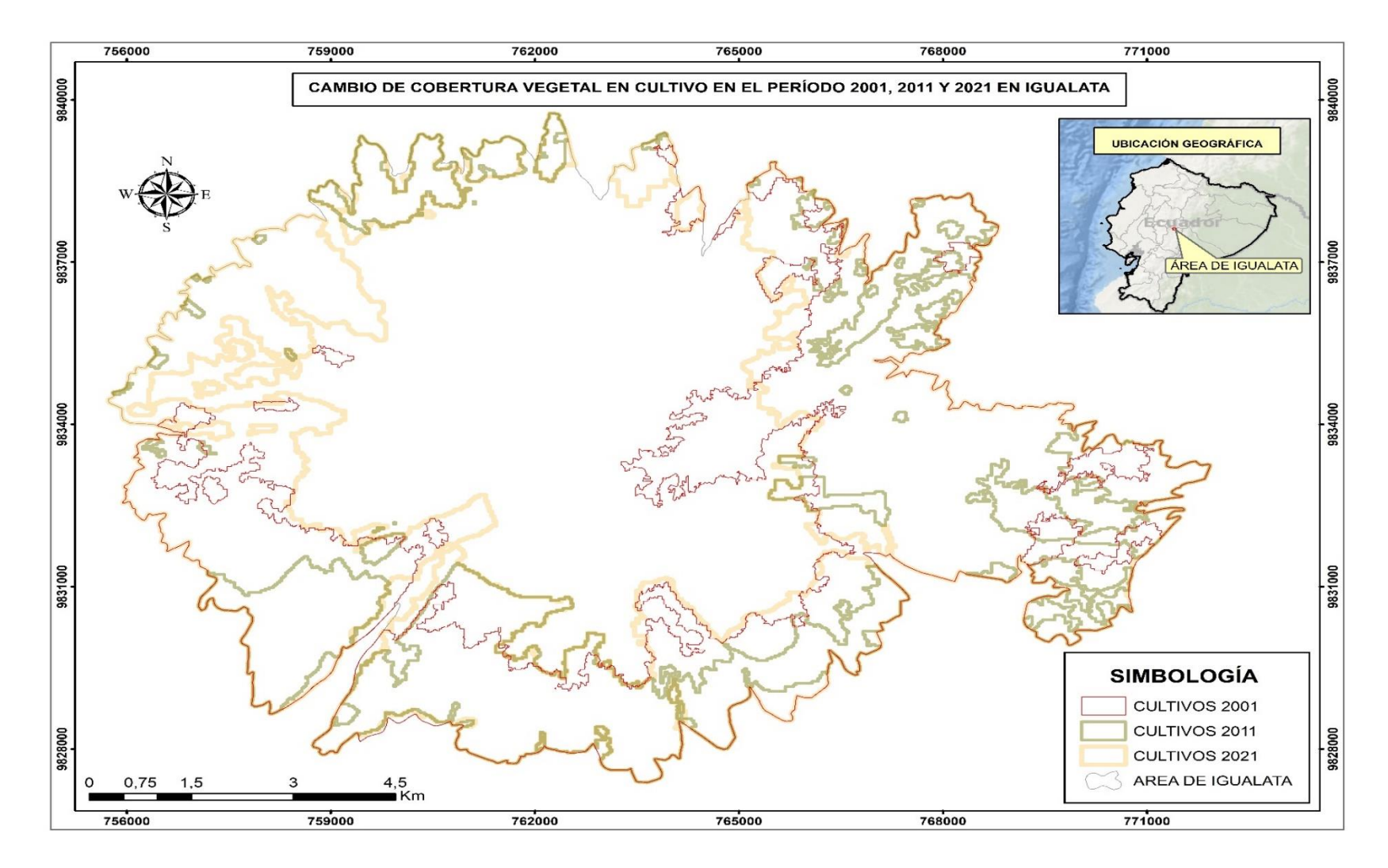

 **Ilustración 4-2:** Mapa de cobertura vegetal en cultivo en el periodo 2001, 2011 y 2021  **Realizado por:** Macas, Nixon, 2024.

En la (Tabla 4-2) muestra la cobertura vegetal en pastizales en el periodo 2001, 2011 y 2021. En el año 2001 la extensión de tierra dedicada a pastizales era de 4165,13 hectáreas, mientras en que el 2011 disminuyó ligeramente a 3969,05 hectáreas. En el año 2021, la extensión de tierra dedicada a Pastizales se redujo drásticamente a 137,41, lo que representa una disminución significativa en comparación con los años anteriores.

**Tabla 4-2:** Cobertura vegetal en pastizales en el periodo 2001, 2011 y 2021 en el Igualta

| <b>COBERTURA VEGETAL</b> | ÁREA (HA) |
|--------------------------|-----------|
| <b>PASTIZALES 2001</b>   | 4165,13   |
| Pastizales 2011          | 3969.05   |
| Pastizales 2021          | 137.41    |

 **Realizado por:** Macas, Nixon, 2024.

La Ilustración 4-2 muestra la distribución porcentual en cuanto a la cobertura vegetal en los pastizales. En el año 2001, el porcentaje fue del 35 %, mientras en el 2011 el porcentaje disminuyó levemente al 33 %. Finalmente, en el año 2021 se observa una disminución considerable alcanzando el 1 %.

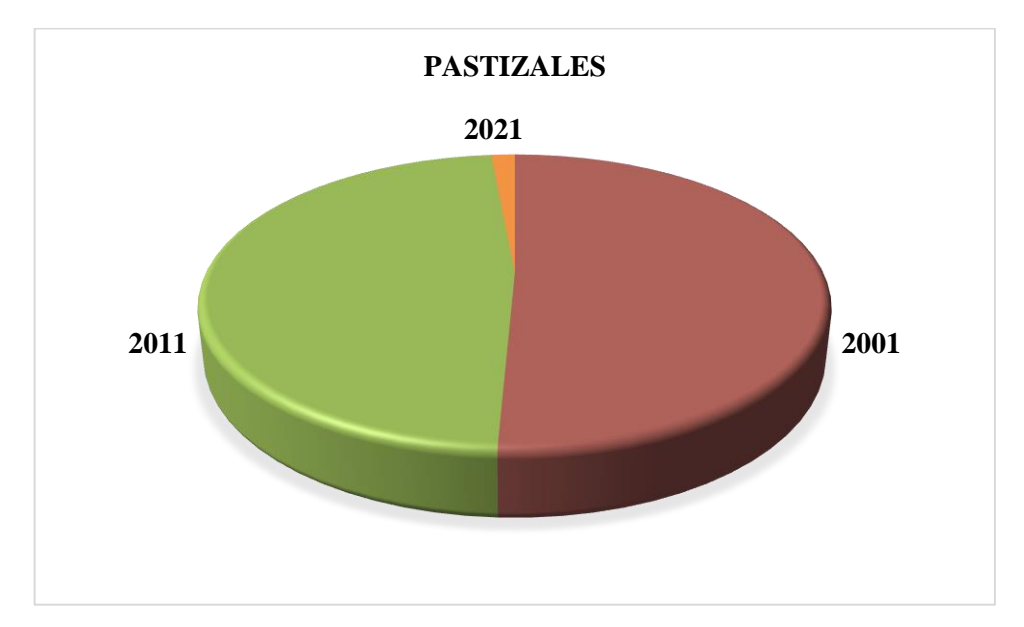

**Ilustración 4-3: U**so del suelo en pastizales en el periodo 2001, 2011 y 2021 en el Igualta **Realizado por:** Macas, Nixon, 2024.

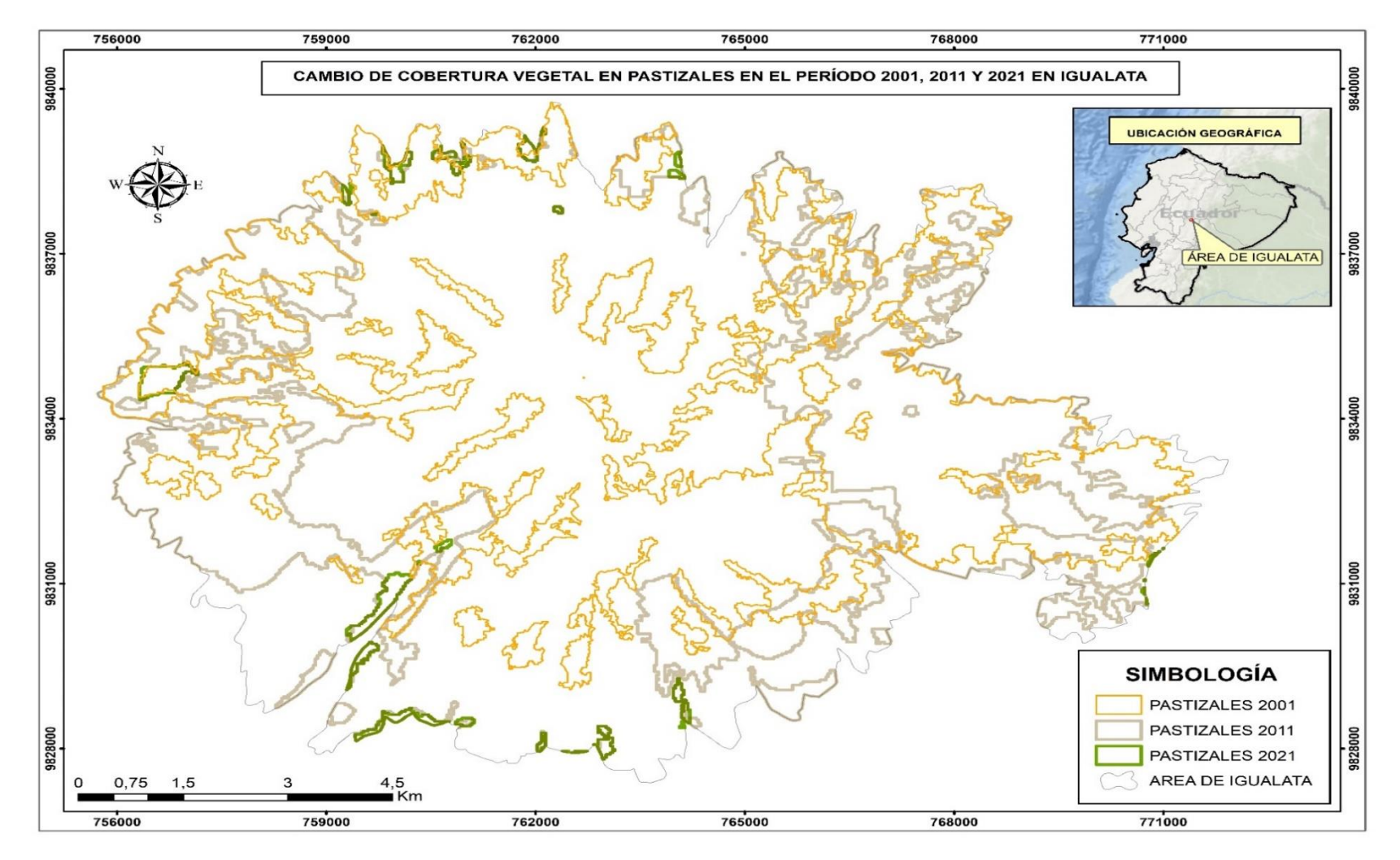

**Ilustración 4-4:** Mapa de cobertura vegetal en pastizales en el periodo 2001, 2011 y 2021  **Realizado por:** Macas, Nixon, 2024.

En la (Tabla 4-3) muestra la cobertura vegetal en páramo en el periodo 2001, 2011 y 2021. En el año 2001 la extensión de tierra dedicada a páramo era de 5032,98 hectáreas, mientras en que el 2011 se extensión disminuyó ligeramente a 4908,01 hectáreas. Consecuentemente en el año 2021, su extensión continuó disminuyendo, alcanzando las 4786,5 hectáreas.

**Tabla 4-3:** Cobertura vegetal en páramo en el periodo 2001, 2011 y 2021 en el Igualta

| <b>COBERTURA VEGETAL</b> | ÁREA (HA) |
|--------------------------|-----------|
| PÁRAMO 2001              | 5032.98   |
| Páramo 2011              | 4908.01   |
| Páramo 2021              | 4786.5    |

 **Realizado por:** Macas, Nixon, 2024.

La Ilustración 4-3 muestra la distribución porcentual en cuanto a la cobertura vegetal en los páramos. En el año 2001, el porcentaje fue del 42 %, mientras en el 2011 el porcentaje disminuyó ligeramente a un 41 %. Finalmente, en el año 2021 se observa una disminución aún más alcanzando el 40%.

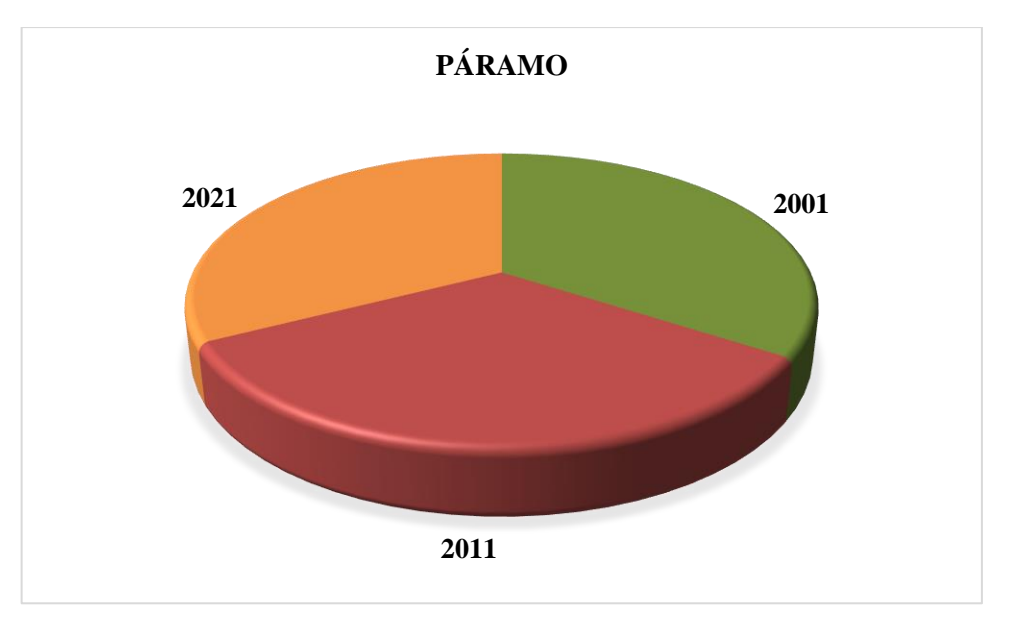

**Ilustración 4-5: U**so del suelo en páramo en el periodo 2001, 2011 y 2021 en el Igualta **Realizado por:** Macas, Nixon, 2024.

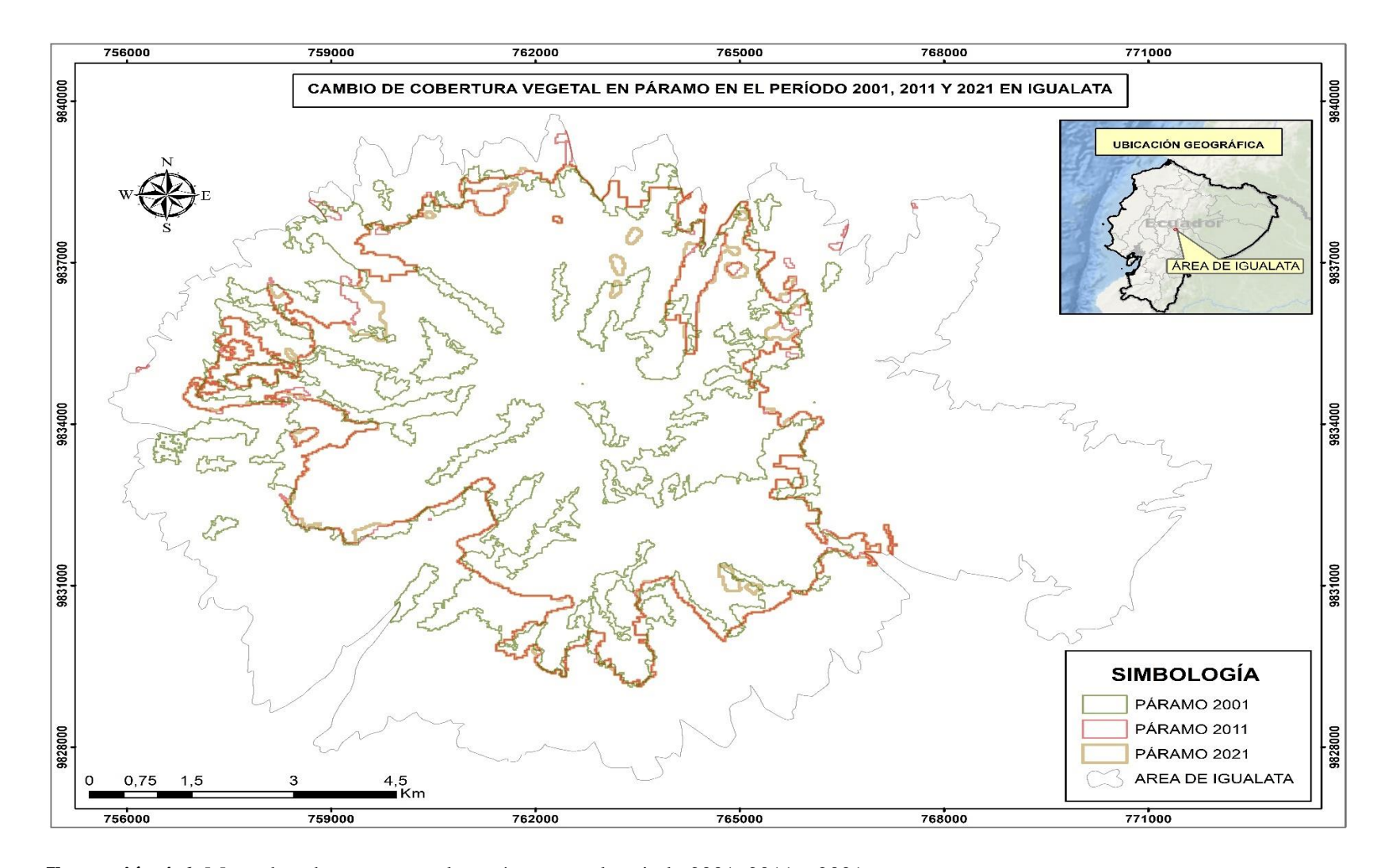

 **Ilustración 4-6:** Mapa de cobertura vegetal en páramo en el periodo 2001, 2011 y 2021  **Realizado por:** Macas, Nixon, 2024.

En la (Tabla 4-4) muestra el área en plantaciones forestales en el periodo 2001, 2011 y 2021. En el año 2001 la extensión de tierra dedicada a plantaciones forestales era de 68,85 hectáreas, mientras en que el 2011 el área dedicada a plantaciones forestales aumento significativamente a 2338,3 hectáreas, lo que representa un incremento de 214,45 hectáreas en comparación con el año 2001. Finalmente, el área dedicada a plantaciones forestales en el año 2021 aumentando significativamente a 343,95 hectáreas

**Tabla 4-4:** Cobertura vegetal en plantaciones en el periodo 2001, 2011 y 2021 en el Igualta

| <b>COBERTURA VEGETAL</b>            | ÁREA (HA) |
|-------------------------------------|-----------|
| <b>PLANTACIONES FORESTALES 2001</b> | 68.85     |
| Plantaciones forestales 2011        | 283.3     |
| Plantaciones forestales 2021        | 343.95    |

 **Realizado por:** Macas, Nixon, 2024.

La Ilustración 4- muestra la distribución porcentual en cuanto a la cobertura vegetal en las plantaciones forestales. En el año 2001, el porcentaje fue del 42 %, mientras en el 2011 el porcentaje disminuyó ligeramente a un 41 %. Finalmente, en el año 2021 se observa una disminución aún más alcanzando el 40%.

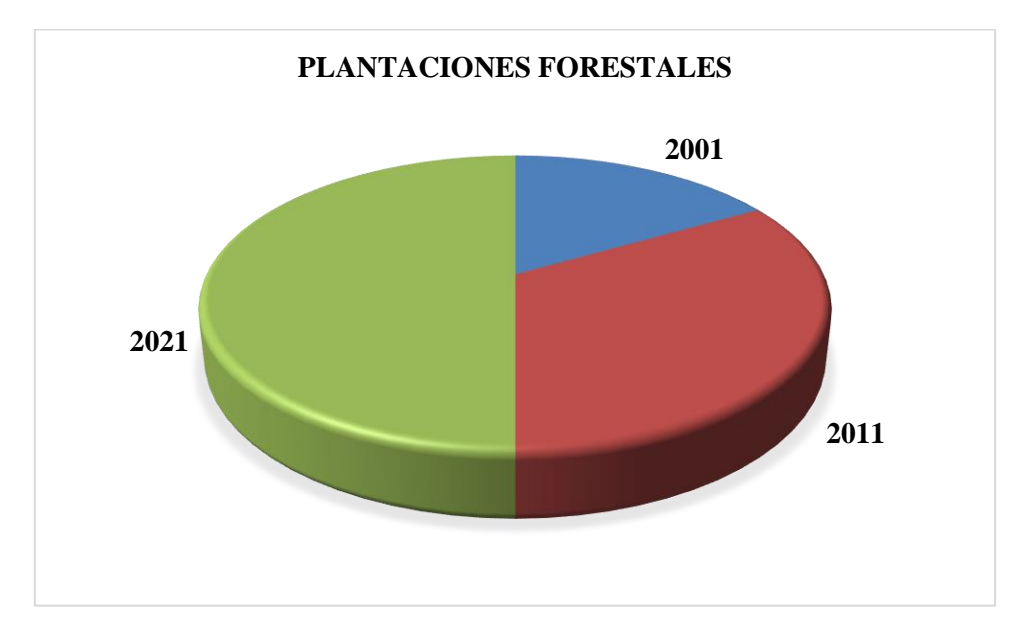

 **Ilustración 4-7: U**so del suelo en el páramo en el periodo 2001, 2011 y 2021 en el Igualta  **Realizado por:** Macas, Nixon, 2024.

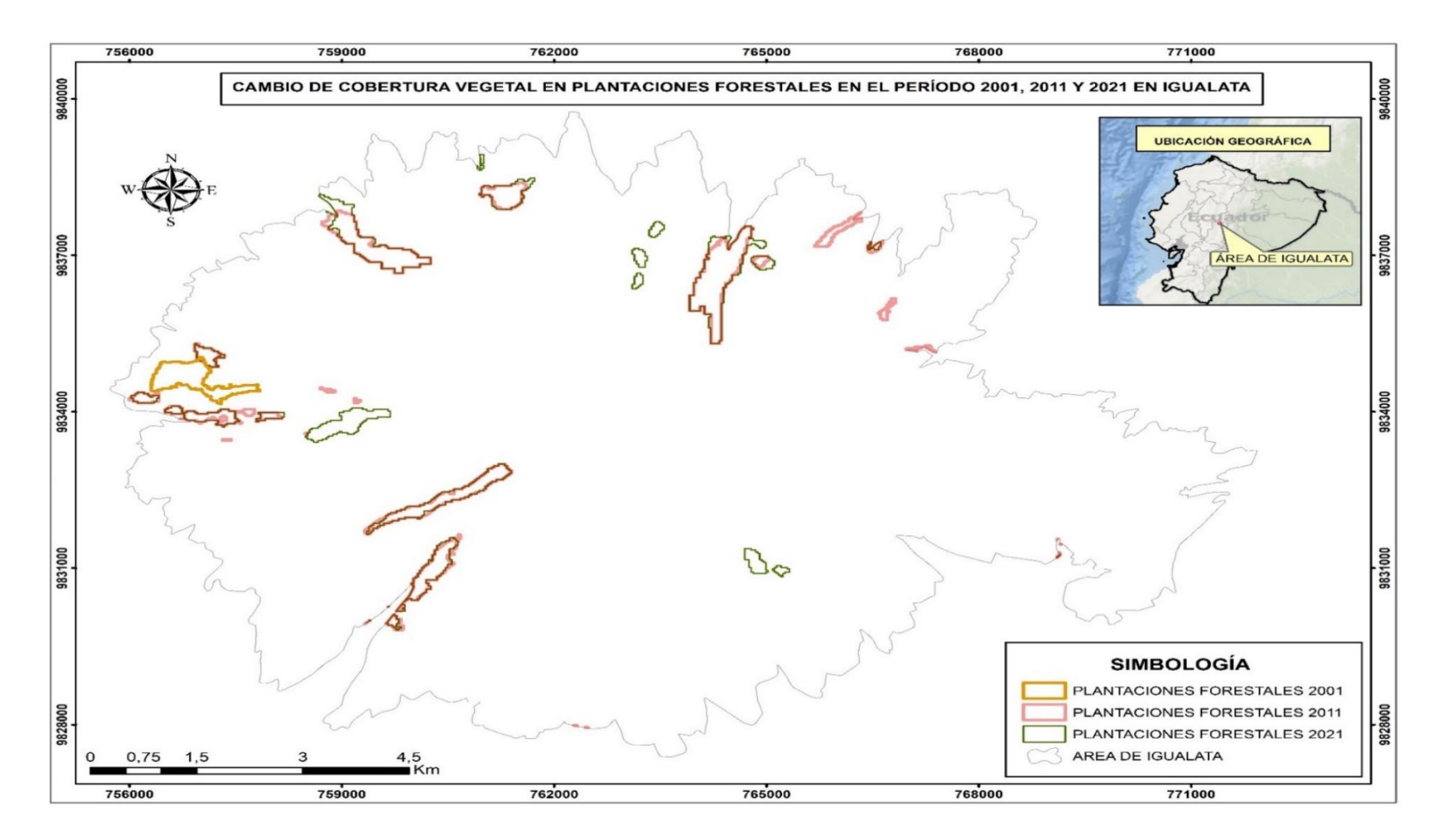

 **Ilustración 4-8:** Mapa de cobertura vegetal en plantaciones forestales en el periodo 2001, 2011 y 2021  **Realizado por:** Macas, Nixon, 2024.

### **Tasa anual del cambio de cobertura del suelo (TAC)**

Para calcular la tasa de cambio anual en la cobertura del suelo, se empleó la ecuación (1) planteada por (Puyravaud, 2002, pág. 594), esta ecuación asume que la tasa de cambio con el tiempo es proporcional al área ocupada. De este modo, durante dos tiempos, observamos que:

$$
TAC = \frac{1}{t_2 - t_1} \ln \left( \frac{A_2}{A_1} \right) * 100 \tag{1}
$$

En el que, los términos se definen de la siguiente manera:

 $A_1$ ;  $A_2$  = área de cobertura en el tiempo 1 y 2.

 $t_1$ ;  $t_2$  = año inicial final del periodo de análisis

| Cat.           | <b>2001</b> | 2011    | <b>Cambio</b>           | 2011    | 2021   | <b>Cambio</b>                                                             | 2001  | 2021   | <b>Cambio</b> |
|----------------|-------------|---------|-------------------------|---------|--------|---------------------------------------------------------------------------|-------|--------|---------------|
|                | ha          | ha      | (ha)                    | ha      | ha     | (ha)                                                                      | ha    | ha     | (ha)          |
| Cu             |             |         |                         |         |        | 2658,10 2778,02 +119,92 2778,02 6670,51 +3892,49 2658,10 6670,51 +4012,41 |       |        |               |
| P <sub>S</sub> |             |         | 4169.12 3969.05 -200.07 |         |        | 3969,05 137,41 -3831,64 4169,12 137,41 -4031,71                           |       |        |               |
| Pa             | 5042.38     | 4908.01 | -134.37                 | 4908.01 |        | 4786.50 -121.51 5042.38 4786.50                                           |       |        | $-255.88$     |
| P1             | 68.78       | 283.30  | $+214.52$               | 283.30  | 343.96 | $+60.66$                                                                  | 68.78 | 343.96 | 275.18        |

**Tabla 4-4:** Cambios de la cobertura y uso entre en 2001-2021

**Realizado por:** Macas, Nixon, 2024.

En la Tabla 4-4, se observa que en el periodo 2001 a 2011 Cu de 2658,1 ha aumentó a 2778,02 ha con una tasa anual de cambio (TAC) de 0,44 ha/año; el Ps de 4169,12 ha se redujo a 3969,05 ha con una TAC de -0,49 ha/año; el Pa decreció de 5042,38 ha a 4908,01 con una TAC de 0,27 ha/año resultando en una pérdida de vegetación herbácea de 134,37 ha y las Pl incrementaron de 68,78 ha a 283,30 ha con una TAC de 14,16 ha/año. También se puede observar que entre los años 2011 al 2021 Cu aumentó de 2778,02 ha a 6670,51 ha con una TAC de 0,41 ha/año; el Ps de 3969,05 ha se redujo 137,41 ha con una TAC de -33,63 ha/año; el Pa disminuyó de 4908,01 ha a 4786,5 con una TAC de - 0,25 ha/año resultando en una pérdida de vegetación herbácea de  $-121,51$  ha y las Pl incrementaron de 283,3 ha a 343,96 ha con una TAC de 1,94 ha/año.

Finalmente, entre los años 2001 al 2021 Cu aumentó de 2658,1 ha a 6670,51 ha con una TAC de 4,6 ha/año; el Ps de 4169,12 ha se redujo 137,41 ha con una TAC de -17,06 ha/año; el Pa disminuyó de 5042,38 ha a 4786,5 con una TAC de - 0,25 ha/año resultando en una pérdida de vegetación herbácea de -255,88 ha y las Pl incrementaron de 68,78 ha a 343,96 ha con una TAC de 8,04 ha/año.

### **Especies registradas en la zona de estudio.**

En este estudio se realizó el levantamiento de 64 parcelas correspondientes a 128 cuadrantes de un 1 m² cada uno, los cuadrantes fueron ubicados dentro de parcelas en 3 m x 3m distribuidas al azar de acuerdo al método GLORIA. Estas parcelas fueron establecidas dentro de nuestra zona de estudio entre un rango altitudinal de 3800 a 4200 msnm. Se recolectaron muestras de plantas herbáceas, pertenecientes a 18 familias botánicas, 31 especies, como se detallan en la tabla 4-5.

| Nro.           | Orden          | Familia         | Especie                                    |  |
|----------------|----------------|-----------------|--------------------------------------------|--|
| 1              |                |                 | Azorella pedunculata (Spreng.) Matheus &   |  |
|                | Apiales        | Apiaceae        | Constance                                  |  |
| $\overline{2}$ |                |                 | Eryngium humile Cav.                       |  |
| $\overline{3}$ |                |                 | Monticalia arbutifolia (Kunth) C. Jeffrey  |  |
| $\overline{4}$ | Asterales      | Asteraceae      | Lasiocephalus patens (Kunth) Cuatrec.      |  |
| $\overline{5}$ |                |                 | Gynoxys buxifolia (Kunth) Cass             |  |
| 6              |                |                 | Diplostephium glandulosum Hieron.          |  |
| $\tau$         | Caryophyllales | Caryophyllaceae | Drymaria ovata Humb. & Bonpl. ex Schult.   |  |
| 8              |                |                 | Valeriana microphylla Kunth                |  |
| 9              | Dipsacales     | Caprifoliaceae  | Valeriana rígida Ruiz & Pav.               |  |
| 10             |                |                 | Valeriana plantaginea Humboldt, Bonpland & |  |
|                |                |                 | Knuth                                      |  |
| 11             | Equisetales    | Equisetaceae    | Equisetum bogotense Kunth                  |  |
| 12             |                |                 | Vaccinium floribundum Kunth                |  |
| 13             | Ericales       | Ericaceae       | Pernettya prostrata (Cav.) DC.             |  |
| 14             |                |                 | Disterigma empetrifolium (Kunth) Drude     |  |
| 15             | Geraniales     | Geraniaceae     | Geranium laxicaule R. Knuth                |  |
| 16             | Hypnales       | Prionodontaceae | Prionodon sp                               |  |
| 17             | Lamiales       | Calceolariaceae | Calceolaria ericoides Juss. ex Vahl        |  |
| 18             | Lycopodiales   | Lycopodiaceae   | Huperzia crassa (Humb. & Bonpl. Ex Willd.) |  |
|                |                |                 | Rothm.                                     |  |
| 19             | Malpighiales   | Hypericaceae    | Hypericum sp                               |  |
| 20             | Myrtales       | Melastomataceae | Brachyotum ledifolium (Desr.) Triana       |  |
| 21             |                |                 | Pennisetum Clandestinum Hochst. ex Chiov.  |  |
| 22             |                |                 | Calamagrostis intermedia (J. Presl) Steud. |  |
| 23             | Poales         | Poaceae         | Cortadeira jubata (Lemoine) Stapf          |  |
| 24             |                |                 | Cortaderia nítida (Kunth) Pilg.            |  |
| 25             | Polypodiales   | Dryopteridaceae | Cystopteris fragilis (L.) Bernh            |  |
| 26             | Polytrichales  | Polytrichaceae  | Polytrichum sp                             |  |
| 27             |                |                 | Lachemilia orbiculata (Ruiz & Pav.) Rydb.  |  |
| 28             | Rosales        | Rosaceae        | Acaena elongata L.                         |  |
| 29             |                |                 | Polylepis racemosa Ruiz & Pav.             |  |
| 30             | Saxifragales   | Grossulariaceae | Ribes ecuadorense Jancz.                   |  |
| 31             |                | Pteridophyta    | Indeterminada                              |  |
|                |                |                 |                                            |  |

**Tabla 4-5:** Especies identificadas en el páramo del Igualata

**Realizado por:** Macas, Nixon, 2024.

Las muestras botánicas colectadas en campo fueron sometidas a un proceso de identificación taxonómica en el herbario de la Escuela Superior Politécnica de Chimborazo (ESPOCH), donde se caracterizaron por orden, familia, y especies. Como se detalla en la tabla 4-5.

#### **Índices de diversidad por parroquias** 4.4.

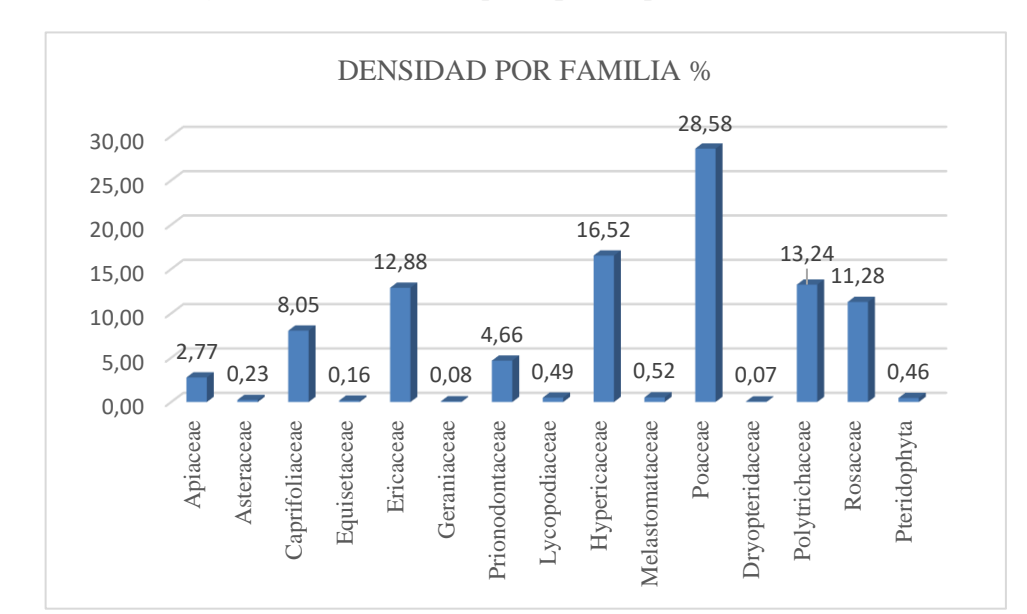

# *4.4.1. Densidad de flora registradas en la parroquia Ilapo*

**Ilustración 4-9:** Densidad de flora por familia, parroquia Ilapo. **Realizado por:** Macas, Nixon, 2024.

Con la identificación de las muestras colectadas en la parroquia Ilapo se registraron las siguientes familias; Poaceae (28,58%) tienen mayor presencia de individuos con 4 especies, seguidos por Asteraceae (0,23%), Ericaceae (12,88%), con 3 especies. Por otra parte, Apiaceae (2,77%), Caprifoliaceae (8,05%), con 2 especies. Finalmente, Equisetaceae (0,16%), Geraniaceae (0,08%), Prionodontaceae (4,66%), Lycopodiaceae (0,49%), Hypericaceae (16,52%), Melastomataceae (0,52%), [Dryopteridaceae](https://herbario.espoch.edu.ec/mostrardetalle.php?variable1=1353) (0,07%), Polytrichaceae (13,24%), Rosaceae (11,28%) y Briophyta (0,46%) tienen menor presencia de individuos con 1 especie cada una. Como se observa en la Ilustración 4.6.

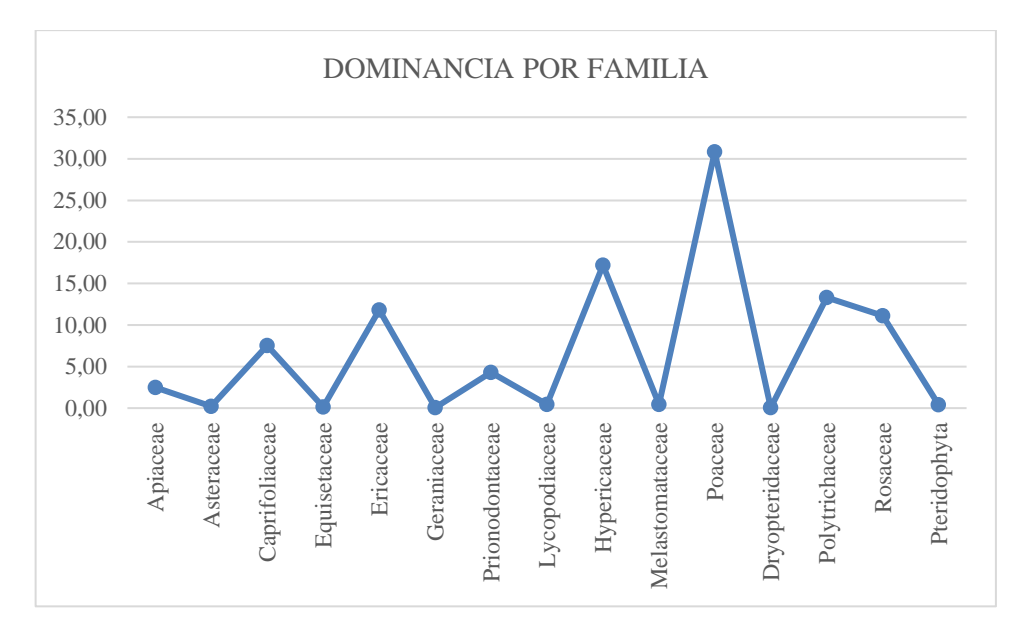

**Ilustración 4-10:** Dominancia de flora por familia, parroquia Ilapo **Realizado por:** Macas, Nixon, 2024.

Según la Ilustración 4-7, se registraron 15 familias, en donde se observa un claro predominio de las Poaceae, con el 30,82 % seguido de las Hyperycaceae con el 17,22 %. Adicionalmente, destacan las Ericaceae con un 11,82 %, al igual que las Rosaceae con similar proporción del 11,10 %. Finalmente, las Caprifoliaceae representa el 7,55 de flora.

# *4.4.2. Índice de valor de importancia*

A continuación, se describe la frecuencia relativa, densidad relativa, dominancia relativa y el índice de valor de importancia obtenido por especie a partir de las fórmulas propuestas por (Aguirre, 2013, pág. 32).

| <b>Especie</b>                                        | $DR\%$ | $FR\%$ | Dominancia | <b>IVI</b> |
|-------------------------------------------------------|--------|--------|------------|------------|
| Azorella pedunculata (Spreng.) Matheus &<br>Constance | 2.58   | 5,39   | 2,32       | 3,43       |
| Eryngium humile Cav.                                  | 0.20   | 1,66   | 0,17       | 0,68       |
| Monticalia arbutifolia (Kunth) C. Jeffrey             | 0.08   | 0,83   | 0,07       | 0,33       |
| Lasiocephalus patens (Kunth) Cuatrec.                 | 0.08   | 0,83   | 0.07       | 0,33       |
| Gynoxys buxifolia (Kunth) Cass                        | 0.07   | 1,66   | 0.06       | 0,59       |
| Valeriana microphylla Kunth                           | 7,30   | 10,37  | 6.89       | 8,19       |

**Tabla 4-6:** Índice de valor de importancia de especies, en la parroquia Ilapo

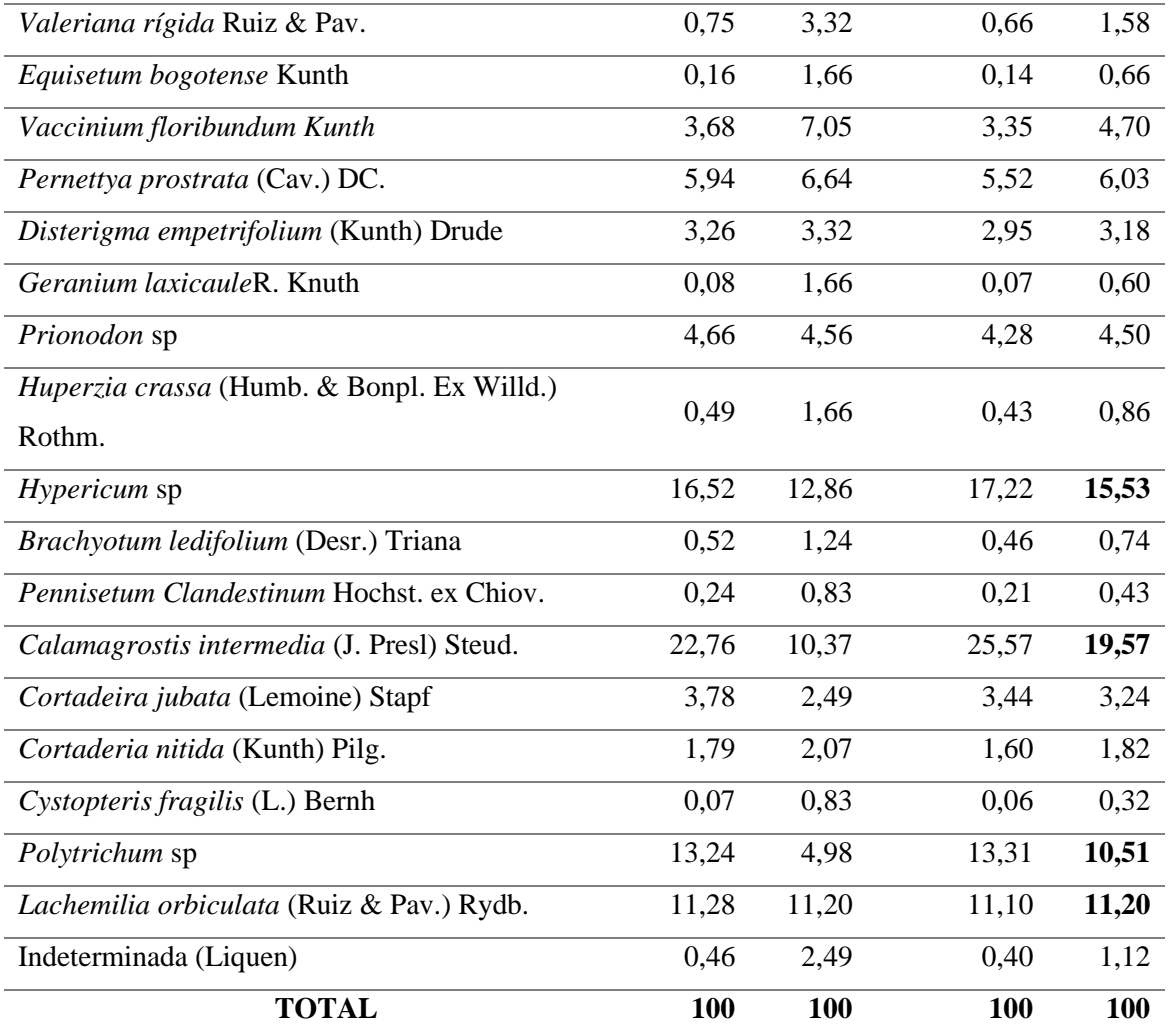

**Realizado por:** Macas, Nixon, 2024.

En la parroquia Ilapo de las 24 especies inventariadas, cuatro especies poseen un mayor índice de valor de importancia ecológica, acumulando el 56,81 % del total del índice de valor de importancia. En este sentido, las especies más representativas y que contribuyen a la composición florística de nuestra área de estudio son; Calamagrostis *intermedia* (J. Presl) Steud con 19.57 %, que pertenece a la familia Poaceae, *Hypericum* sp (15,53 %), *Lachemilia orbiculata* (Ruiz & Pav.) Rydb (11,20 %) y *Polytrichum* sp con (10,51 %).

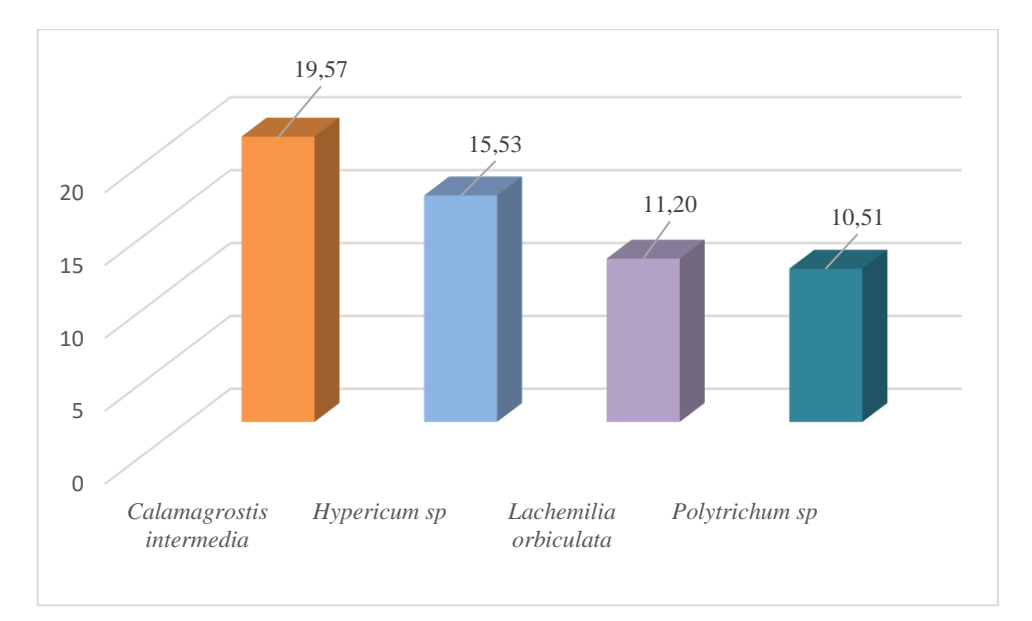

 **Ilustración 4-11:** Especies con un alto índice de valor de importancia, parroquia Ilapo  **Realizado por:** Macas, Nixon, 2024.

Los valores de los índices de importancia para cada especie se basan en si estas especies están presentes o aparecen en la mayoría de las zonas de estudio. Es decir, las especies que muestran un valor alto en el índice son aquellas que tienen un patrón de distribución regular en las áreas de estudio. En cambio, las especies con un valor bajo en el índice presentan patrones de distribución irregulares o dispersos.

# *4.4.3. Densidad de flora registradas en la parroquia Santa Fe de Galán.*

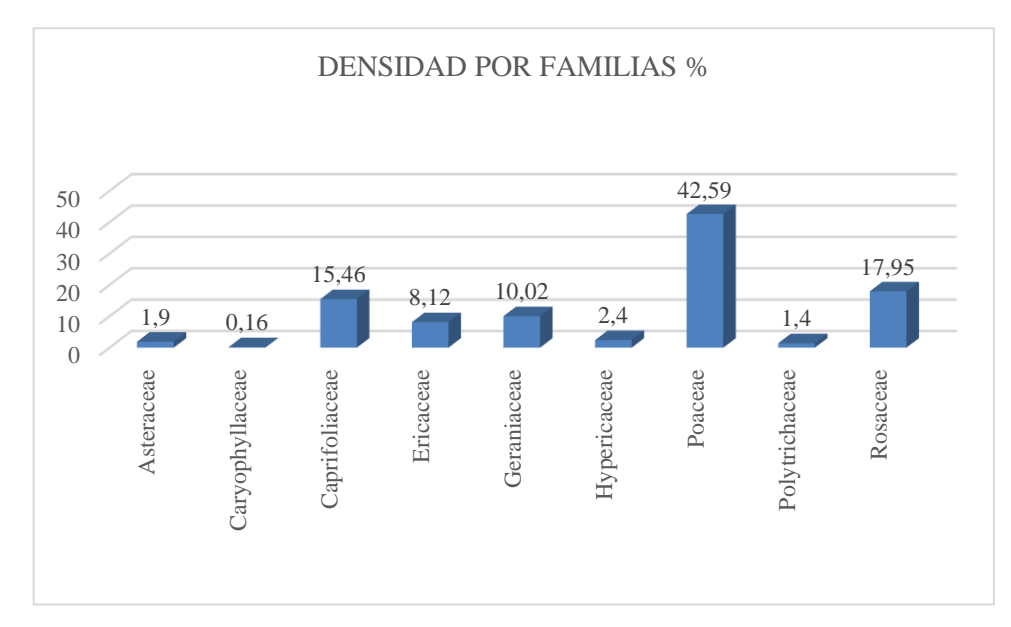

**Ilustración 4-12:** Densidad de flora por familia, parroquia Santa Fe de Galán **Realizado por:** Macas, Nixon, 2024.

Con la identificación de las muestras colectadas en la parroquia Santa Fe de Galán se registraron las siguientes familias; Poaceae (42,59%), Caprifoliaceae (15,46%), Ericaceae (8,12%), tienen mayor presencia de individuos con 2 especies cada uno. Por otra parte, Asteraceae (1,9%), Caryophyllaceae (0,16%), Geraniaceae (10,02%), Hypericaceae (2,4%), Polytrichaceae (1,4%) y Rosaceae (17,95%) tienen menor presencia de individuos con 1 especie cada una. Como se observa en la Ilustración 4.9.

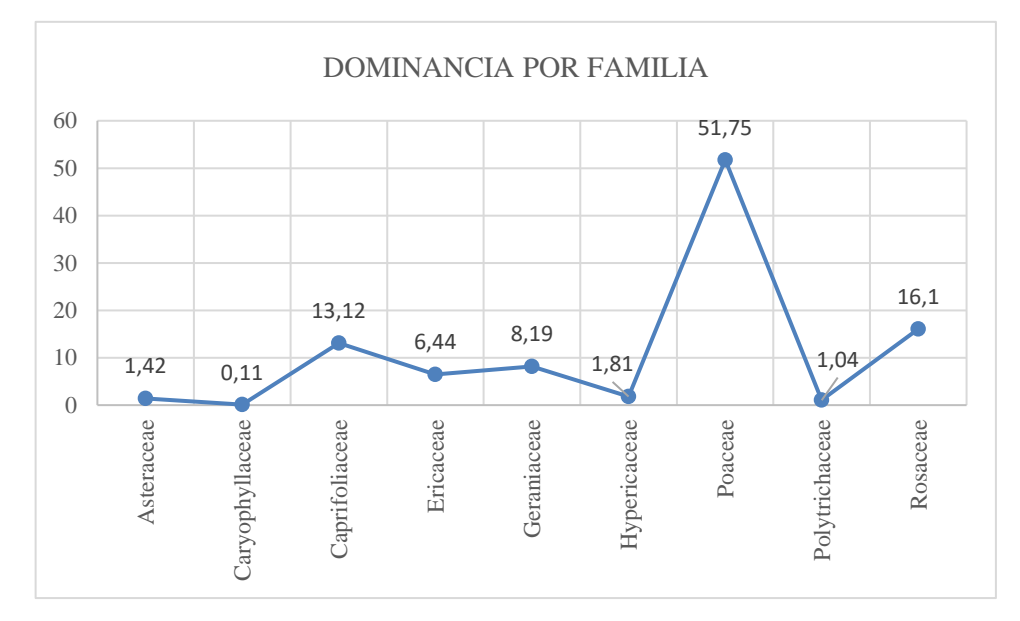

**Ilustración 4-13:** Dominancia de flora por familia, parroquia Santa Fe de Galán **Realizado por:** Macas, Nixon, 2024.

Según la Ilustración 4-10, se registraron 9 familias, en donde se observa un claro predominio de las Poaceae, con el 51,75, %, seguido de las Rosaceae con el 16,1 %. Adicionalmente, destacan las Caprifoliaceae con un 13,12 %, con similar proporción se encuentran las Geraniaceae con 8,19 % y Ericaceae con 6,44 % de flora.

# *4.4.4. Índice de valor de importancia*

A continuación, se describen la frecuencia relativa, densidad relativa, dominancia relativa y el índice de valor de importancia obtenido por especie a partir de las fórmulas propuestas por (Aguirre, 2013, pág. 32).

| <b>Especie</b>                             | $DR\%$ | $FR\%$ | Dominancia | <b>IVI</b> |
|--------------------------------------------|--------|--------|------------|------------|
| Diplostephium glandulosum Hieron.          | 1,90   | 7,14   | 1,42       | 3,49       |
| Drymaria ovata Humb. & Bonpl. ex Schult    | 0,16   | 0,89   | 0,11       | 0,39       |
| Valeriana microphylla Kunth                | 14,22  | 12,50  | 12,20      | 12,97      |
| <i>Valeriana rígida</i> Ruiz & Pav.        | 1,24   | 2,68   | 0,93       | 1,62       |
| Vaccinium floribundum Kunth                | 0,47   | 0,89   | 0,35       | 0,57       |
| Disterigma empetrifolium Kunth             | 7,65   | 14,29  | 6,10       | 9,35       |
| <i>Geranium laxicaule R. Knuth</i>         | 10,02  | 13,39  | 8,19       | 10,53      |
| Hypericum sp                               | 2,40   | 8,04   | 1,81       | 4,08       |
| Calamagrostis intermedia (J. Presl) Steud. | 40,57  | 14,29  | 50,23      | 35,03      |
| Cortadeira jubata (Lemoine) Stapf          | 2,02   | 5,36   | 1,52       | 2,97       |
| Polytrichum sp                             | 1,40   | 6,25   | 1,04       | 2,90       |
| Lachemilia orbiculata (Ruiz & Pav.) Rydb.  | 17,95  | 14,29  | 16,10      | 16,1       |
| <b>TOTAL</b>                               | 100    | 100    | 100        | 100        |

**Tabla 4-7:** Índice de valor de importancia de especies, en la parroquia Santa Fe de Galán

**Realizado por:** Macas, Nixon, 2024.

En la parroquia Santa Fe de Galán, de las 12 especies inventariadas, cinco especies poseen un mayor índice de valor de importancia ecológica, acumulando el 83,98 % del total del índice de valor de importancia. En este sentido, las especies más representativas y que contribuyen a la composición florística de nuestra área de estudio son; Calamagrostis *intermedia* (J. Presl) Steud con 35,03 %, que pertenece a la familia Poaceae, *Lachemilia orbiculata* (Ruiz & Pav.) Rydb con 16,1 %, *Valeriana microphylla* con 12,97 %, *Geranium laxicaule* R. Knuth con 10,53% y *Disterigma empetrifolium* Kunth con 9,35 %.

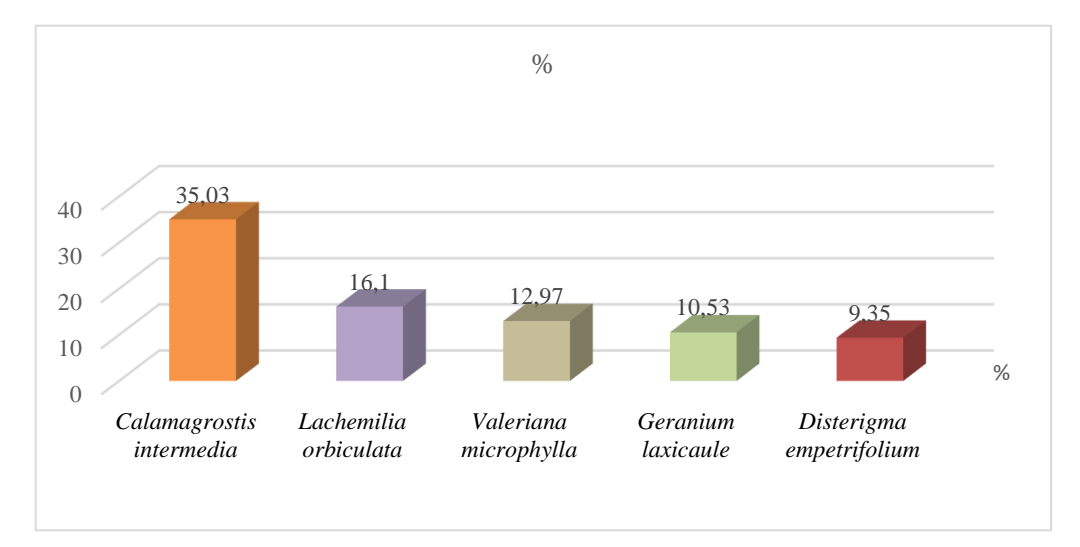

 **Ilustración 4-14:**Especies con índice de valor de importancia, parroquia Santa Fe de Galán  **Realizado por:** Macas, Nixon, 2024.

El índice de valor de importancia para cada especie se determina a partir de la presencia o aparición de dichas especies en la mayoría de las áreas en el estudio. En otras palabras, las especies con porcentajes altos en este índice son aquellas que muestran un patrón de distribución homogéneo en las zonas analizadas. Por el contrario, las especies con valores bajos tienen patrones de distribución desiguales o esparcidos en los sitios de estudio.

### *4.4.5. Densidad de flora registradas en la parroquia San Isidro de Patulú.*

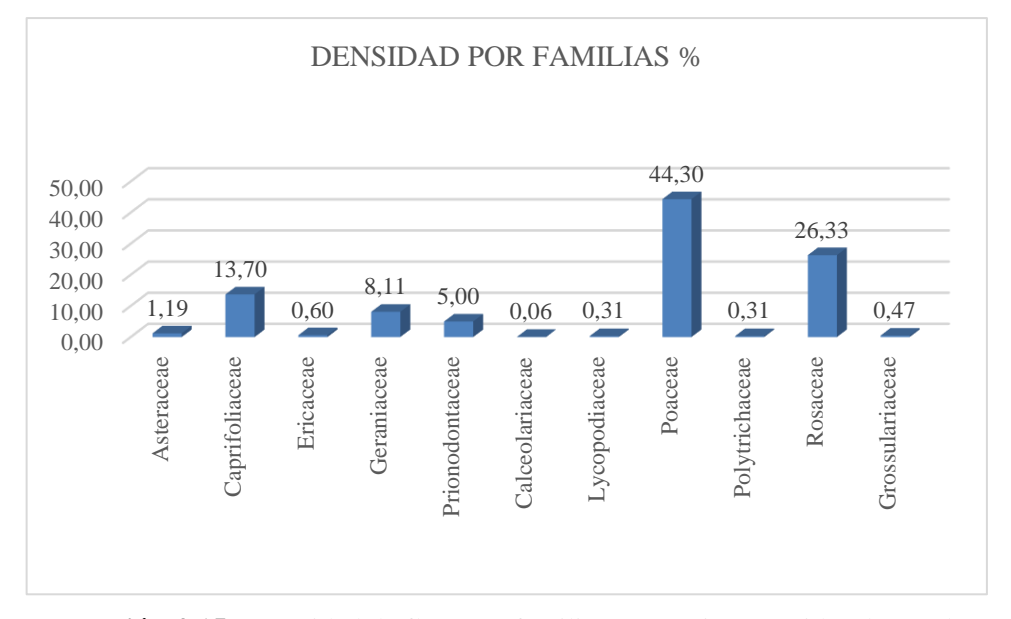

 **Ilustración 4-15:** Densidad de flora por familia, parroquia San Isidro de Patulú  **Realizado por:** Macas, Nixon, 2024.

Con la identificación de las muestras colectadas en la parroquia San Isidro de Patulú se registraron las siguientes familias; Poaceae (44,30%), Rosaceae (26,33%), Caprifoliaceae (13,70%), tienen mayor presencia de individuos con 3 especies cada uno. Por otra parte, Asteraceae (1,19%), Ericaceae (0,06%) con 2 individuos presentes. Seguidamente, Geraniaceae (8,11%), Prionodontaceae (5,00%), Calceolariaceae (0,06%), Lycopodiaceae (0,31%), Polytrichaceae (0,31%) y Grossulariaceae (3,75%) tienen menor presencia de individuos con 1 especie cada una. Como se observa en la Ilustración 4.12.

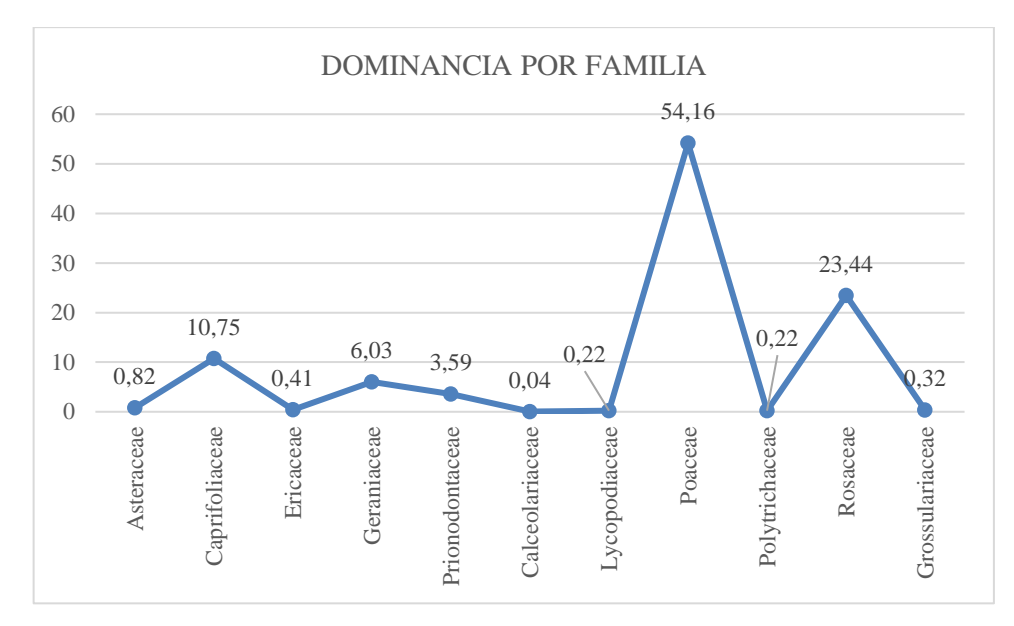

 **Ilustración 4-16:** Densidad de flora por familia, parroquia San Isidro de Patulú  **Realizado por:** Macas, Nixon, 2024.

Según la Ilustración 4-13, se registraron 11 familias, en donde se observa un claro predominio de las Poaceae, con el 54,16, %, seguido de las Rosaceae con el 23,44 %. Adicionalmente, destacan las Caprifoliaceae con un 10,75 %, y Geraniaceae con 6,03 %.

# *4.4.6. Índice de valor de importancia*

A continuación, se describen la frecuencia relativa, densidad relativa, dominancia relativa y el índice de valor de importancia obtenido por especie a partir de las fórmulas propuestas por (Aguirre, 2013, pág. 32).

| <b>Especie</b>                           | $DR\%$ | $FR\%$ | Dominacia | <b>IVI</b> |
|------------------------------------------|--------|--------|-----------|------------|
| Gynoxys buxifolia (Kunth) Cass           | 1,01   | 2,04   | 0.69      | 1,25       |
| Diplostephium glandulosum Hieron.        | 0.19   | 3,06   | 0.13      | 1,13       |
| Valeriana microphylla Kunth              | 13,23  | 14,29  | 10,42     | 12,64      |
| Valeriana rígida Ruiz & Pav.             | 0.16   | 2,04   | 0.11      | 0,77       |
| Valeriana plantaginea Humboldt, Bonpland | 0.31   | 1,02   | 0,22      | 0,52       |
| $&$ Knuth                                |        |        |           |            |
| Vaccinium floribundum                    | 0.50   | 3,06   | 0.35      | 1,30       |
| Pernettya prostrata (Cav.) DC.           | 0.09   | 1,02   | 0.06      | 0,39       |
| <i>Geranium laxicaule R. Knuth</i>       | 8,11   | 16,33  | 6,03      | 10,15      |

**Tabla 4-8:** Índice de valor de importancia de especies, en la parroquia San Isidro de Patulú

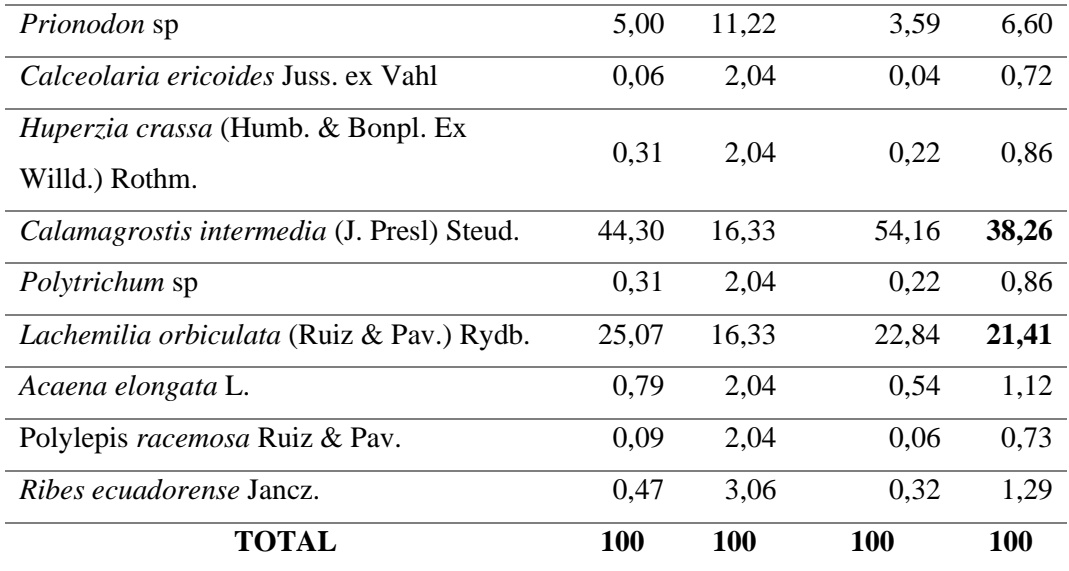

 **Realizado por:** Macas, Nixon, 2024.

En la parroquia San Isidro de Patulú, de las 17 especies inventariadas, cuatro especies poseen un mayor índice de valor de importancia ecológica, acumulando el 82,46 % del total del índice de valor de importancia. En este sentido, las especies más representativas y que contribuyen a la composición florística de nuestra área de estudio son; Calamagrostis *intermedia* (J. Presl) Steud con 38,26 %, que pertenece a la familia Poaceae, *Lachemilia orbiculata* (Ruiz & Pav.) Rydb con 21,41 %, *Valeriana microphylla* con 12,64 y %, *Geranium laxicaule* R. Knuth con 10,15 %.

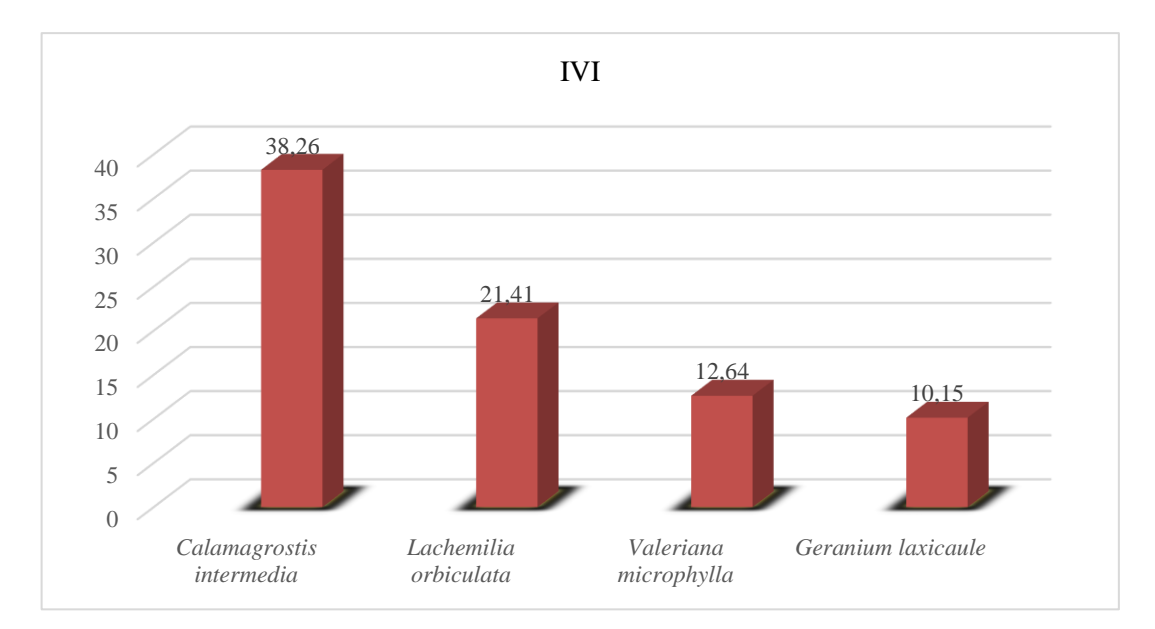

 **Ilustración 4-17:** Especies con índice de valor de importancia, parroquia San Isidro de Patulú  **Realizado por:** Macas, Nixon, 2024.

Las especies con porcentajes altos en este índice son aquellas que muestran un patrón de distribución homogéneo en las zonas analizadas. Por el contrario, las especies con valores bajos tienen patrones de distribución desiguales o esparcidos en los sitios de estudio.

#### **Índices de diversidad alfa y beta**  $4.5.$

### *4.5.1. Índice de dominancia de Simpson*

Interpretación del índice de diversidad de Simpson

| Parroquia            | Valor calculado | Valor referencial | <b>Interpretación</b> |
|----------------------|-----------------|-------------------|-----------------------|
| <b>Hapo</b>          | 0.74            | $0.36 - 0.75$     | Dominancia media      |
| Santa Fe de Galán    | 0.79            | $0.76 - 1.00$     | Dominancia alta       |
| San Isidro de Patulú | 0.77            | $0.76 - 1.00$     | Dominancia alta       |

**Tabla 4-9:** Resultados del índice de Simpson

 **Realizado por:** Macas, Nixon, 2024.

De acuerdo con el índice de Simpson, el cual permite cuantificar la diversidad y representa la probabilidad de que dos individuos tomados al azar en un hábitat pertenezcan a la misma especie. Según la (Tabla 4-8), el índice de diversidad de Simpson en la parroquia Ilapo posee una diversidad media, mientas que en la parroquia Santa Fe de Galán y San Isidro de Patulú tienen una diversidad alta, lo que indica que mientras mayor sea el valor referencial mayor riqueza tendrá dentro del área de estudio.

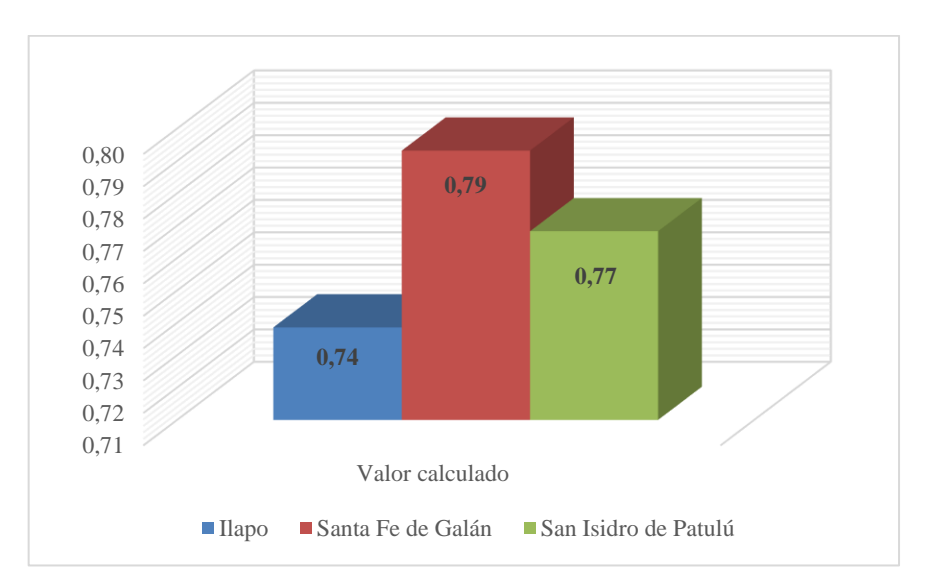

 **Ilustración 4-18:** Resultados del índice de Simpson

 **Realizado por:** Macas, Nixon, 2024.

En las tres localidades presentan una alta dominancia, siendo Santa Fe de Galán y San Isidro de Patulú las que muestran ligeramente una mayor riqueza de especies entre las tres parroquias según el índice de diversidad índice de diversidad de Simpson.

# *4.5.2. Índice de equidad Shannon*

Interpretación del índice de diversidad de Shannon

| <b>Parroquia</b>     | Valor calculado | Valor referencial | Interpretación   |
|----------------------|-----------------|-------------------|------------------|
| <b>Ilapo</b>         | 2.45            | $1.36 - 3.5$      | Diversidad media |
| Santa Fe de Galán    | 1.81            | $1.36 - 3.5$      | Diversidad media |
| San Isidro de Patulú | 1.75            | $1.36 - 3.5$      | Diversidad media |

 **Tabla 4-10:** Resultados del índice de Shannon

 **Realizado por:** Macas, Nixon, 2024.

Como de detalla en (Tabla 4-9), el índice de diversidad de Shannon en las tres parroquias posee una diversidad media, lo que significa que hay una diversidad reducida con abundancia de algunas especies y escasa presencia de otras. En ninguna de las tres parroquias de nuestra zona de estudio se presentó una diversidad alta, lo que indica que mientras menor sea el valor referencial menor la riqueza tendrá dentro del área de estudio.

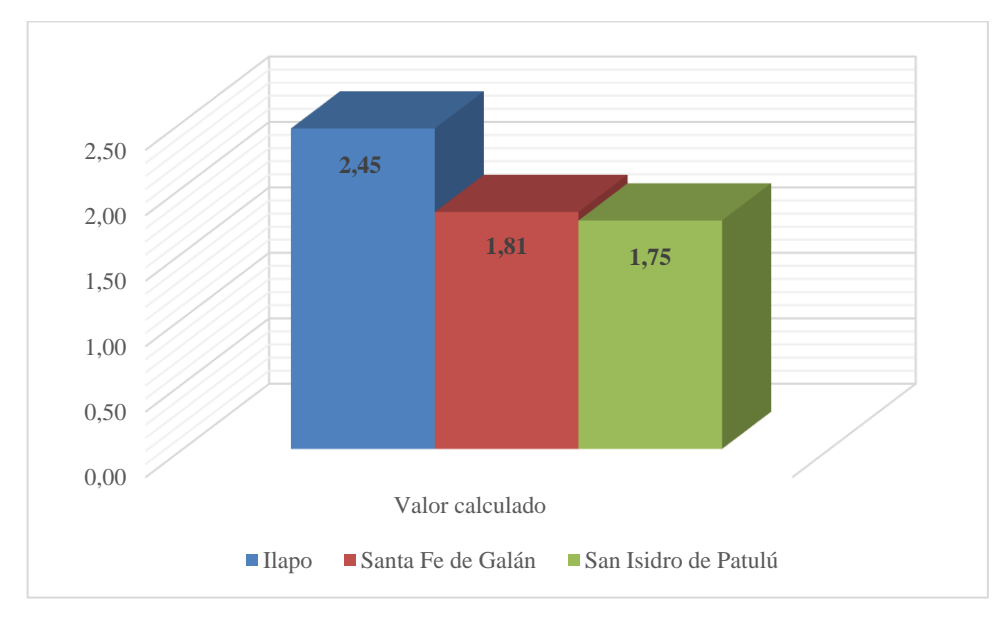

**Ilustración 4-19:** Resultados del índice de Shannon **Realizado por:** Macas, Nixon, 2024.

Las tres localidades presentan una diversidad media, siendo Ilapo la que muestran ligeramente una mayor riqueza. Mientras que, Santa Fe de Galán y San Isidro de Patulú posees un índice de diversidad más bajo lo que significa que hay una diversidad escasa, con una distribución bastante uniforme en cuanto a la abundancia de individuos de cada especie.

### *4.5.3. Índice de diversidad de Margalef*

Interpretación del índice de diversidad de Margalef

| Parroquia            | Valor calculado | Valor referencial | Interpretación   |
|----------------------|-----------------|-------------------|------------------|
| <b>Ilapo</b>         | 3.34            | $3.10 - 5.00$     | Diversidad alta  |
| Santa Fe de Galán    | 1.63            | $0.00 - 2.00$     | Diversidad baja  |
| San Isidro de Patulú | 2.40            | $2.10 - 3.00$     | Diversidad media |

**Tabla 4-11:** Resultados del índice de Margalef

**Realizado por:** Macas, Nixon, 2024

De acuerdo a los índices de Margalef (Tabla 4-10) la parroquia Ilapo presenta un índice diversidad alta, esto indica que esta localidad posee una mayor riqueza de especies de las en cuanto a las otras parroquias. Por otra parte, la parroquia Santa Fe de Galán presenta un índice de diversidad bajo, lo que significa que tiene la menor diversidad de especies con respecto a las otras dos localidades. Finalmente, la parroquia San Isidro de Patulú muestra un índice de diversidad media de 2,40. Por lo tanto, presenta una diversidad moderada de especies, mayor que Santa Fe de Galán, pero menor que la encontrada en Ilapo.

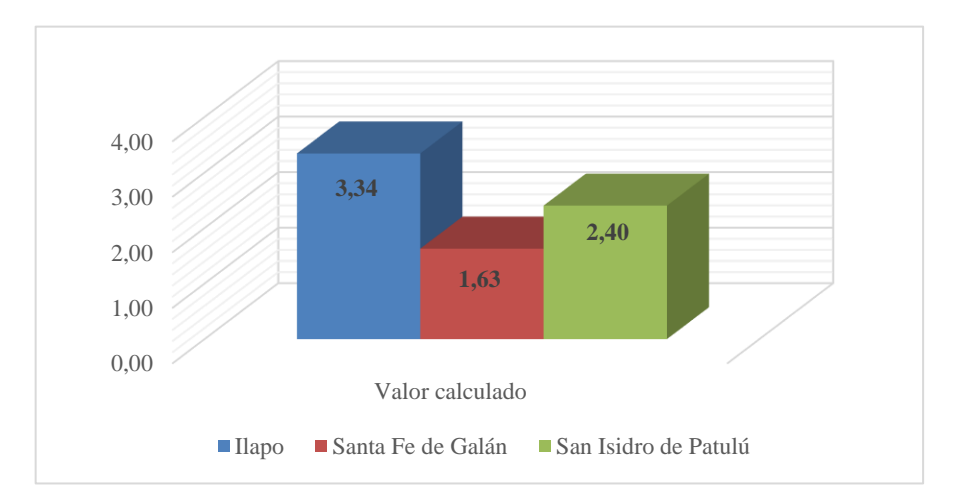

 **Ilustración 4-20:** Resultados del índice de Margalef  **Realizado por:** Macas, Nixon, 2024.

La parroquia Ilapo cuenta con la mayor diversidad y riqueza de especies, mientras que San Isidro de Patulú tiene una diversidad media. Por el contrario, Santa Fe de Galán presenta la menor diversidad comparadas con las otras parroquias.

# *4.5.4. Índice de diversidad de Pielow*

| Parroquia            | Valor calculado | <b>Valor referencial</b> | Interpretación   |
|----------------------|-----------------|--------------------------|------------------|
| <b>Ilapo</b>         | 0.78            | $0.76 - 1.00$            | Diversidad alta  |
| Santa Fe de Galán    | 0.79            | $0.76 - 1.00$            | Diversidad alta  |
| San Isidro de Patulú | 0.64            | $0.36 - 0.75$            | Diversidad media |

**Tabla 4-12:** Resultados del índice de Pielow (equitatividad)

 **Realizado por:** Macas, Nixon, 2024.

De acuerdo al índice de equitatividad de Pielow la parroquia Ilapo y Santa Fe de Galán presenta un índice de diversidad alto lo que significa que hay un distribución uniforme en cuanto a la abundancia de las diferentes especies, mientras que San Isidro de Patulú posee un índice de diversidad media los que señala una equitatividad moderada.

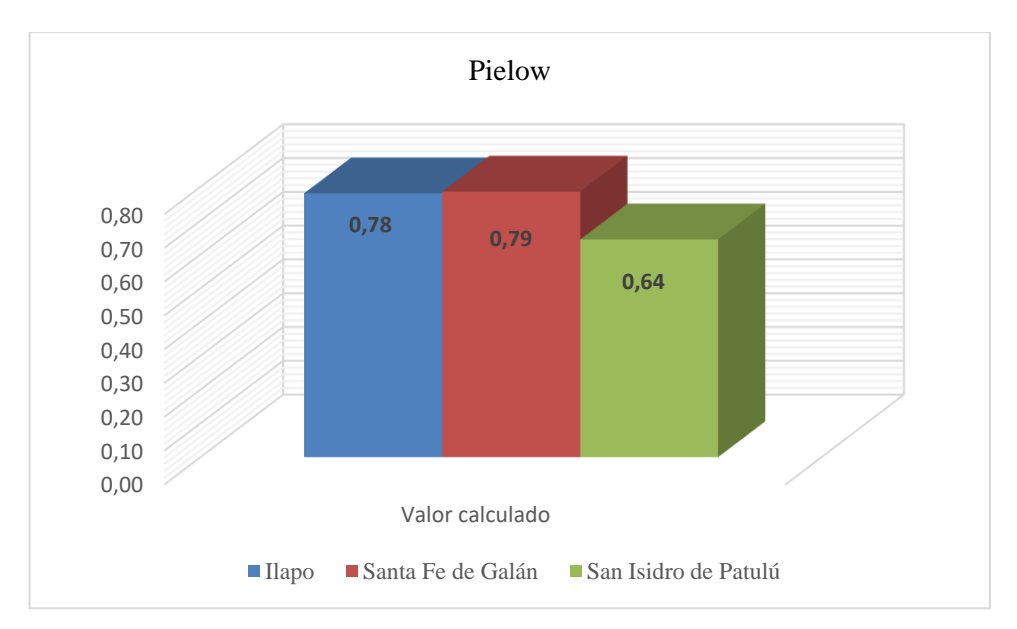

**Ilustración 4-21:** Resultados del índice de Pielow **Realizado por:** Macas, Nixon, 2024.

Santa Fe de Galán e Ilapo presenta una similitud en cuanto a su índice de diversidad con 0.78 y 0,79 respectivamente, lo que indica de poseen una diversidad alta comparada con la parroquia San Isidro de Patulú que refleja un índice de diversidad media.

De acuerdo con los índices de diversidad calculados para las tres parroquias, se ha determinado que la parroquia Ilapo posee alta diversidad (3,34) según al índice de Margalef, a diferencia de la parroquia Santa Fe de Galán que presentó una diversidad baja (1,63), mientras que en la parroquia San Isidro de Patulú presentó una diversidad media con un valor de (2,4). Según los índices de diversidad, mientras exista menor dominancia de especies como nos indica Simpson (Tabla 4-8) mayor diversidad debe existir en Margalef, puesto que Simpson nos indica un valor calculado de 0,74 y Margalef 3,34 (Tabla 4-10).

# *4.5.5. Índices de diversidad por zonas regenerada y no intervenida*

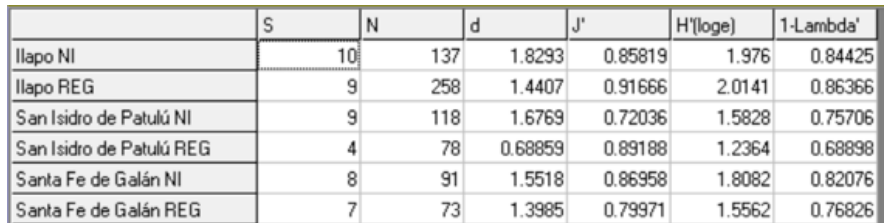

 **Ilustración 4-22:** Índices de diversidad

 **Realizado por:** Macas, Nixon, 2024.

 $S =$  Especies

 $N = N$ úmero de individuos  $NI = No$  intervenida

REG = Regenerada

 $1$ -Lambada = Simpson

 $H$  (loge) = Shannon

 $d = Margalef$ 

 $I = Pielow$ 

Índice Simpson muestra que en Ilapo tanto zona no intervenida como regenerada ambos valores son relativamente altos y muy similares, 0,84 y 0,86 respectivamente, lo que indica que las dos zonas tienen una dominancia alta. A sí mismo, en San Isidro de Patulú la zona no intervenida posee una dominancia de 0,75 significa una dominancia media, al igual que la zona regenerada con de 0,68. Por otra parte, Santa Fe de Galán en la zona no intervenida y regenerada tienen una dominancia alta de 0,82 y 0,76. En el índice de dominancia de Shannon resultados muestran que en las tres parroquias existen una diversidad media tanto en la zona no intervenida como la zona regenera a diferencia de la parroquia San Isidro de Patulú posee una diversidad baja con 1,23 en la zona regenerada. Con respecto al índice de Margalef las tres parroquias tienen una diversidad bajo en las dos zonas de estudio los valores fluctúan entre 0,68 y 1,82. Finalmente, con el Índice

de equidad de Pielow se determina que las tres parroquias presentan una diversidad alta, tanto en la zona no intervenida como la zona regenera a diferencia de la parroquia San Isidro de Patulú la cual posee una diversidad media con 0,72 en la zona no intervenida.

# *4.5.6. Índice de similitud de Bray-Curtis*

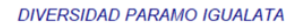

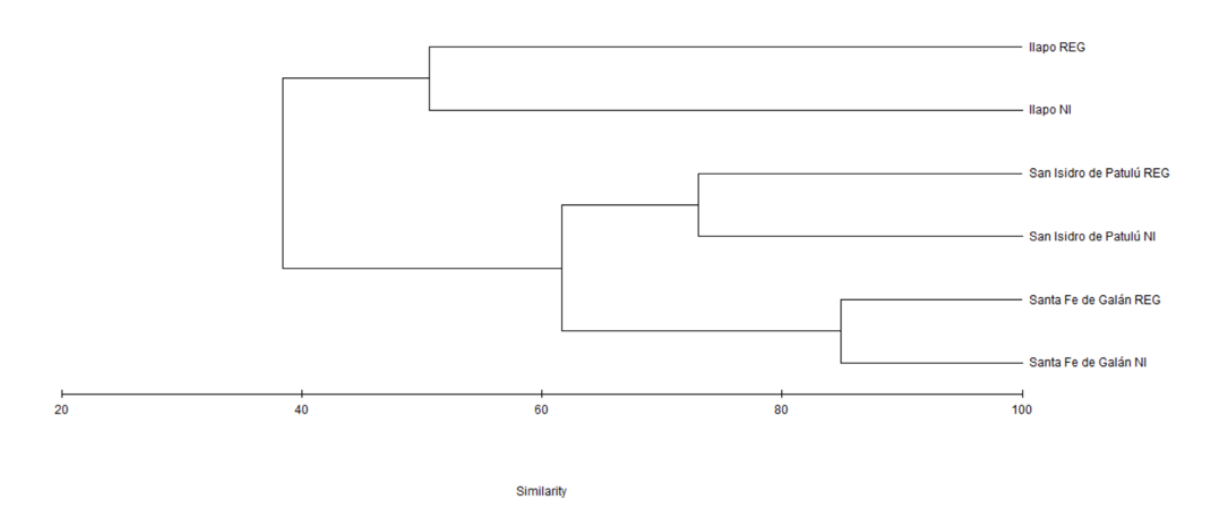

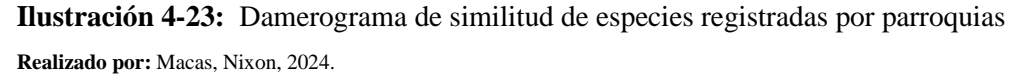

Dentro de cada parroquia se consideró dos zonas; regenerada (REG) y no intervenida (NI). De acuerdo con la (Ilustración 4-20), muestra que las parroquias San Isidro de Patulú y Santa Fe de Galán existe mayor similitud en cuanto a especies con el 62 % en estos dos ecosistemas. Por otra parte, la parroquia Ilapo es el que difiere de las otras dos parroquias, se encuentra más aislado con el 38 % de similitud con respecto a las otras dos parroquias. Esto evidencia que Ilapo se aglomera mayor diversidad en cuanto a especies posee una similitud de 50 % de las especies, es decir hubo un cambio de uso del suelo significativo debido a las actividades antrópicas. Según el (PDOT ILAPO, 2019, pág. 46) a través del GAD Municipal de Guano y la Fundación Ayuda en Acción y Juntas Administradoras de Agua, actualmente existe una adquisición de los páramos para regeneración natural.

### *4.5.7. Curva de rarefacción*

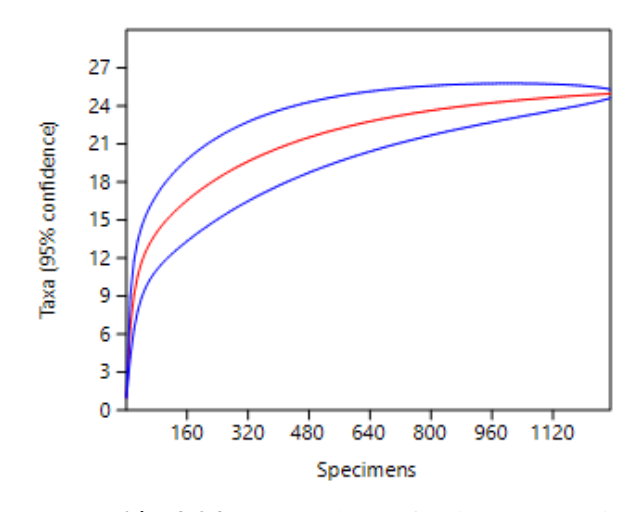

**Ilustración 4-24:** Curva de rarefacción de especies **Realizado por:** Macas, Nixon, 2024.

La curva de rarefacción de especies muestra la relación entre el esfuerzo de muestreo y la riqueza de especies encontradas. En el eje X muestra el esfuerzo de muestreo realizado, es decir, el número de individuos registrados. Mientras que en el eje Y representa en número de especies encontradas para cada nivel de muestreo dado. Esto nos indica que esfuerzo de muestreo fue el suficiente para el área delimitada.

# **Propuesta de conservación paramo del Igualata**

### *4.6.1. Identificación de las presiones y fuentes de presión*

El páramo del Igualata se ve amenazados por diversos factores, principalmente de origen antrópico, lo cual contribuye a la afectación tanto directa como indirecta a la integridad de este ecosistema. Los resultados presentados corresponden al análisis realizado mediante la recopilación de información in situ con las comunidades pertenecientes a la parroquia Ilapo.

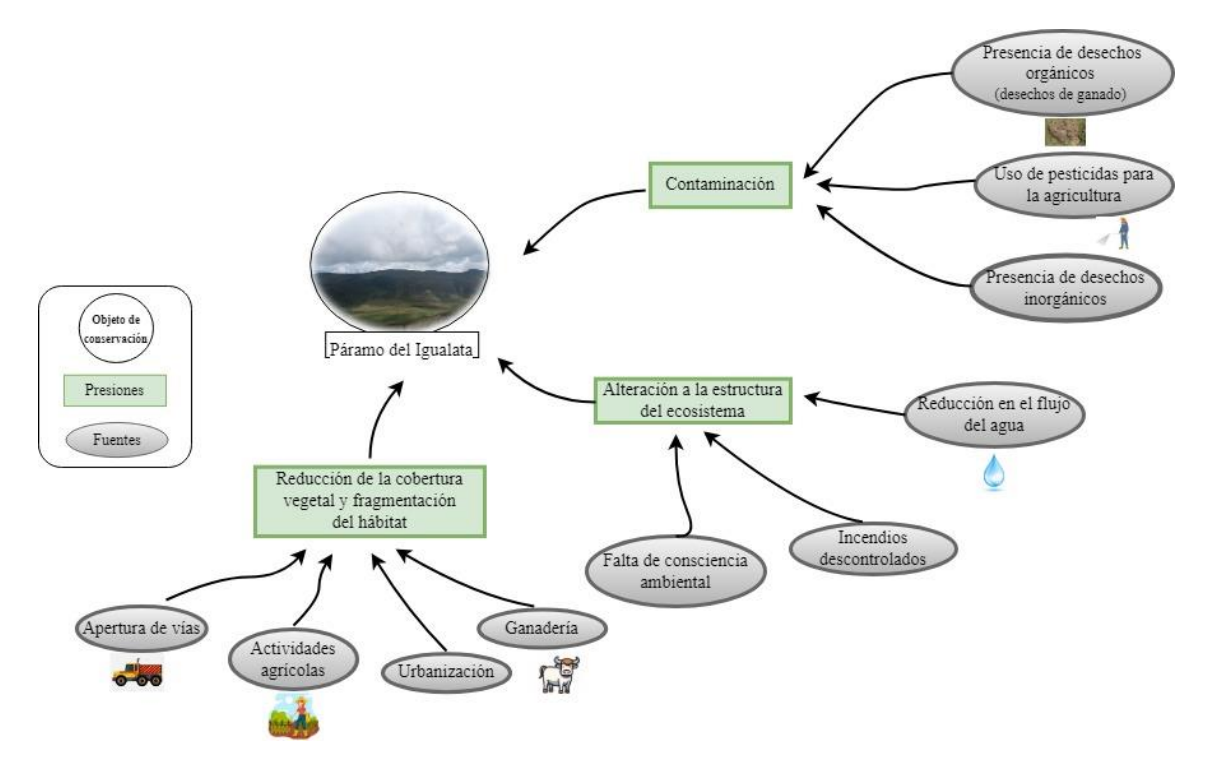

**Ilustración 4-25:** Identificación de las presiones del objeto en el páramo del Igualata **Realizado por:** Macas, Nixon, 2024.

Mediante la socialización con grupos focales permitieron la interacción con expertos en el tema validar la información obtenida, a través de encuestas (ANEXO C). Los profesionales seleccionados (Tabla 4-12) determinaron de manera directa cuales eran las principales causas que afectan al ecosistema páramo, donde sus criterios y experiencia fue importante. Para ello se seleccionaron los siguientes perfiles.

| Perfil del experto seleccionado  |                  |                                             |                        |  |  |
|----------------------------------|------------------|---------------------------------------------|------------------------|--|--|
| <b>Nombres y Apellidos</b>       | <b>Profesión</b> | <b>Estudios</b>                             | Años de<br>experiencia |  |  |
| Catherine Gabriela Frey<br>Erazo | Docente ESPOCH   | Mgs. en Biodiversidad                       | 2                      |  |  |
| Víctor Manuel Espinoza           | Docente ESPOCH   | Mgs. en Proyectos para<br>el Desarrollo     | 25                     |  |  |
| Jorge Caranqui                   | Técnico Docente  | PhD, en Biodiversidad                       | 20                     |  |  |
| Norma Ximena Lara                | Docente ESPOCH   | Manejo<br>Mgs.<br>en<br>Forestal y Ecología | 15                     |  |  |

**Tabla 4-13:** Panel de expertos seleccionados para validar presiones y fuentes de presión
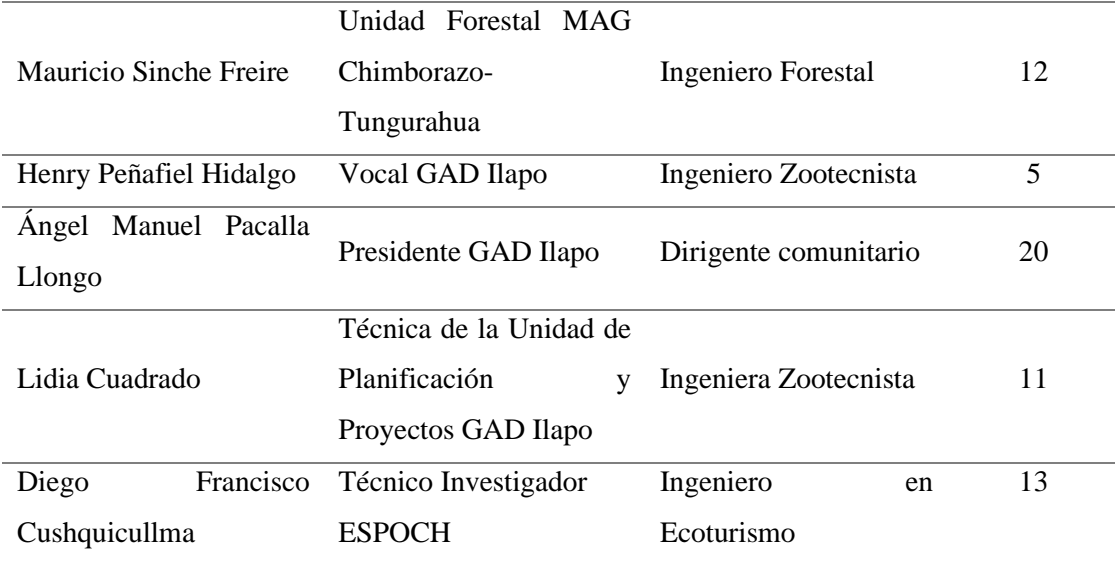

**Realizado por:** Macas, Nixon, 2024.

Con la información obtenida, se aplicó la metodología de Planificación para la Conservación de Áreas (PCA) a través del método Delphi (Astigarraga, 2003, pág. 4), en el cual expertos de la ESPOCH, expertos del Ministerio de Agricultura y Ganadería, líderes comunitarios y vocales de la junta parroquial de Ilapo. Los expertos evaluaron mediante talleres la presiones y fuentes de presión de acuerdo con la siguiente escala 0 -1: baja; 1,1-2: media; 2,1-3: alta; y 3,1-4 muy alta. (Granizo, et al., 2006, págs. 55-67).

#### **Tabla 4-14:** Valoración de amenazas

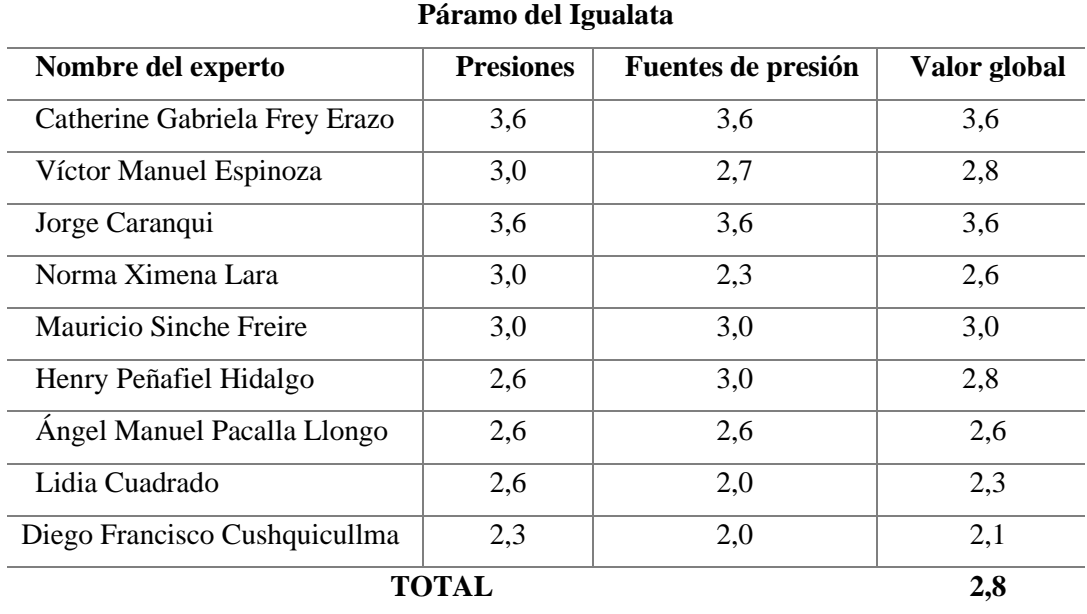

 **Realizado por:** Macas, Nixon, 2024.

Como resultado general por parte de los expertos en la parroquia Ilapo, se obtuvo que las valoraciones de las amenazas fluctúan entre 2 y 3,6 con un valor global de 2,8. Este valor corresponde a un nivel "Alto" de amenazas, de acuerdo con la metodología PCA. Dicho resultado se obtuvo a partir del análisis tanto de las presiones sobre el objeto de conservación, como de las fuentes de presión.

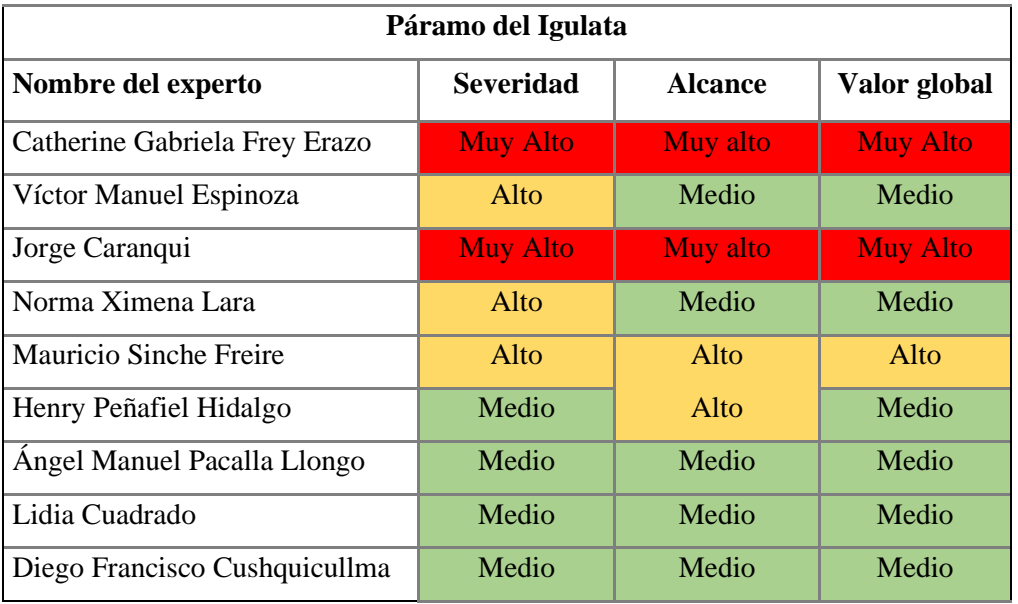

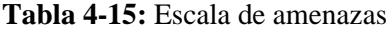

**Realizado por:** Macas, Nixon, 2024.

La severidad se califica de acuerdo con el nivel de daño que está actualmente produciendo en el páramo. La calificación se determina según los siguientes estándares: 0, 1-1 bajo; 1, 1-2 medio; 2, 1-3 alto y 3, 1-4 muy alto. El alcance igualmente es calificado considerando la extensión geográfica de la presión sobre el objeto de conservación; 0, 1-1 (menos del 25%) bajo; 1, 1-2 (25- 50%) medio; 2, 1-3 alto (50-75%) y 3, 1-4 (más del 50%) muy alto (Granizo, et al., 2006, págs. 55-67).

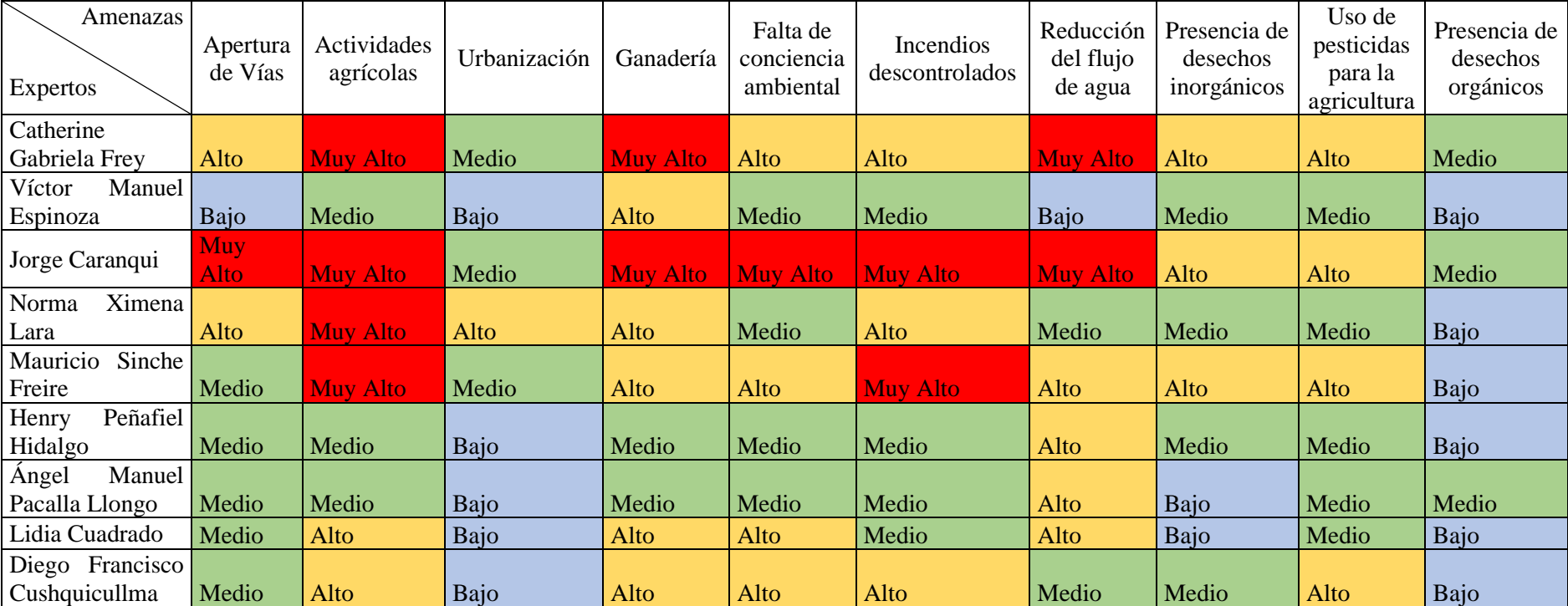

**Tabla 4-16:** Integración de amenazas en el páramo del Igualata

#### **Realizado por:** Macas, Nixon, 2024.

La integración de las amenazas en al páramo del Igualata se realizó mediante los resultados del valor global de las evaluaciones individuales por cada experto. Se consideraron las actividades antrópicas (fuentes de presión) debido a que son las causas directas de las presiones identificadas en este ecosistema. A cada valor se le asignó un equivalente cualitativo según la escala PCA propuesto por (Granizo, et al., 2006, págs. 55-67).

### *4.6.2. Matriz de propuesta para la conservación del páramo del Igualata*

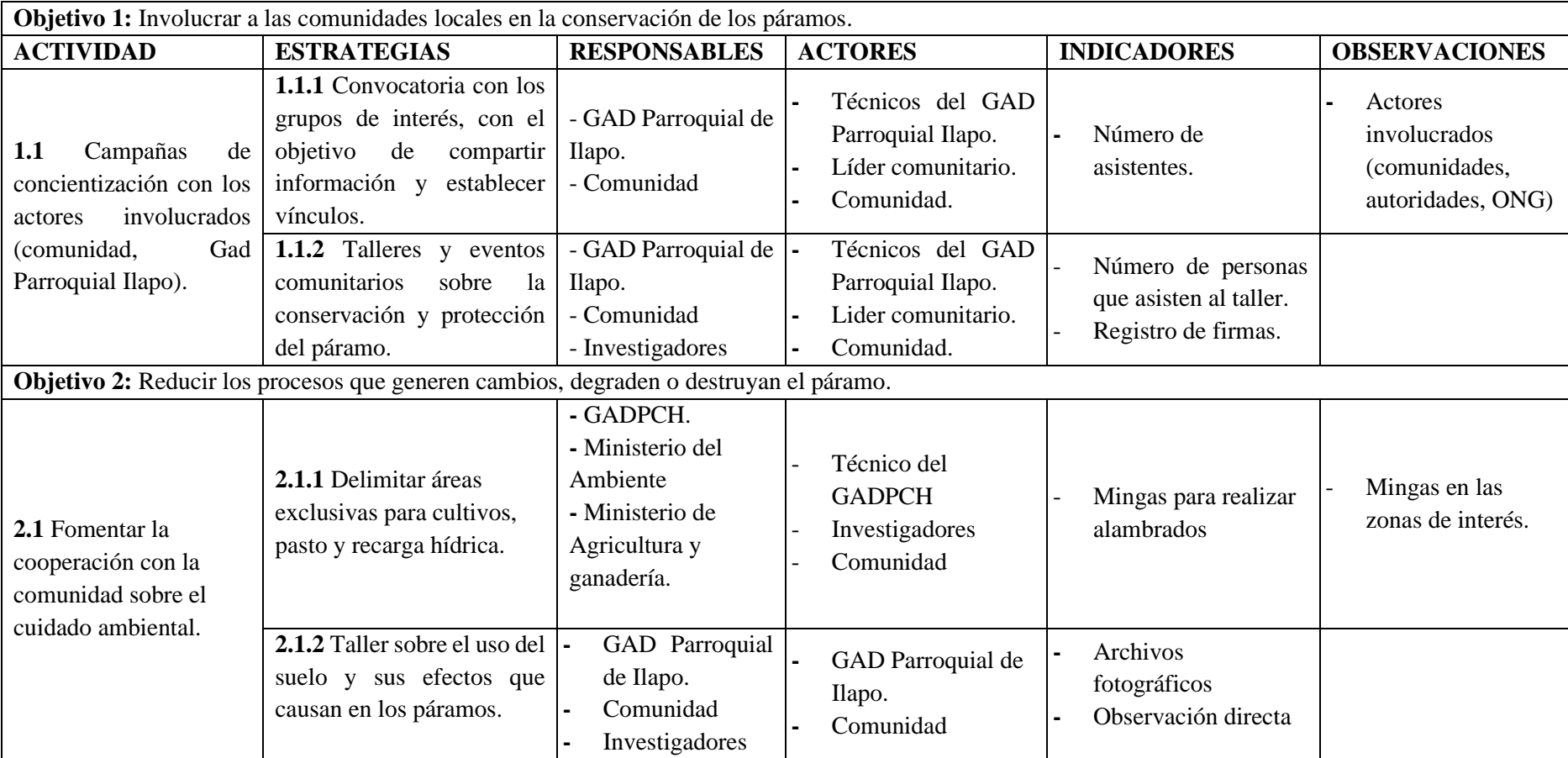

**Tabla 4-17:** Matriz de propuesta de conservación

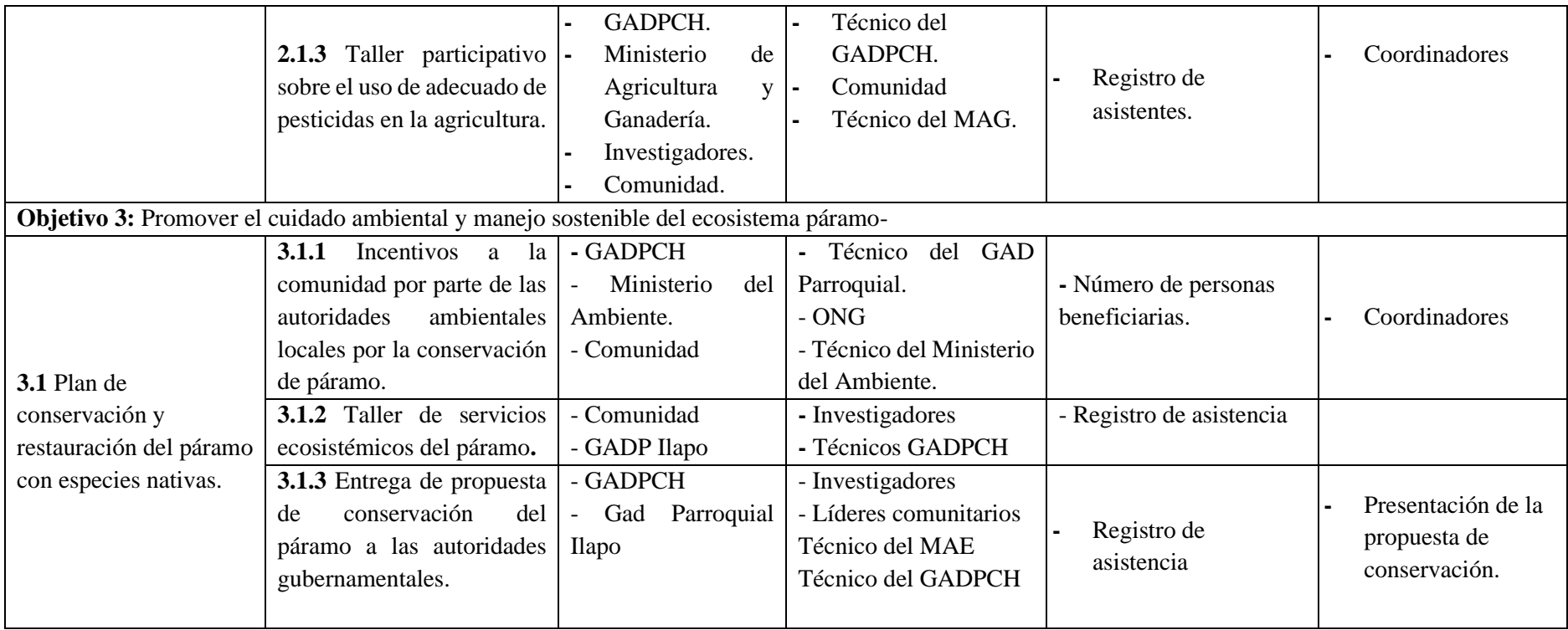

**Realizado por:** Macas, Nixon, 2024.

#### *4.6.3. Estrategias para la conservación del páramo del Igualata*

- Aplicar leyes existentes dentro del COA.
- A través de la participación comunitaria continua y la vinculación con entes reguladores.
- Promover la reforestación con especies nativas del páramo
- Parcelas demostrativas en los hogares mejorando la calidad alimentaria de la comunidad.
- Rotación de cultivos para mantener la productividad de los suelos.
- Promover el uso de abonos orgánicos; humus de lombrices, compost, estiércol de ganado y desechos orgánicos de origen natural (cascara de frutas o verduras, residuos de comida).
- Cercas vivas: este proceso implica plantar árboles alrededor de los cultivos con la finalidad de proteger los cultivos contra plagas y enfermedades.
- Promover en la población local mayor conocimiento, valoración y compromiso frente a la necesidad de proteger la biodiversidad.
- Construcción de pozos con el propósito de captar aguas lluvias para el riego de cultivos.

### **DISCUSIÓN**

El páramo del Igualata ha sufrido una transformación significativa en el uso del suelo debido a las actividades antrópicas, al igual que en otros ecosistemas altoandinos como lo contrasta (Hofstede, et al., 2014, pág. 36). Históricamente, estos páramos han estado dominados por vegetación herbácea, y arbustiva, sin embargo, en los últimos años se han visto amenazados por el continuo crecimiento de los cultivos que han acelerado la reducción del páramo producido una transformación de estos ecosistemas tal como determina (GAD ILAPO, 2019, pág. 36) en su Plan de Desarrollo y Ordenamiento Territorial. El uso de suelo representado como zonas del cultivo en los años de estudio presentó un aumento significativo del 56 % con una extensión de 4012,41 hectáreas y una tasa anual de cambio de 4,6 ha/año que concuerda con un estudio realizado por (Pichizaca, 2021, pág. 50) donde menciona que los cultivos representan el 69 % siendo esta la cobertura de mayor porcentaje en el 2020. Este alto porcentaje probablemente se deben a diversos factores como por ejemplo la Ley de Reforma Agraria implementada en 1973 que fue más radical que la de 1964, esencialmente requería la explotación eficaz de más del 80 % del previo para no ser sujeto a expropiación (Jordán, 2003, pág.190). Desde el estado proyectos que intervinieron en la ampliación de las zonas agrícolas y forestales, dando impulso a proyectos de plantación forestal y créditos agrícolas (MAG, 2020, págs. 1-2).

De manera que, los cambios presentados en el año 2001 al 2021 de la presente investigación indican que en la zona de páramo hubo un descenso en la cobertura, pasando del 42 % al 40 % lo cual representa 255,88 hectáreas del área total, mientras que en la zona de plantaciones se produjo un aumento del 1% al 3% que representa 275, 88 hectáreas, lo cual coincide con investigación de (Robalino, 2021, pág. 34) donde alude que el 4,45% correspondiente a plantaciones forestales. Es decir, la introducción de especies forestales exóticas, como las plantaciones con fines comerciales, así mismo la ampliación de las zonas de pastoreo destinadas a la ganadería han disminuido la flora natural de estos ecosistemas como indica (GAD CHIMBORAZO, 2020, pág. 40) en su estudio realizado a nivel provincial.

Todos estos acontecimientos pueden deberse a múltiples factores socioeconómicos, dado que los habitantes no tienen otras fuentes de ingresos y esto los impulsa a ampliar los cambios de uso de suelo para obtener mayor rentabilidad económica y mejorar sus condiciones de vida, sin considerar los efectos a largo plazo que se generan en el ecosistema altoandino. A esto se suma la deficiente planificación y asesoría por parte de las autoridades y personal técnico en relación con el uso sustentable de estos frágiles ecosistemas andinos.

Por otra parte, el estudio de la composición florística determinó que las familias con mayor número de especies son Asteraceae y Poaceae, siendo las más diversas en nuestra área de estudio. La familia Poaceae posee un alto porcentaje del 54,16 %, la especie *Calamagrostis intermedia* (J. Presl) Steud presenta un índice de valor de importancia de 36,36 %; (Caranqui, et al., 20015, pág. 3) en su estudio menciona que *Calamagrostis intermedia* (J. Presl) Steud, es la especie que más sobresale y la cobertura supera el 50 %, lo que concuerda con esta investigación. Se afirma que la mayoría de los páramos corresponden a la formación vegetal de páramo herbáceo o pajonal, ya que, en casi todas las parcelas, la especie *Calamagrostis intermedia* (J. Presl) Steud, perteneciente a la familia Poaceae es la dominante.

Conforme a los datos recolectados en el campo, se realizaron cálculos de valores relativos de densidad, frecuencia relativa e índice de valor de importancia (IVI). Estos resultados son consistentes con lo señalado por (Izco, et al., 2007, pág. 242), quienes determinaron que, en los páramos de pajonal meridionales de Ecuador, la familia Poaceae es la más diversa en cuanto a géneros, seguida por grupos de familias como, Rosaceae, Caprifoliaceae, Asteraceae y Ericaceae, las cuales también sobresalen en otras zonas que comprenden los páramos.

De acuerdo con (Beltrán, et al., 2009, pág. 17), nuestro estudio concuerda en cuanto a la cobertura, dado que en la zona del Carihuayrazo estudiada dentro del rango altitudinal entre 3.200 y 4.200 msnm, y que en nuestra investigación corresponde a la altitud de 3.800 a 4200 msnm, el valor más representativo a la cobertura corresponde a *Calamagrostis intermedia* (J. Presl) Steud, la cual forma parte de la formación vegetal del páramo herbáceo.

En este rango altitudinal, la mayor frecuencia relativa la presentó *Lachemilla orbiculata* (Ruiz & Pav.) Rydb con un 16,33 %, lo cual concuerda con la investigación realizada por (Pujos, 2013, pág. 33), donde la mayor frecuencia en este rango la presentó *Geranium reptans* con un 33,33%, seguida de *Lachemilla orbiculata* (Ruiz & Pav.) Rydb con un 25%. Esto significa que los valores de frecuencia relativa obtenidos en nuestro estudio se encuentran dentro de los rangos reportados anteriormente por Pujos.

#### **CAPÍTULO V**

#### $\overline{5}$ . **CONCLUSIONES Y RECOMENDACIONES**

#### **Conclusiones**

La integración de los Sistemas de Información Geográfica (SIG) proporcionó información valiosa que permitieron identificar los cambios de uso y cobertura de suelo entre los años 2001 y 2021 donde revelaron un aumento significativo de la frontera agrícola, esto debido a los cultivos (Cu) que han incremento considerablemente de 2658,1 ha a 6670,51 ha con una TAC de 4,6 ha/año. Por el contrario, la zona de pastizales (Ps) disminuyó de 416,12 ha a 137,41 ha con un TAC de - 17,06 ha/año. Así mismo el páramo (Pa) redujo considerablemente de 5042,38 ha a 4786,5 con un TAC de - 0,25 ha/año resultando en una pérdida de vegetación herbácea de -255,88. A esto se suma la categoría de plantaciones (Pl) incrementaron de 68,78 ha a 343,96 ha con una TAC DE 8,04 ha/año. Con base a lo antes detallado, se acepta la hipótesis alternativa planteada, el cual menciona que los cambios del uso del suelo alteran la diversidad florística en el ecosistema herbazal del páramo del Igualata.

El páramo del Igualata alberga una amplia variedad de flora distribuida entre los 3800 a 4200 msnm. Se identificaron 18 familias botánicas, 31 especies las cuales fueron identificadas en el Herbario de la ESPOCH, así mismo se colectó dos musgos y un liquen de familia, orden y especie no identificada. Las especies más representativas fue *Calamagrostis intermedia* y *Lachemilia orbiculata*, pertenecientes a la familia Poaceae y Rosaceae respectivamente, siendo las especies que representan mayor valor de dominancia relativa (DR%), frecuencia relativa (FR%) e índice de valor de importancia (IVI). Le siguen *Hypericum* sp familia Hypericaceae, *Valeriana microphylla* familia Caprifoliaceae, Geranium laxicaule familia Geraniaceae y *Disterigma empetrifolium* que pertenece a la familia Ericaceae con altos porcentajes. En cuanto a la índice diversidad beta, el índice de Simpson en la parroquia Ilapo tuvo una diversidad media (0,74), en cambio, la parroquia Santa Fe de Galán presentó una diversidad alta (0,79) al igual que la parroquia San Isidro de Patulú con una diversidad alta (0,77). En el área muestreada se constató que es un ecosistema con mayor cobertura de herbazales y menor de arbustales. Actualmente no existe estudios relacionados con la composición florística del páramo de Igulata, por lo cual se considera que estos datos pueden contribuir a la actualización del PDOT a distintos niveles de organizaciones en cuanto a la toma de decisiones. Por lo cual también se ha considerado la participación de expertos que determinen las presiones que prevalecen o afecten al ecosistema y

medidas que sigan contribuyendo a la conservación de las especies propias del ecosistema herbazal del páramo.

La propuesta de conservación planteada para el ecosistema páramo se establece bajo los criterios de expertos de acuerdo con la metodología Delphi, lo que permitió un acercamiento con la población local para proponer medidas de concientización y uso adecuado del suelo para la conservación de la integridad del ecosistema páramo. El plan consta de objetivos, actividades y estrategias dirigidas a la conservación del páramo.

#### **Recomendaciones**

Dada la presencia frecuente de nubosidad en la zona de estudio, se recomienda procesar imágenes satelitales correspondientes a períodos en los que el porcentaje de nubes no supere el 20%.

Se recomienda la actualización periódica de los datos y oportuno monitoreo de la composición florística que proporcionan información valiosa sobre el estado de cobertura vegetal de los ecosistemas para la toma de decisiones.

Difundir la información obtenida en este estudio a las comunidades e instituciones pertinentes, con el propósito de dar a conocer la situación actual del ecosistema herbazal del páramo del Igualata. Se considera que, de este modo, se podría lograr una mayor participación de los diferentes actores en los procesos de conservación de este importante ecosistema.

Se sugiere que se realicen talleres continuos o periódicos con la participación de actores locales que generen herramientas para la toma adecuada de decisiones sobre las posibles nuevas presiones que afecten a la integridad del ecosistema páramo.

### **BIBLIOGRAFÍA**

- 1. **AGUIRRE, Zhofre.** GUIA DE METODOS PARA MEDIR LA BIODIVERSIDAD. [En línea] 2013, pág. 29. [Citado el: 10 de 11 de 2023.] https://zhofreaguirre.files.wordpress.com/2012/03/guia-para-medicic3b3n-de-labiodiversidad-octubre-7-2011.pdf.
- 2. **ALVAREZ, Pablo.** Estudio de los servicios ecosistémicos ligados al agua y diversidad floristica en el páramos del Igualata, regionalHualcanga, cantón Quero, provincia de Tungurahua. [En línea] 17 de 07 de 2019, pág. 2. [Citado el: 31 de 10 de 2023.] http://dspace.espoch.edu.ec/bitstream/123456789/12404/1/33T0224.pdf.
- 3. **ANDRADE, José.** DETERMINACIÓN DEL ESTADO DE CONSERVACIÓN DE LOS BOFEDALES DE LA RESERVA DE PRODUCCIÓN DE FAUNA. [En línea] 27 de 07 de 2016, pág. 5. [Citado el: 18 de 11 de 2023.] http://dspace.espoch.edu.ec/bitstream/123456789/5163/1/Tesis%20Jos%C3%A9%20Andra de.pdf.
- 4. **ARANGO, Mauricio et al.** Clasificación no supervisada de coberturas vegetales sobre imágenes digitales de sensores remotos: "Landsat - ETM+". [En línea] 01 de 06 de 2005, pág. 2616. [Citado el: 17 de 10 de 2023.] https://www.redalyc.org/pdf/1799/179914238003.pdf.
- 5. **ASTIGARRAGA, Eneko.** El método delphi. [En línea] 2003, pág. 4. [Citado el: 02 de 02 de 2024.] https://www.academia.edu/1778723/El\_m%C3%A9todo\_delphi.
- 6. **BARBA, Pedro et al.** Uso de microorganismos nativos como estrategia de restauración de suelos de páramo afectados por incendios. [En línea] 12 de 2022, pág. 36. [Citado el: 18 de 10 de 2023.] https://www.catalisisec.com/\_files/ugd/780a0c\_aaefa1f9205b448592e9f1fdd7f1ad06.pdf.
- 7. **BELTRÁN, Karla et al.** Distribución espacial, sistemas ecológicos y caracterización florística de los páramos en el Ecuado. [En línea] 2009, pág. 17. [Citado el: 14 de 02 de 2024.] https://www.researchgate.net/profile/Silvia-Salgado 3/publication/267964616\_Distribucion\_espacial\_sistemas\_ecologicos\_y\_caracterizacion\_fl oristica\_de\_los\_paramos\_en\_el\_Ecuador/links/548867450cf2ef344790969a/Distribucionespacial-sistemas-ecologicos-y-cara.
- 8. **BRAVO, Nino.** Teoría Teledetección espacial Lansat, Sentinel-2, Aster L1T y Modis. [En línea] 2017, pág. 7. [Citado el: 13 de 10 de 2023.] https://acolita.com/wpcontent/uploads/2018/01/Teledeteccion\_espacial\_ArcGeek.pdf.
- 9. **BUSTAMANTE, Macarena, ALBÁN, Montserrat & ARGUELLO, María. 2011.** Los páramos del Chimborazo. Un estudio socioambiental para la toma de decisiones. [En línea] 2011, pág. 15. [Citado el: 30 de 10 de 2023.] https://biblio.flacsoandes.edu.ec/libros/digital/56619.pdf.
- 10. **CAMACHO, Miguel. 2013.** Los páramos ecuatorianos: caracterización y consideraciones para su conservación y aprovechamiento sostenible. [En línea] 21 de 12 de 2013, pág. 79. [Citado el: 18 de 10 de 2023.] https://revistadigital.uce.edu.ec/index.php/anales/article/view/1241/1227.
- 11. **CAMACHO, Raul et al.** Cambios de cobertura y uso de suelo: estudio de caso en Progreso Hidalgo, Estado de Mexico. [En línea] 2017, pág. 40. [Citado el: 18 de 10 de 2023.] https://www.redalyc.org/pdf/617/61753521004.pdf.
- 12. **CARRASCO, Miguel & PADILLA, Alex.** "Propuesta de conservación del páramo de la comunidad Pichán Central, Parroquia San Isidro,cantón Guano 20015". [En línea] 16 de 02 de 2016, pág. 1. [Citado el: 25 de 10 de 2023.] http://dspace.espoch.edu.ec/bitstream/123456789/4933/1/236T0196.pdf.
- 13. **CARVAJAL, Andrés & PABÓN , José.** Tranformación de la superficie terrestre por la actividad humana y surelación con el cambio climático. [En línea] 08 de 2016, pág. 186. [Citado el: 20 de 10 de 2023.] https://www.scielo.br/j/sn/a/BG37bRSVCQLFZQSqZjQ7vhS/?lang=es.
- 14. **CHÁVEZ, Dorys & CHIZA, Luis.** Sistema de información geográfica (SIG) aplicada al catastro de áreas atendidas por el Instituto de Autosuficiencia agrícola (TIFSRA), en la provincia de Imbabura. [En línea] 30 de 05 de 2014, pág. 6. [Citado el: 15 de 10 de 2023.] http://repositorio.utn.edu.ec/handle/123456789/3446.
- 15. **FAO. 2020.** El estado de los bosques en el mundo. [En línea] 2020, pág. xvii. [Citado el: 28 de 10 de 2023.] https://www.fao.org/3/ca8642es/CA8642ES.pdf.
- 16. **FERNÁNDEZ, Alex.** "Evaluación multitemporal del cambio de cobertura y uso del suelo en la cuenca baja del rio Chambo". [En línea] 19 de 06 de 2019, pág. 24. [Citado el: 18 de 10 de 2023.] http://dspace.espoch.edu.ec/bitstream/123456789/11161/1/236T0445.pdf.
- 17. **FLORES, Andrea.** Análisis multitemporal de cambio de uso del suelo y cobertura vegetal e influencia del programa socio bosque, en la parroquia Nono, periodo 1990 - 2016. [En línea] 2018, pág. 10. [Citado el: 16 de 10 de 2023.] http://repositorio.puce.edu.ec/bitstream/handle/22000/15890/AN%c3%81LISIS%20MULTI TEMPORAL%20DE%20CAMBIO%20DE%20USO%20DEL%20SUELO%20Y%20COB ERTURA%20VEGETAL%20E%20INFLUENCIA%20DEL%20PROGRAMA%20S.pdf?s equence=1&isAllowed=y.
- 18. **FOLLECO, Carla.** EL MÉTODO DELPHI, PROSPECTIVA EN CIENCIAS SOCIALES A TRAVÉS DE VARIOS CASOS PRÁCTICOS: UNA REVISIÓN BIBLIOGRÁFICA DE LOS ÚLTIMOS 10 AÑOS. [En línea] 12 de 2018, pág. 501. [Citado el: 14 de 12 de 2023.] https://tambara.org/wp-content/uploads/2019/09/1.Met\_Delphi\_folleco\_FINAL.pdf.
- 19. **GAD CHIMBORAZO.** Plan de Desarrollo y Ordenamiento Territorial. [En línea] 2020, pág. 40. [Citado el: 12 de 02 de 2024.] http://dspace.espoch.edu.ec/bitstream/123456789/17922/1/33T00396.pdf.
- 20. **GAD ILAPO.** Plan de Desarrollo y Ordenamiento Territorial de la Parroquia Ilapo. [En línea] 12 de 2019, pág. 36. [Citado el: 11 de 02 de 2014.] https://www.gadpilapo.gob.ec/index.php/gad-parroquial/plan-de-desarrollo/984-plan-de-desarrollo-yordenamiento-territorial-2019-2023/file.
- 21. **GONZALES, Gilmer.** Análisis multitemporal de la deforestación y pérdida de la cobertura boscosa en la provincia de Manu, 2000 - 2016. [En línea] 2018, pág. 23. [Citado el: 17 de 10 de 2023.] https://repositorio.unfv.edu.pe/bitstream/handle/20.500.13084/2277/GONZALES%20ALA RCON%20GILMER.pdf?sequence=1&isAllowed=y.
- 22. **GRANIZO, Tarsicio et al.** Manual de Planificación para la Conservación de Áreas, PCA. [En línea] 2006, págs. 55-67 . [Citado el: 02 de 02 de 2024.] https://www.conservationgateway.org/documents/manual\_pca\_spanish\_1.pdf.
- 23. **GUTIÉRREZ, Edgar.** INVENTARIO FORESTAL EN EL BOSQUE DE VEGETACIÓN PROTECTORA "CORDILLERA DE LOS LLANGANATES" PERTENECIENTE A LOS CANTONES PATATE Y PILLARO. [En línea] 29 de 05 de 2019, pág. 15. [Citado el: 17 de 11 de 2023.] http://dspace.espoch.edu.ec/bitstream/123456789/12412/1/33T0232.pdf.
- 24. **HARO, Francisco.** Determinación de carbono orgánico en la biomasa y suelo del páramo de la comunidad Pichán Central - San Isidro. [En línea] 12 de 2012, pág. 41. [Citado el: 14 de 02 de 2024.] http://dspace.espoch.edu.ec/bitstream/123456789/2495/1/236T0076.pdf.
- 25. **HOFSTEDE, Robert , SEGARRA , Pool & MENA, Patricio.** Los Páramos del Mundo. [En línea] 2003, pág. 150. [Citado el: 25 de 02 de 12.] https://biblio.flacsoandes.edu.ec/libros/digital/56486.pdf.
- 26. **HOFSTEDE, Robert et al.** Los Páramos Andinos. ¿Qué sabemos? [En línea] 2014, pág. 36. [Citado el: 11 de 02 de 2024.] https://portals.iucn.org/library/sites/library/files/documents/2014-025.pdf.
- 27. **IZCO, Jesús et al.** Estudio florístico de los páramos de pajonal meridionales de Ecuador. [En línea] 12 de 2007, pág. 242. [Citado el: 13 de 02 de 2024.] http://www.scielo.org.pe/pdf/rpb/v14n2/a10v14n02.pdf.
- 28. **JORDÁN, Fausto.** Reforma agraria en el Ecuador. [En línea] 2003, pág.190. [Citado el: 05 de 03 de 2024.] https://biblioteca.clacso.edu.ar/Bolivia/cidesumsa/20120904031218/13reforma.pdf.
- 29. **LANDERO, Adriana et al.** Sistemas de Información Geográfica. [En línea] 10 de 12 de 2012. [Citado el: 15 de 10 de 2023.] https://tecamb-sig.blogspot.com/2012/12/primeraunidad.html.
- 30. **LEIVA, Enmanuel de Jesus.** E. *Efecto de las obras de cosecha de agua en la riqueza, diversidad y abundancia de aves en ecosistemas antropizados.* [En línea] 28 de 02 de 2022, pág. 23. [Citado el: 10 de 11 de 2023.] https://core.ac.uk/download/pdf/533910128.pdf.
- 31. **LEÓN, Helen.** Inventario florístico del sector de Buga Bajo del bosque de paquiestancia Cayambe - Ecuador. [En línea] 13 de 02 de 2010, pág. 19. [Citado el: 05 de 11 de 2023.] https://dspace.ups.edu.ec/bitstream/123456789/6810/1/UPS-YT00051.pdf.
- 32. **LOZADA, Ericson.** Componentes de un SIG. [En línea] 04 de 10 de 2017, pág. 5. [Citado el: 14 de 02 de 2024.] https://geopaisa.wordpress.com/2017/10/04/componentes-de-un-sig/.
- 33. **LUDEÑA, Hernán & VALAREZO, Francisco.** Aplicación SIG (Sistema de Información Geográfico) para la caracterización y análisis hidrológico de la cuenca superior del río Zamora (Hoya de Loja). [En línea] 2008, pág. 20. [Citado el: 14 de 10 de 2023.] https://dspace.unl.edu.ec/jspui/handle/123456789/14529.
- 34. **MAG.** MAG impulsa plantaciones forestales comerciales para evitar la deforestación. [En línea] 12 de 08 de 2020, págs. 1-2. [Citado el: 03 de 03 de 2024.] https://www.agricultura.gob.ec/mag-impulsa-plantaciones-forestales-comerciales-paraevitar-la-deforestacion/.
- 35. **MAS, Jean & FLAMENCO, Alejandro.** Modelación de los cambios de coberturas/uso del suelo en una región tropical de Mexico. [En línea] 18 de 01 de 2011, pág. 1. [Citado el: 18 de 10 de 2023.] https://www.camafu.org.mx/wp-content/uploads/2018/02/NS\_5\_1\_Mas-Flamenco.pdf.
- 36. **MEDINA, Klever.** Análisis multitemporal de la cobertura boscosa empleando imágenes satelitales en la parroquia La Paz, Yacuambi, provincia de Zamora Chinchipe, en el periodo 2015-2020. [En línea] 2021, pág. 21. [Citado el: 12 de 01 de 2024.] http://dspace.espoch.edu.ec/bitstream/123456789/17922/1/33T00396.pdf.
- 37. **MENA, Patricio.** Gente y Ambiente de Páramo: Realidades y Perspectivas en el Ecuador. [En línea] 09 de 2006, pág. 24. [Citado el: 26 de 10 de 2023.] https://biblio.flacsoandes.edu.ec/libros/digital/49243.pdf.
- 38. **MONTERROSO, Mario.** Guía practica: Clasificacion de imágenes satelitales. [En línea] 16 de 03 de 2013, pág. 1. [Citado el: 17 de 10 de 2023.] https://arcgeek.com/descargas/ClasImMF.pdf.
- 39. **ÑIQUE, Manuel.** BIODIVERSIDAD: Clasificación y Cuantificación. [En línea] 01 de 2010, pág. 4. [Citado el: 16 de 11 de 2023.] https://www.researchgate.net/publication/298950055\_BIODIVERSIDAD\_Clasificacion\_y\_ Cuantificacion.
- 40. **OLAYA, Victor.** Sistemas de Información Geográfica. [En línea] 16 de 10 de 2014, pág. 15. [Citado el: 16 de 10 de 2023.] https://repositorio.upn.edu.pe/handle/11537/25452.
- 41. **PAULA, Pamela, ZAMBRANO, Luis & PAULA, Paulina. 2018.** Análisis Multitemporal de los cambios de la vegetación, en la Reserva de Producción de Fauna Chimborazo como consecuencia del cambio climático. [En línea] 15 de 06 de 2018, pág. 126. [Citado el: 24 de 10 de 2013.] http://scielo.senescyt.gob.ec/pdf/enfoqueute/v9n2/1390-6542-enfoqueute-9-02- 00125.pdf.
- 42. **PAULI, Harald et al.** MANUAL PARA EL TRABAJO DE CAMPO DEL PROYECTO GLORIA. [En línea] 06 de 20015. [Citado el: 13 de 12 de 2023.] https://www.gloria.ac.at/downloads/Manual\_5thEd\_ESP\_baja.pdf.
- 43. **PDOT ILAPO.** Plan de Desarrollo y Ordenamiento Territoria de la Parroquia Ilapo. [En línea] 2019, pág. 46. [Citado el: 24 de 04 de 2024.] https://gadp-ilapo.gob.ec/index.php/gadparroquial/plan-de-desarrollo/984-plan-de-desarrollo-y-ordenamiento-territorial-2019- 2023/file.
- 44. **PEÑA, Juan.** Sistema de Información Geográfica Aplicados a la Gestión de Territorio. [En línea] 2006, pág. 3. [Citado el: 14 de 10 de 2023.] https://books.google.es/books?hl=es&lr=&id=BFDuDQAAQBAJ&oi=fnd&pg=PP1&dq=Si stema+de+Informaci%C3%B3n+Geogr%C3%A1fica+Aplicados+a+la+Gesti%C3%B3n+d e+Territorio&ots=fGG6MLgud&sig=8a07cXwQACXD935V9j3fdXC1SWU#v=onepage& q&f=false.
- 45. **PÉREZ, Carlos & MUÑOZ, Carlos.** Teledetección: Nociones y Aplicaciones. [En línea] 07 de 2006, pág. 1. [Citado el: 13 de 10 de 2023.] https://mundocartogeo.files.wordpress.com/2015/03/teledeteccion-nocionesaplicaciones-2006publico.pdf.
- 46. **PICHIZACA, Jose.** Análisis multitemporal del cambio de cobertura y uso del suelo en el área de estudio localizada en la microcuenca del Río Capulí, provincia del Cañar. [En línea] 26 de 10 de 2021, pág. 50. [Citado el: 12 de 02 de 2024.] http://dspace.espoch.edu.ec/bitstream/123456789/15927/1/33T00308.pdf.
- 47. **PINEDA , Noel et al.** Análisis de los factores inductores de los cambio ocurridos en la superficie forestal del estado de Mexico en el periodo 1993 - 2000. [En línea] 05 de 2011, p. 10. [Citado el: 18 de 10 de 2023.] https://www.bage.agegeografia.es/ojs/index.php/bage/article/view/1342/1265.
- 48. **PINOS, Nancy.** Prospectiva del uso del suelo y cobertura vegetal en el ordenamiento territorial. Caso cantón Cuenca. [En línea] 11 de 11 de 2015, pág. 8. [Citado el: 21 de 10 de 2023.] http://dspace.ucuenca.edu.ec/handle/123456789/23092.
- 49. **PUENTE, Wilson.** Técnicas de investigación. Técnica de observación directa. [En línea] 2000, pág 4. [Citado el: 02 de 02 de 2024.] https://www.rrppnet.com.ar/tecnicasdeinvestigacion.htm.
- 50. **PUJOS, Lucía.** Diversidad florística a diferente altitud en el ecosistema páramo de tres comunidades de la organización de segundo grado unión de organizaciones del pueblo Chibuleo. [En línea] 07 de 2013, pág. 33. [Citado el: 14 de 02 de 2024.] http://dspace.espoch.edu.ec/bitstream/123456789/2792/1/33T0114%20.pdf.
- 51. **PUYRAVAUD, Jean-Philippe.** Standardizing the calculation of the annual rate of deforestation. [En línea] 10 de 05 de 2002, pág. 594. [Citado el: 02 de 02 de 2024.] https://repository.si.edu/bitstream/handle/10088/2160/Puyravaud2.pdf?sequence=1.
- 52. **REGUANT, Mercedes & TORRADO, Mercedes.** El método Delphi. [En línea] 01 de 2016, pág. 87. [Citado el: 14 de 12 de 2023.] https://www.researchgate.net/publication/304674496\_El\_metodo\_Delphi-.
- 53. **ROBALINO, Ofre.** Análisis multitemporal de la evolución de las plantaciones de pino establecidad en la parroqia Palmira, cantón Guamote, mediante la aplicación de tecnologías geoespaciales . [En línea] 2021, pág. 34. [Citado el: 13 de 02 de 2024.] http://dspace.espoch.edu.ec/bitstream/123456789/15878/1/33T00286.pdf.
- 54. **ROSERO, Manuel.** "Análisis Multitemporal del Uso del Suelo y Cobertura Vegetal de la Cuenca del Río Tahuando y Proyección de Cambios al Año 2031, en el Cantón Ibarra, Provincia de Imbabura". [En línea] 02 de 10 de 2017, pág. 13. [Citado el: 19 de 10 de 2023.] http://repositorio.utn.edu.ec/bitstream/123456789/7745/1/PG%20592%20TESIS.pdf.
- 55. **RUIZ, V, SAVÉ, R & HERRERA, A.** Análisis multitemporal del cambio de uso del suelo, en el Paisaje Terrestre Protegido Miraflor Moropotente Nicaragua, 1993 – 2011. [En línea] 05 de 11 de 2013, pág. 117. [Citado el: 24 de 10 de 2023.] https://www.redalyc.org/pdf/540/54029508016.pdf.
- 56. **SHUCAD, Josselyn.** Estudio de la diversidad florística a diferentes altitudes en el páramo del área protegida Ichubamba Yasepan cantón Guamote, provincia de Chimborazo. [En línea] 02 de 12 de 2022, pág. 17. [Citado el: 18 de 02 de 2024.] http://dspace.espoch.edu.ec/bitstream/123456789/18405/1/33T00430.pdf.
- 57. **SORIA, María & MATAR DE SAQUIS, María.** Nociones sobre teledetección. [En línea] 2016, pág. 4. [Citado el: 13 de 10 de 2023.] http://www.unsj.edu.ar/unsjVirtual/cartografiaaplicadaminas/wpcontent/uploads/2016/10/Apuntes-de-c%C3%A1tedra-para-Cartograf%C3%ADa-Aplicada.pdf.
- 58. **SOSA, Jorge & MARTÍNEZ, Fabiola.** Los sistemas de información geográfica y su aplicación en enlaces de comunicaciones. [En línea] 03 de 10 de 2008, pág. 3. [Citado el: 14 de 10 de 2023.] https://www.redalyc.org/pdf/614/61412184005.pdf.
- 59. **VALDEZ, Carlos et al.** Estructura y diversidad de la vegetación en un matorral espinoso prístino de Tamaulipas, México. [En línea] 12 de 11 de 2018, pág. 1677. [Citado el: 13 de 12 de 2023.] https://www.scielo.sa.cr/pdf/rbt/v66n4/0034-7744-rbt-66-04-1674.pdf.
- 60. **VILLALTA, Darwin & PACHACUTIK, Yumbay. 2020.** "Determinación del la influencia de cambio de uso de suelo en la calidad ambiental de la zonas alta, media y baja de las microcuencas de los ríos Gualllicanga y San Antonio del cantón Cañar y el Tambo,1990 - 2018". [En línea] 03 de 2020, pág. 29. [Citado el: 18 de 10 de 2013.] https://dspace.ups.edu.ec/handle/123456789/18656.
- 61. **ZAMBRANO, Edinson.** Análisis espacio temporal de la cobertura vegetal y uso del suelo, y su fragmentación del paisaje en el cantón Piñas, provincia de El Oro. [En línea] 21 de 03 de 2021, pág. 7. [Citado el: 18 de 10 de 2023.] https://dspace.unl.edu.ec/jspui/bitstream/123456789/24279/1/EdinsonGabrie\_%20Zambran oFeijoo.pdf.

62. **ZURITA, Susana, VELASCO, Marco & GUZMÁN, Katherin.** Análisis diversidad florística del ecosistema herbazal inundable del páramo comunidad río colorado alto, Pilahuin – Tungurahua. [En línea] 05 de 11 de 2020, pág. 91. [Citado el: 29 de 11 de 2023.] https://dialnet.unirioja.es/servlet/articulo?codigo=8016990.

**POLITECNI** 

### **ANEXOS**

## **ANEXO B:** REGISTRO DE PRESIONES Y FUENTES DE PRESIÓN.

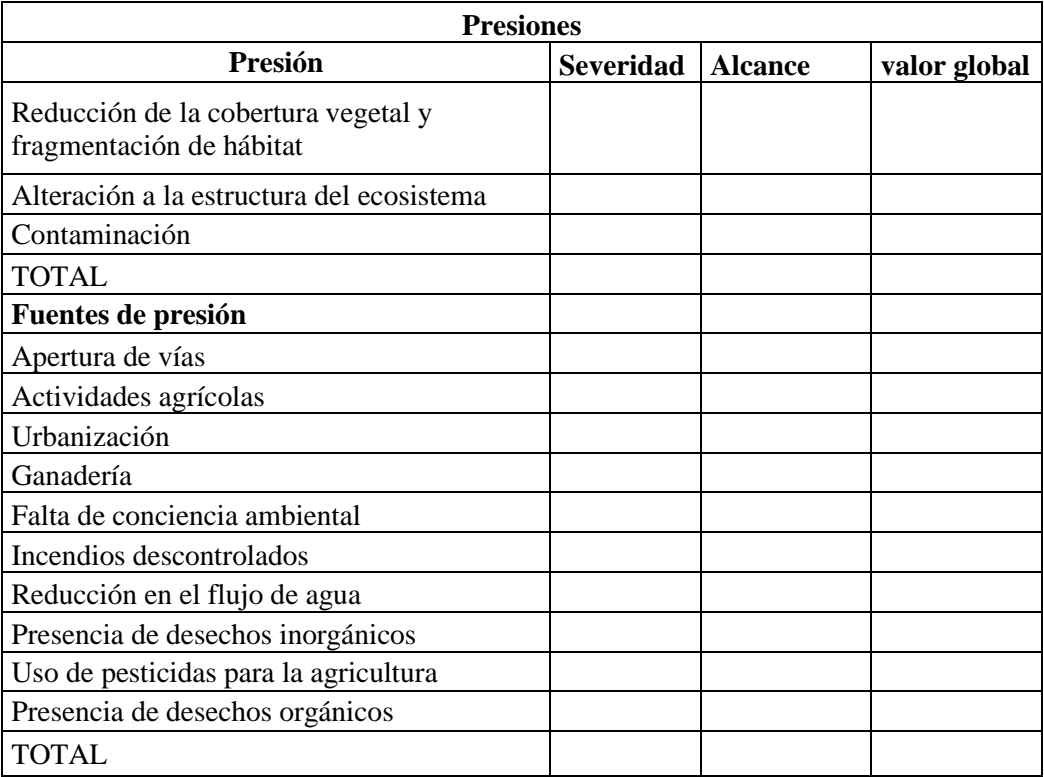

### **ANEXO C:** ESCALA DE PRESIONES Y FUENTES DE PRESIÓN

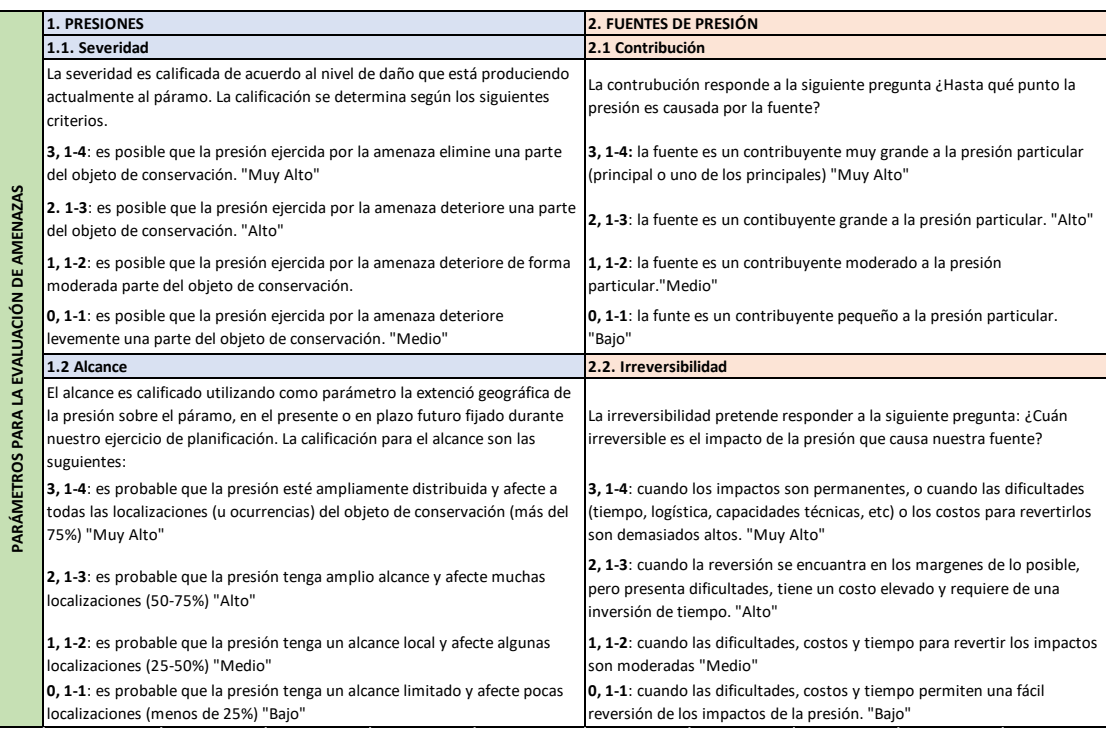

### **ANEXO D:** ENCUETA REALIZADO A LOS EXPERTOS

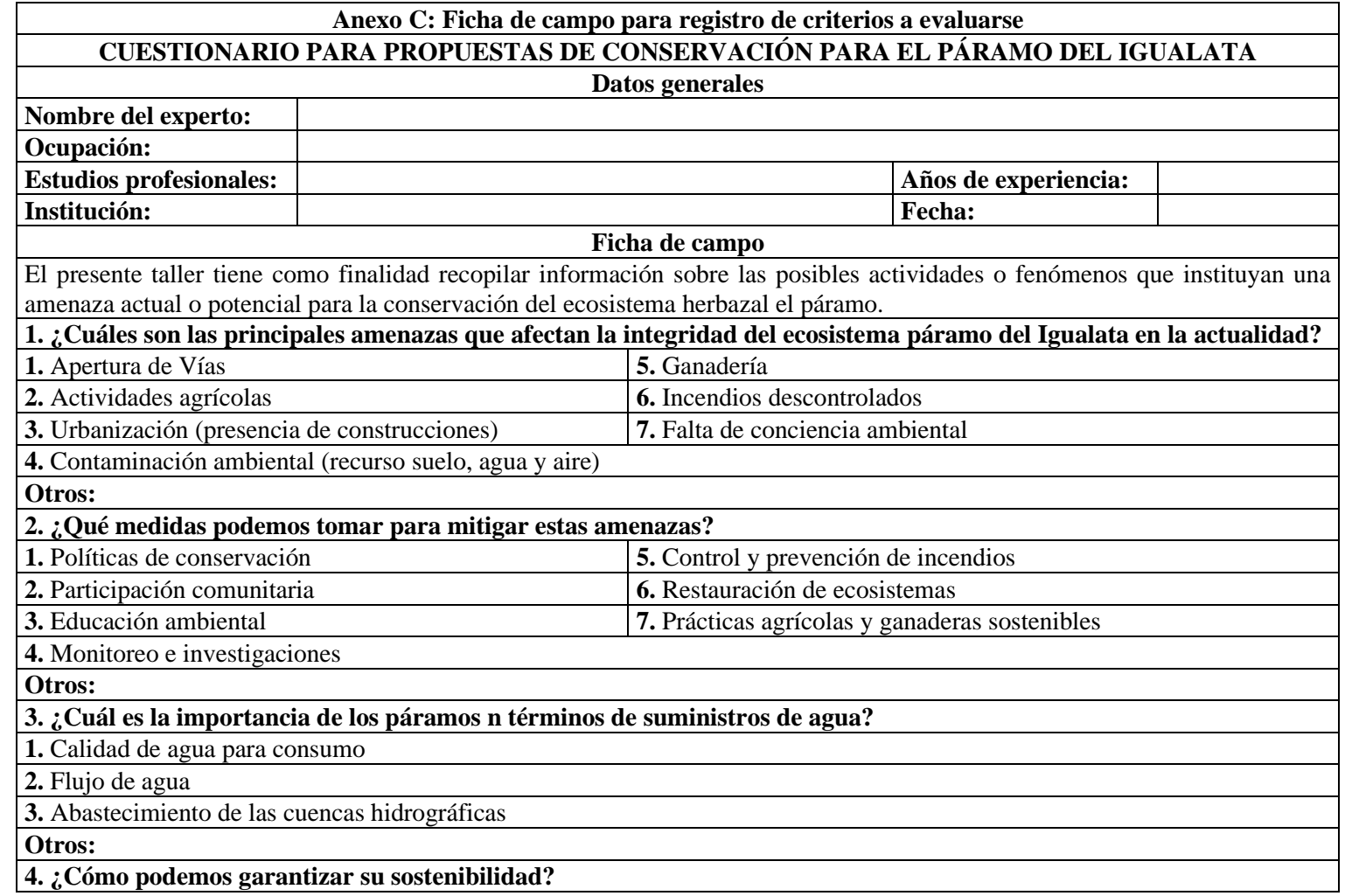

## **5. ¿Cuáles son las prácticas agrícolas y ganaderas sostenibles que podríamos promover para conservar los páramos?**

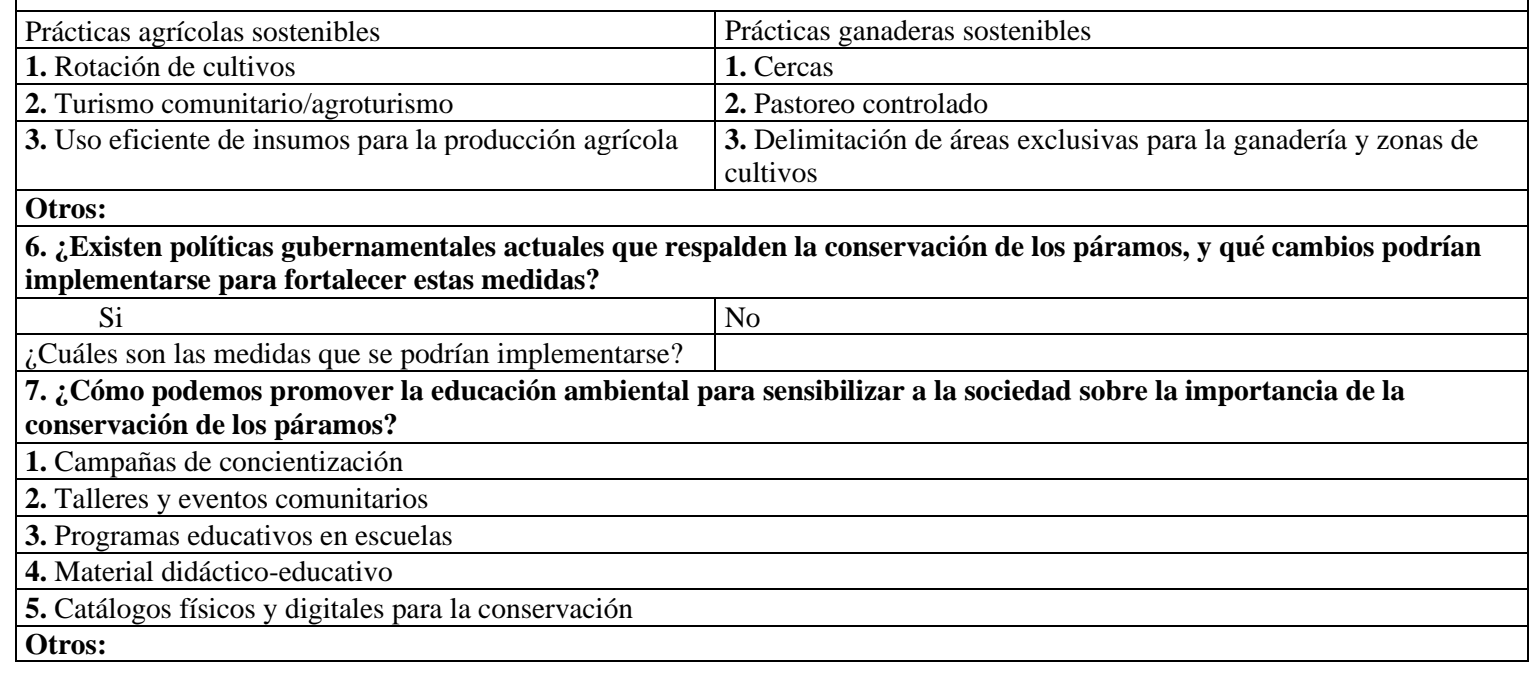

### **ANEXO E:** REGISTRO DE LOS EXPERTOS SELECCIONADOS

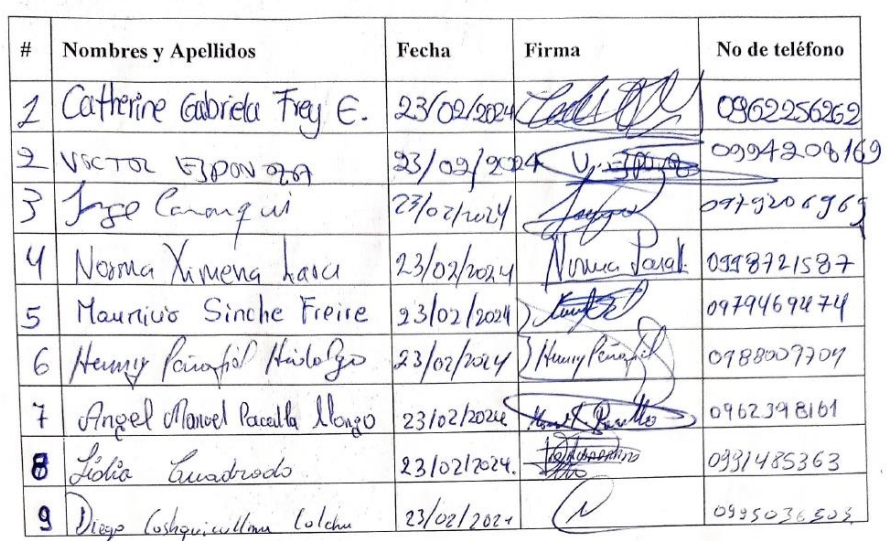

Registro de expertos seleccionados

**ANEXO F:** SOCIALIZACIÓN CON LA JUNTA PARROQUIAL DE ILAPO

ik sa n

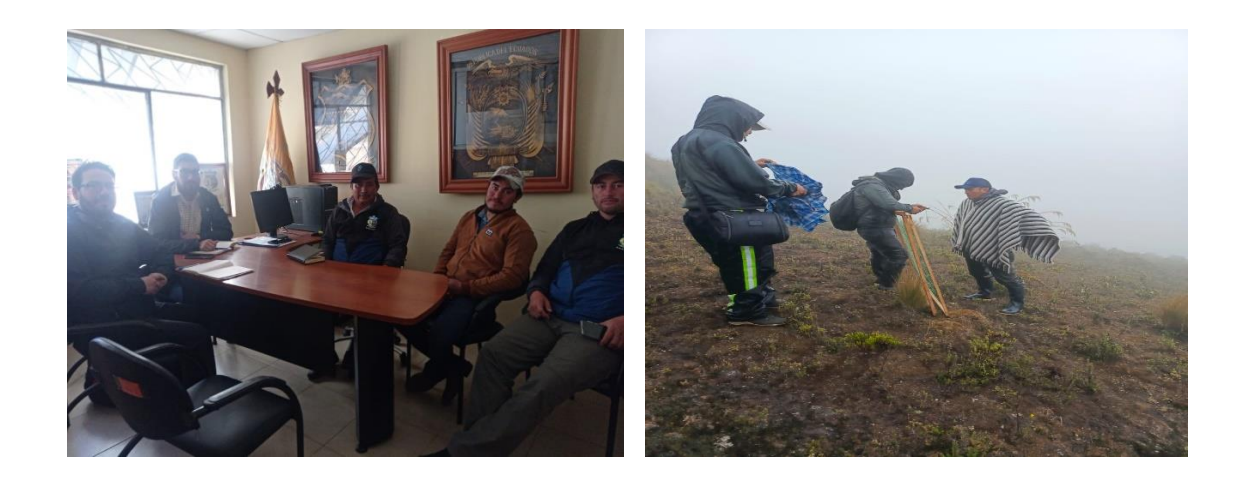

## **ANEXO G:** INSTALACIÓN DE PARCELAS

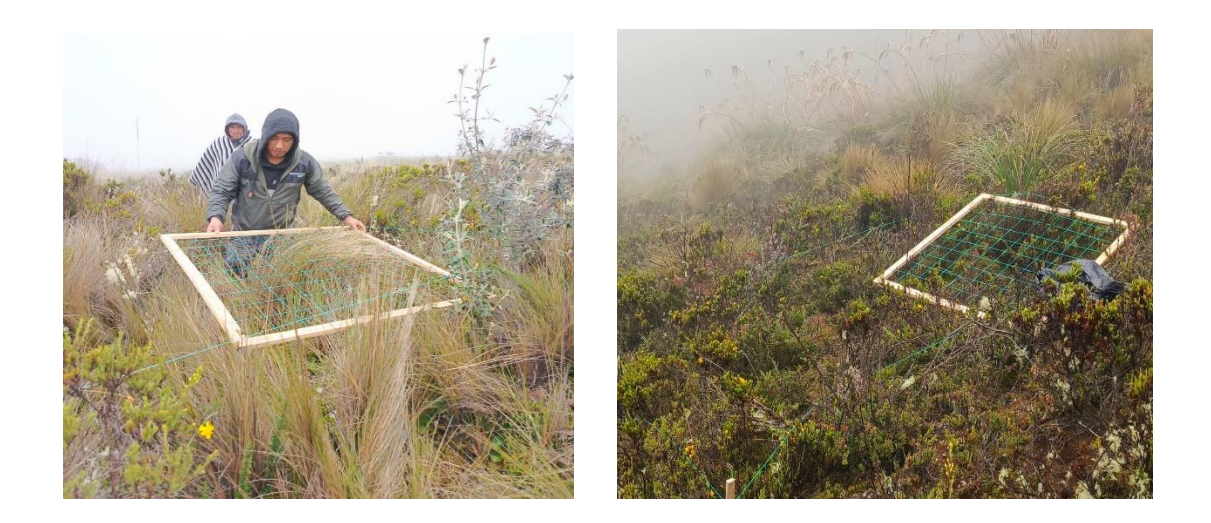

**ANEXO H:** LEVANTAMIENTO DE INFORMACIÓN

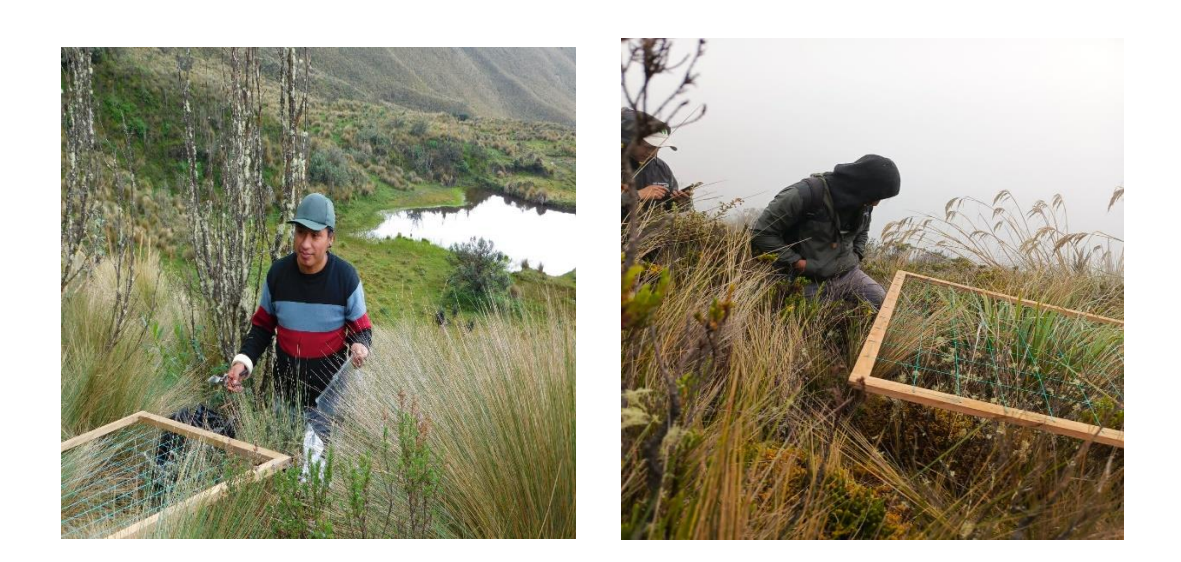

## **ANEXO I:** IDENTIFICACIÓN DE ESPECIES

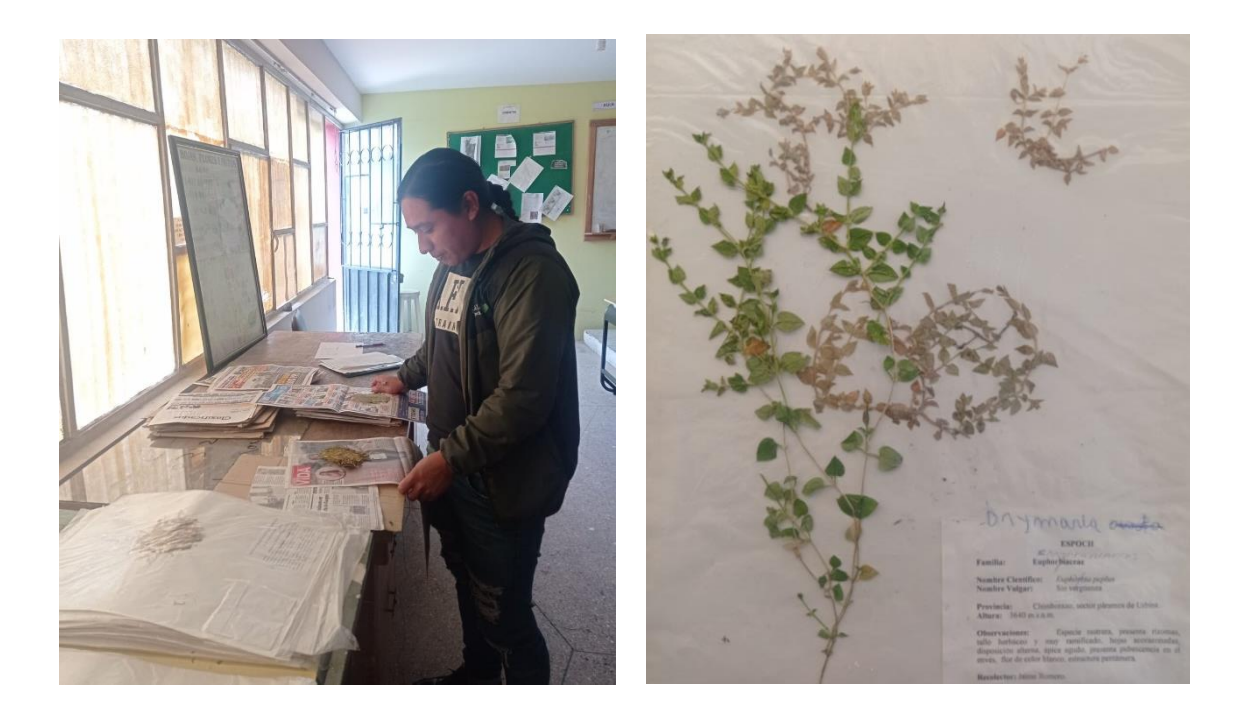

## **ANEXO J:** MUESTRAS FERTILES

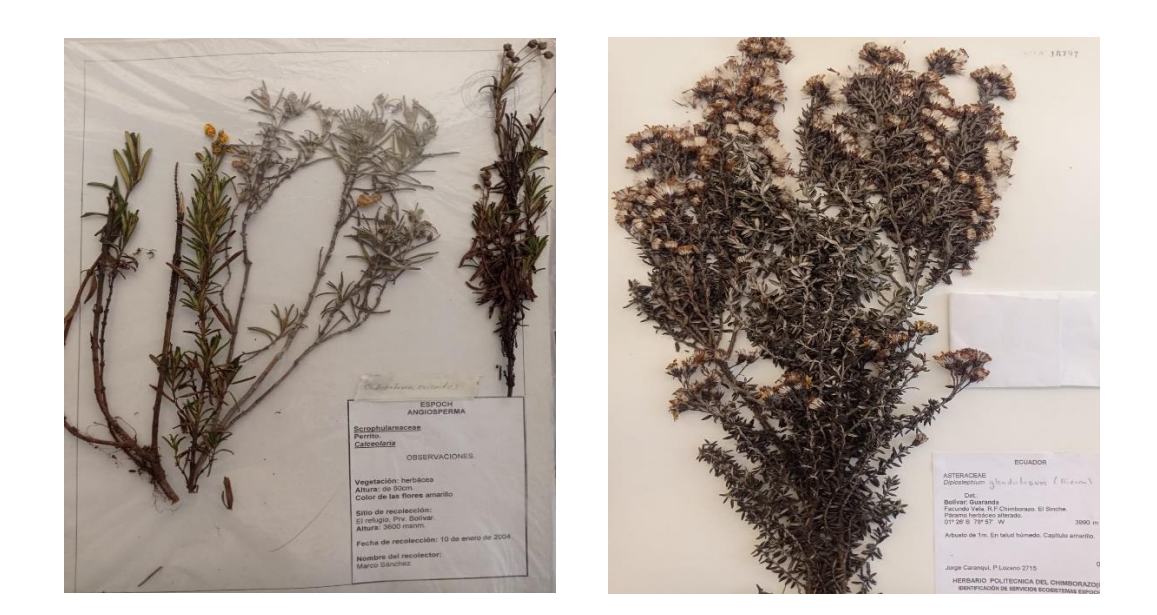

#### **ANEXO K:** CERTIFICADO EMITIDO POR EL HERBARIO ESPOCH

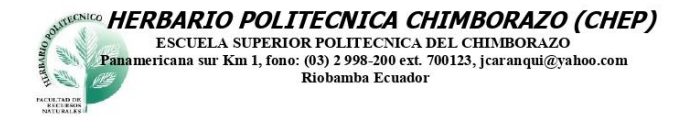

Ofc.No.003.CHEP.2024

Ing. Marcelo Patricio Pino Cáceres Responsable de la Unidad de Bosques y Vida Silvestre Ministerio del Ambiente, Agua y Transición Ecológica

Riobamba, 29 de enero del 2024

#### De mis consideracion:

Reciba un atento y cordial saludo, por medio de la presente certifico que el señor Nixon<br>Fernando Macas Macas con CI: 1900594845, entregó: 6 muestras fértiles ,25 muestras botánicas infértiles (listado), identificadas, comparando con muestras de la colección y verificación de nombres en el catálogo de plantas Vasculares del Ecuador, según Proyecto: ANÁLISIS MULTITEMPORAL DEL CAMBIO DE USO Y COBERTURA DEL SUELO Y SU INCIDENCIA EN LA DIVERSIDAD FLORÍSTICA, EN EL PÁRAMO DE IGUALATA, PROVINCIA DE CHIMBORAZO, autorización de Investigación N° 003-2023-RVS-FAU-OTAM-MAATE. Las muestras infértiles se archivarán por el lapso de un año. para los fines correspondientes.

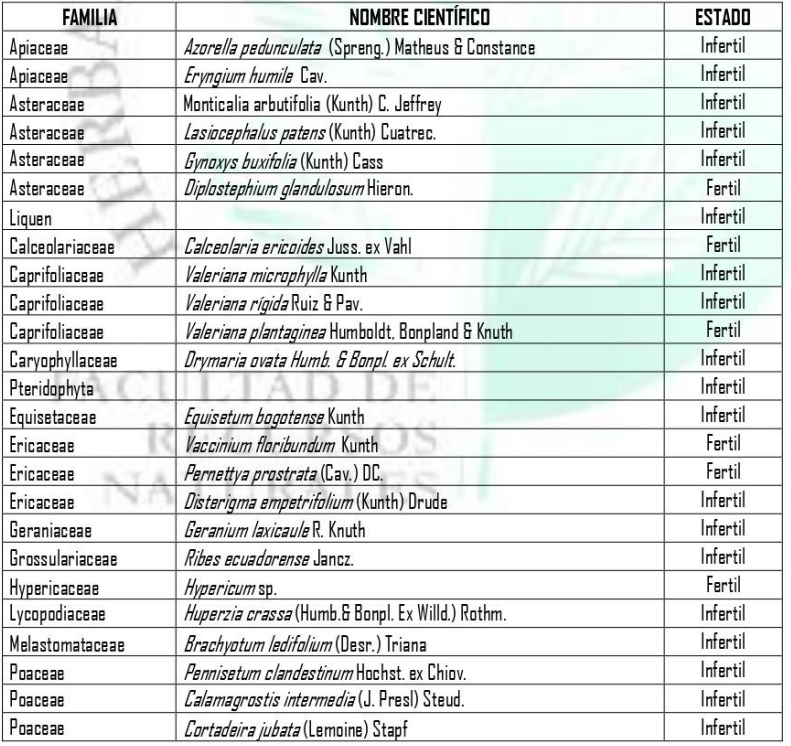

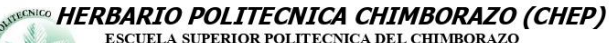

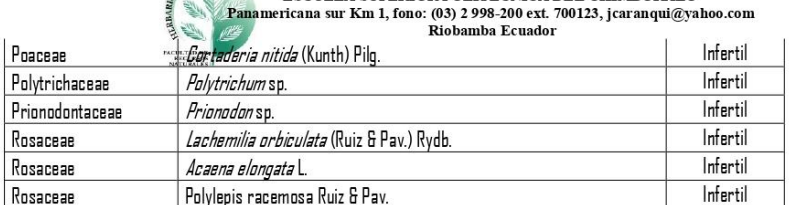

Me despido, atentamente

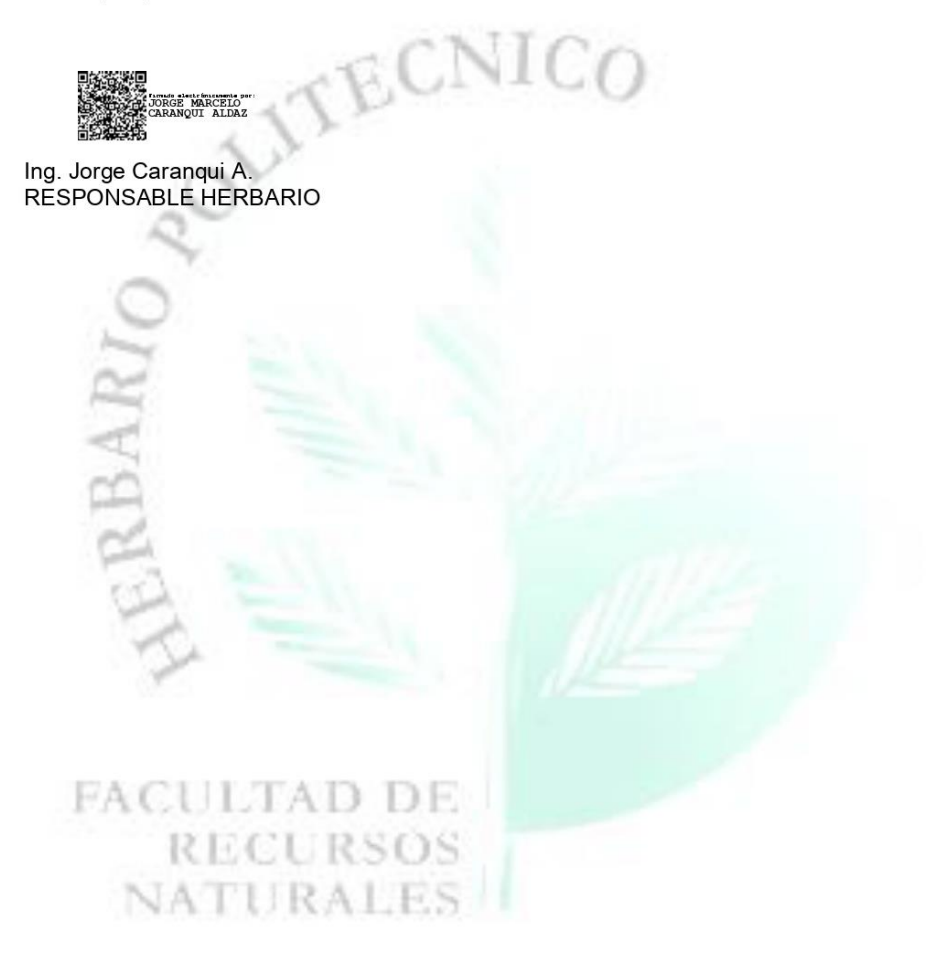

### **ANEXO L:** PUNTOS DE MUESTREO

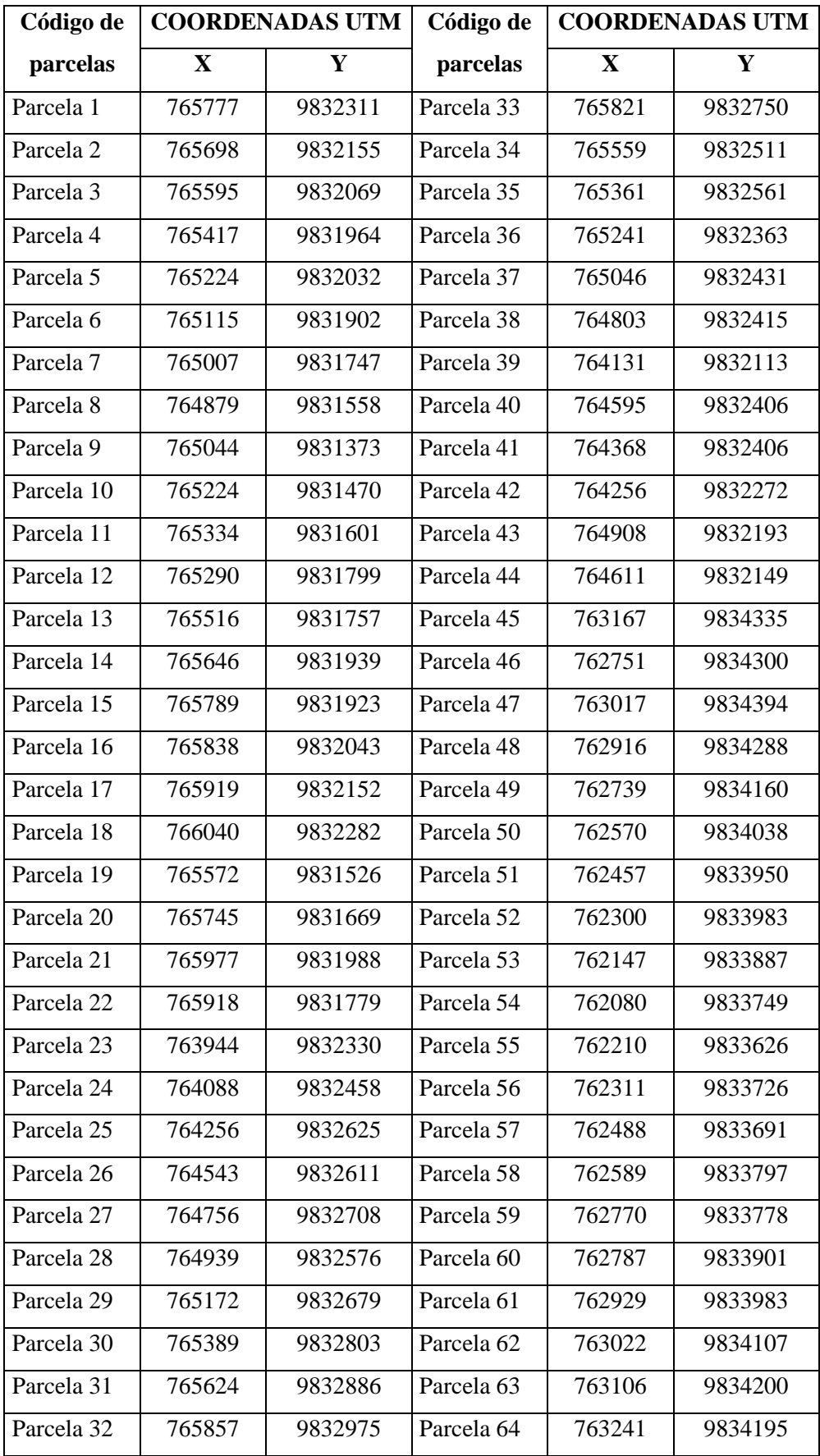

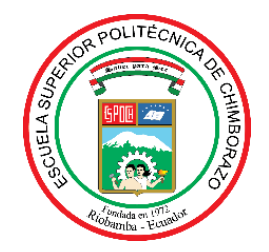

# **ESCUELA SUPERIOR POLITÉCNICA DE CHIMBORAZO CERTIFICADO DE CUMPLIMIENTO DE LA GUÍA PARA NORMALIZACIÓN DE TRABAJOS DE FIN DE GRADO**

**Fecha de entrega:** 11 / 06 / 2024

**INFORMACIÓN DEL AUTOR** 

**Nombres – Apellidos: Nixon Fernando Macas Macas**

**INFORMACIÓN INSTITUCIONAL**

**Facultad: Recursos Naturales**

**Carrera: Ingeniería Forestal**

**Título a optar: Ingeniero Forestal**

**Ing. Catherine Gabriela Frey Erazo Directora del Trabajo de Titulación**

**Ing. José Fernando Esparza Parra Asesor del Trabajo de Titulación**